# **CONCORDING THE MILLEN CONTROLLER AND DESCRIPTION** Телеграф отраслевого фонда алгоритмов и программ<sup>1</sup>

 $Ne 5(16)$ **Maŭ 2006 20q**  Издание ФГНУ "Государственный координационный центр информационных технологий" Московской финансово-юридической академии, Российского Университета инноваций

# **YIIK 378:159.9**

60992

Белая Г.В., Соколова Л.Б., Ксенофонтова А.Н., Рындак В.Г. Психология и педагогика (высшее образование) / Оренбургский государственный университет

Тип ЭВМ: IBM PC; тип и версия ОС: Windows \*

Электронное гиперссылочное учебное пособие (ЭГУП) «Психология и педагогика» разработано для студентов педагогических специальностей высших учебных заведений; может быть полезно при изучении курса педагогики студентами других специальностей, а также всем тем, кто интересуется проблемами современного образования. Актуальность представляемой работы заключается в необходимости освещения основных тенденций в развитии отечественной и зарубежной педагогики, в том числе в рамках Болонского процесса; тех проблем, с которыми сталкивается отечественная система образования на современном этапе. Пособие разработано с использованием формата HTML, языка программирования JavaScript, что делает его доступным через любой стандартный Интернетбраузер (Internet Explorer, Netscape Navigator и др.).

#### УДК [677.071:539.3]:004.9 6100

Щербаков В.П., Дмитриев О.Ю. Определение параметров модели механических свойств нити с использованием разностного япра / Московский государственный текстильный университет им. А.Н. Косыгина

Тип ЭВМ: IBM PC; тип и версия ОС: Windows 98

Назначение программы: 1. Определение параметров модели механических свойств нитей или полосок плоских текстильных материалов (ткани, трикотажа, нетканых полотен) при использовании результатов испытания испытуемого образца в режиме постоянной деформации в виде диаграммы релаксации напряжения в образце с использованием испытательного прибора FP-100; 2. Построение графика с экспериментальными значениями напряжения и расчетной кривой релаксации напряжения в нити или плоском продукте, полученной из молели с найленными параметрами.

#### УПК 681.3.06:519.2+06

6101

#### Давыдов Ю.В., Ломаш Д.А. Модуль подсчёта и анализа результатов педагогического тестирования

Тип ЭВМ: IBM PC; тип и версия ОС: Windows \*

Данный программный модуль предназначен лля полсчёта и анализа результатов тестирования, он является частью подсистемы тестирования, предназначенной для оценки уровня знаний стулентов университета РГУПС. Молуль подсчёта и анализа результатов тестирования реализован на языке Java с использованием ООП полхола, также использовался язык PL/SQL, являющейся частью СУБД Oracle. Результаты тестирования хранятся в БД Oracle. Для нормальной работы программного обеспечения необходима: основная часть подсистемы тестирования, установленная на сервере приложений, Oracle Application Server 9i, установленная и настроенная виртуальная машина Java, сервер баз данных, с настроенной СУБД Oracle 9i. Исходный код программы может распространяться на любом носителе (предпочтительно компакт диск). Подсистема тестирования реализована с помощью трёхзвенной архитектуры и обладает настраиваемым WEB-интерфейсом. Подсистема может работать в online режиме.

УДК 51.519.7 6102

Евдокимов Т.А., Шеленок Е.А., Самохвалова С.Г. Лабораторный практикум по дисциплине «Теория информации» / Амурский государственный университет

Тип ЭВМ: IBM PC; тип и версия ОС: Windows XP

Работа является обобщающим трудом, неленаправленного изучения основных метолов колирования информации. Разработано программное обеспечение для кодирования информации оптимальными, систематическими и циклическими кодами. Программа позволяет получить студентам практический опыт по основным вопросам теории колирования.

**YIIK 519.61** 

6103

Печёнкин Р.В., Волков В.В. Коррекция несовместных систем уравнений на основе минимаксного критерия

Тип ЭВМ: IBM PC; тип и версия ОС: Windows

Программа предназначена для минимаксной матричной коррекции несовместных систем линейных алгебраи-

# ПОЗДРАВЛЯЕМ!

Государственное общеобразовательное учреждение гимназия №1526 (Москва) - победитель конкурса на соискание Премии Президента Российской Федерации. Кроме Диплома гимназии вручен грант в размере 1000000 рублей. ГОУ гимназия №1526 - лидер среди общеобразовательных школ России по количеству зарегистрированных на правах научной публикации научно-педагогических разработок. Сегодня на счету гимназии - 72 зарегистрированные и опубликованные работы.(см. ст. 5-6, 13-14).

> Член-корр. МАИ Галкина Александра Ивановна, руководитель ОФАП, руководитель ИЛ «ОФАП», гл. редактор издательства «Компьютерные учебные программы и инновации»

1) Газета результатов регистрации на правах научной публикации программного и информационного обеспечения образовательного назначения

2) Номер регистрации в отраслевом фонде алгоритмов и программ ФГНУ "Государственный координационный центр информационных технологий

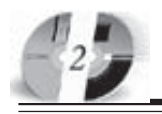

# ИННОВАЦИИ В НАЧКЕ И ОБРАЗОВАНИИ NS (16) MAH 2006 FOA

# WWW.OFAP.RU GAZETA@OFAP.RU  $(495)$  $(234 - 6 - 55)$

ческих уравнений. Может применяться, например, в задачах аппроксимации или при решении интегральных уравнений.

УПК 004.451.54 6104

Усачев А.В., Дудникова М.С., Исмаилова М.И., Попова К.В. Адресная книга **v**чебных групп

Тип ЭВМ: Pentium IV; тип и версия ОС: Windows XP

Использование программы «Адресная книга учебных групп» позволяет пользователю хранить свои записи в электронном виде, добавлять необходимую информацию и удалять устаревшую информацию. Особенностью данной программы является то, что она

адаптирована для студентов (в виде хранения записей информации о студентах различных групп) и преподавателей (в виле хранения записей информации об учебных группах). Данная программа реализована в программном пролукте Borland Delphi 7.0 в связи с тем, что ланный продукт позволяет разработать более наглядный и удобный интерфейс, и использует высокоуровневый язык программирования, а также его достаточно просто использовать при создании программ с использованием баз данных. Записи информации о студентах созланы на основе таблип созланных в приложении Microsoft Office Access 2003. Для работы с таблицами, созданных в виде базы данных используется технология ADO.

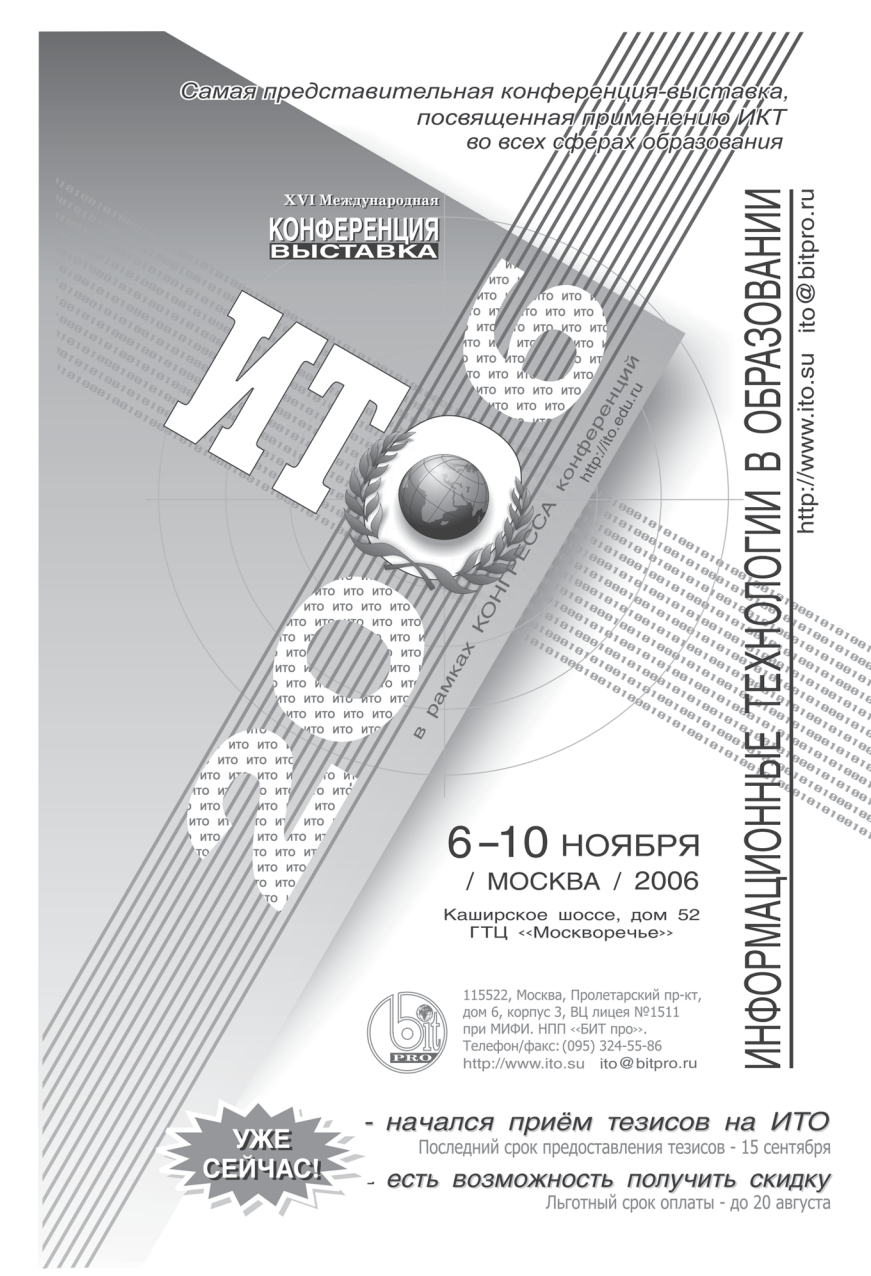

УДК 519.654:677.025

6105

Заваруев В.А., Кудрявин Л.А., Беляев О.Ф., Расчет жесткости трикотажа при растяжении «Gstk tric» / Московский государственный текстильный университет

Тип ЭВМ: Intel Pentium II; тип и версия ОС: Windows 98/Me/NT/2000/XP В работах проф. Соловьева А.Н. показано, что сила F, растягивающая трикотажный образец, в расчете на единицу ширины образца, и его относительная деформация ерs, связаны соотношением F=a\*eps\*\*b. Тогда жесткость образца G=a\*b\*eps\*\*(b-1). Программа, используя экспериментальные ланные по одномерной деформации трикотажных образнов и метол наименьших квалратов, определяет постоянные а и b, входящие в эти формулы, строит графические зависимости силы F и жесткости G от ерѕ. Точность результата возрастает при увеличении количества экспериментальных точек. Программа написана в системе Matlab, поэтому имеет малый размер. Желательно использовать версию Matlab 6 и выше, операционную систему Windows 98/98 SE/Me/2000/ NT/XP, тип ЭВМ-Pentium II и более поздний с оперативной памятью 64 Мб и выше. Для распространения программы можно использовать дискету.

УДК 004.91; 004.92

6106

Багаев Д.В., Фирумян А.К. 3-D база ланных электрорадио изделий (САТУРН) Тип ЭВМ: Celeron 1700; тип и версия OC: Windows XP

3-D база данных (БД) реализована под среду Компас-3D и предназначенная для наиболее упрощенного варианта простановки электронных и радиокомпонентов в печатную плату. БП выполнена согласно требованиям ГОСТ, написана с применением технологии API и OpenGL, обладает всеми качествами присущими приложениям реализованными в среде Компас-3D. В БД в настояшее время реализованы следующие конструкции радиоэлементов: диоды, транзисторы, конденсаторы, резисторы. Кроме этого содержится библиотека шаблонов печатных плат. Спроектированная 3D модель платы позволяет определить ее габаритные и массоинерционные характеристики.

УПК .03524577.01284-01 6107 Евтенко Е.А., Ломаш Д.А. Модуль кво-

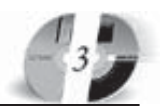

тирования учётных записей пользователей Интернета в биллинговой системе Corporate Network ManageMent Тип ЭВМ: IBM PC: тип и версия ОС: Windows \*

Разработанный программный молуль позволяет вести квотирование учётных записей пользователей Интернета в биллинговой системе учёта Интернеттрафика Corporate Network Manage-Ment. Программный модуль может использоваться совместно с биллинговой системой Corporate Network Manage-Ment. Программа не требовательна к системным ресурсам. Для доступа к системе необходимо иметь инсталлированный браузер и выход в Интернет.

УПК 636.085:633.2:633.3 (075.3) 6108

Кузнецов И.Ю., Надежкин С.Н., Баймиев Х.М. Электронное учебное пособие «Клевер луговой» / Башкирский государственный университет

Тип ЭВМ: Pentium 166; тип и версия ОС: MS DOS

Электронное учебное пособие «Клевер пуговой» препназначено пля специалистов сельского хозяйства научных сотрудников, аспирантов и студентов Вузов и сельскохозяйственных техникумов, получающих профессиональную подготовку и занимающихся (или планирующих заниматься) разработкой и (или) использованием интенсивных технологий возделывания сельскохозяйственных культур. Электронное учебное пособие является гипертекстовой системой, включающей достаточно обширные сведения о культуре клевера лугового, поясняющие рисунки и таблицы, позволяющие изучить возможности культуры, основные принципы и приемы разработки технологии возлелывания клевера лугового применительно к конкретным условиям. Для работы с программой необходимо иметь персональный компьютер типа Pentium и операционной системой Windows 32 и оперативной памятью от 64Мб.

УПК 691.175 - 419.8

6109

#### Мухамелова И.З., Каюмов Р.А., Сулейманов А.М. Структурно - имитационная модель - КОМПОЗИТ

Тип ЭВМ: Intel Pentium II; тип и версия OC: Windows 98

Программа прелназначена лля технологов - проектировщиков композиционных материалов мягких оболочек и может применяться как структурноимитационная молель при синтезе материалов с заданными свойствами, в том числе долговечностью. Программа обеспечивает выполнение следующих функций: - построение структуры композита; - расчет и визуализация распределения напряженно-деформированного состояния в структурных составляющих композита в период его эксплуатации; - расчет и визуализация распределения поврежденности и деструкции структурных составляющих композита в процессе его старения от воздействия различных агрессивных факторов; -расчет долговечности композита при варьируемых геометрических и физико-механических параметрах структурных составляющих.

# **YIIK 004.658.2**

6110 Мацуров А.Л., Мурзин и п Киселева А.В., Усачев А.В. Система учета научных трудов кафедры

Тип ЭВМ: Intel Pentium; тип и версия OC: Windows

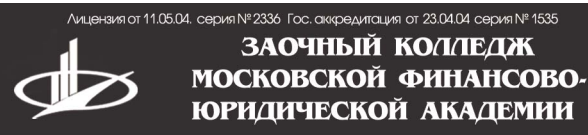

приглашает на обучение по престижным специальностям:

- Менеджмент - Экономика.
- Правоведение
- Финансы
- бухгалтерский учет и контроль - Программное обеспечение ЭВМ и АСО

Государственный диплом о среднем профессиональном образовании. Индивидуальные программы.

метро: "Бибирево" ул. Плещеева, д. 16а

105-53-53, 902-32-88 http://www.mfua.ru, e-mail: pk@rui.ru

Система учета научных трудов кафедры» разработана для учета научных трудов, лабораторных работ, курсовых и отчетов кафедры. Улобна в использовании, имеет дружелюбный интерфейс и ряп дополнительных возможностей, таких, как работа с базой данных,

# **ВНИМАНИЕ РЕКЛАМОДАТЕЛЕЙ** Размер оплаты печатной продукции

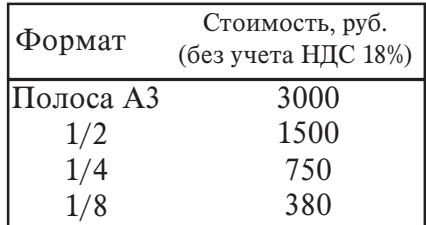

т.е. удаление, добавление и редактирование записей. Представленный программный продукт может быть использован в любых университетах страны, на различных факультетах и кафедрах для облегчения ведения учета научных трудов преподавателей. Актуальность представленной разработки не вызывает сомнений, т.к. существует необходимость использования удобной системы учета трудов. Проведенный анализ ситуации в данной области выявил острый недостаток подобных программных продуктов и, что удивительно, отсутствие каких-либо аналогов, содержащих грамотно и доступно изложенную информацию. «Система учета научных трудов кафедры» включает в себя полные сведения о научных трудах каждого преподавателя.

# УПК 519.866:330.322

6111

Ворожейкин А.Ю., Семенкин Е.С., Медведев А.В. Автоматизированное рабочее место инвестиционного аналити-Ka

Тип ЭВМ: Intel Pentium; тип и версия  $OC$  Windows  $XP$ 

Назначение программной системы - решение основных залач инвестиционного планирования: предварительного анализа венчурных проектов реального инвестирования, формирования инвестиционного портфеля предприятия и формирования кредитного портфеля коммерческого банка. Оценива-Tomobile in the organization of the control of the control of the control of the control of the control of the ние эффективности проектов и портфелей осуществляется по оригинальным математическим моделям, отражающим их основные экономические показате-

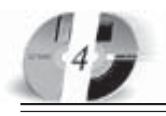

# ИННОВАЦИИ В НАЧКЕ И ОБРАЗОВАНИИ NS (16) MAN 2006 FOA

6112

ли. Решение получаемых задач оптимизании выполняется эволюционными алгоритмами. Система позволяет пользователю самостоятельно настроить параметры эволюционных алгоритмов для решения оптимизационных залач или выбрать установки по умолчанию, которые рекомендованы разработчиками по результатам решения тестовых и реальных практических залач. Специальных знаний в области эволюционной оптимизации от конечного пользователя не требуется. Областью применения программной системы является аналитическая работа в области реального инвестирования.

УДК 681.3.06(075.2)

Ставский Ю.В., Терин Д.В. Букварь «Builder C++» / Энгельсский технологический институт (филиал) Саратовского государственного технического университета

Тип ЭВМ: IBM PC; тип и версия ОС: Windows \*

Приложение «Букварь Builder C++» предназначено для начального изучения C++ Builder. Приложение представляет собой набор WEB - страниц и содержит большое количество действующих приложений, реализованных на Builder C++. Страницы оформлены в

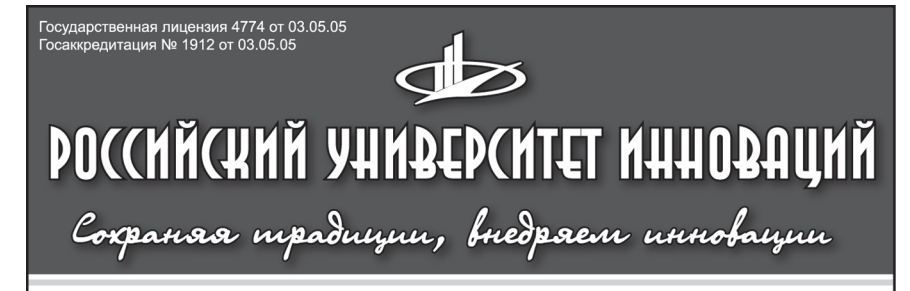

приглашает Вас получить качественное высшее образование по престижным специальностям:

- Государственное и муниципальное управление
- Экономика и управление на предприятии
- Прикладная информатика в экономике
- Бухгалтерский учет, анализ и аудит
- Перевод и переводоведение
- Менеджмент организации
- Финансы и кредит
- Юриспруденция
- Политология
- Психология
- Реклама
- Дизайн

Государственный диплом РФ. Отсрочка службы в армии. Льготы. Все формы обучения. Трудоустройство. Подготовительные курсы. Колледж. Второе высшее образование. Аспирантура. Институт повышения квалификации. Подготовка и участие в репетиционном ЕГЭ.

TPYLOYCTPOЙСТВО ВЫПУСКНИКОВ ГАРАНТИРОВАНО

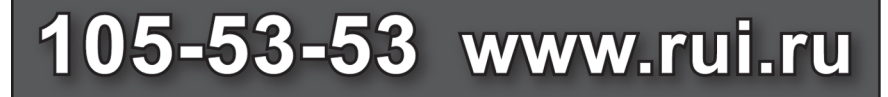

# **ВНИМАНИЕ РЕКЛАМОДАТЕЛЕЙ** Размер оплаты печатной продукции

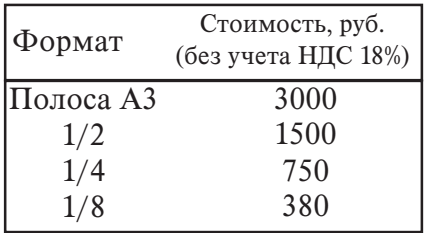

виле елиного объекта AktiveX. Условия эксплуатации: установленная 32 битная версия OC Windows. Распространение приложения по договору.

УДК 681.3.06(076.5) 6113

Ставский Ю.В., Терин Д.В. Три работы физического практикума / Энгельсский технологический институт (филиал) Саратовского государственного технического университета

Тип ЭВМ: IBM PC; тип и версия ОС: Windows \*

Приложение «Три работы физического практикума» содержит следующие компьютерные молели лабораторных работ физического практикума: 1. Измерение момента инерции тела 2. Измерение скорости пули с помощью баллистического маятника 3. Измерение коэффициента динамической вязкости методом Стокса Работы реализованы с использованием INTERNET-технологии: текстовая информация представляется в HTML-формате, изображение лабораторных приборов и инструментов производится с помощью Flash - технологии. Приложения могут быть использованы в учебном процессе в лекционных демонстрациях и лабораторном физическом практикуме. Условия эксплуатации: установленная 32 битная версия ОС Windows Распространение приложения по договору.

# УПК 004.658.2

6114

Копанева Ю.А., Симонов А.Н., Фелорова Е.В., Юшкова И.В., Усачёв А.В. Контроль работ студентов

Тип ЭВМ: Intel Pentium; тип и версия OC: Windows XP

В век информационных технологий автоматизация Вузов является актуальной задачей, предлагаемая программа предназначена для автоматизированного учета успевающих студентов, должников, выявления их задолжностей и формирования примеров правильного выполнения работ. Программа может

быть использована любым Вузом города, достаточно изменить исходные данные под конкретный Вуз. Программа «Контроль работ ступентов» созлана для преподавателей и студентов. При необходимости преподаватель может найти нужную информацию об успеваемости студентов, пользуясь одним из запросов программы. Преподаватель также может упалять выбывших студентов или добавлять новых студентов и соответственную для него информацию в базу данных. Для исключения несанкционированного редактирования предусмотрен пароль, который доступен только для преподавателей.

УДК 791.43/.45 6115

Гурко И.И. Малая Родина великого русского поэта С.А. Есенина - село Константиново / Государственное образовательное учреждение гимназия №1526 (Москва)

Тип ЭВМ: Intel Pentium; тип и версия  $OC$  Windows  $XP$ 

В фильме ведётся рассказ о селе Константиново, где родился Сергей Александрович Есенин. Фильм разбит на пять частей: 1) Дом Л.И. Кашиной: 2) Церковь Казанской иконы Божьей Матери; 3) Родительский дом; 4) Земская школа; 5) Река Ока; 6) Поэт навсегда! В каждой из них рассказывается о событиях, связанных с жизнью и творчеством С.А. Есенина, его друзей и близких. В фильме показаны многие личные вещи, сохранившиеся со времен поэта, предметы мебели и домашней утвари. В прежнем виде сохранился и класс земской школы, где первые годы учился Есенин. Фильм можно использовать как учебное пособие по теме «Жизнь и творчество С.А. Есенина в селе Константиново».

УДК 91(520)(075.2)

6116

Шишкова Н.И., Данилова Н.Н. Презентация к уроку географии «Экономико-географическая характеристика Японии» / Государственное образова-

тельное учреждение гимназия №1526  $(Mozra)$ 

Тип ЭВМ: Intel Pentium; тип и версия OC: Windows XP

В проекте «Экономико-географическая характеристика Японии» представлены основные и наиболее важные сведения об этом государстве, такие, как экономико- и политико-географическое положение, импорт и экспорт природных ресурсов, характеристика населения,

отрасли промышленности и сельского хозяйства. В презентации привелены информативные таблицы и диаграммы, которые можно анализировать. Проект может пользоваться в пелагогических нелях пля усвоения

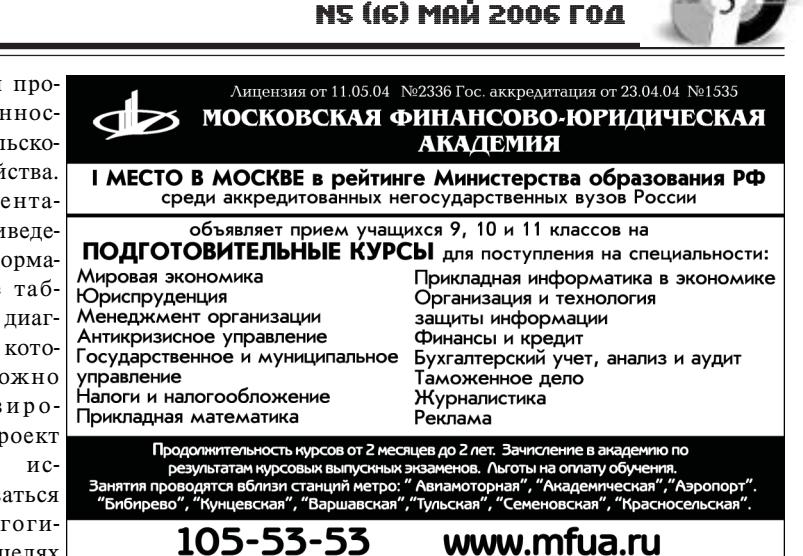

ИННОВАЦИИ В НАУКЕ И ОБРАЗОВАНИИ

материала о Зарубежной Азии или лля изучения страны отдельно. Также возможно изучение искусства и культуры Японии. Постоинство презентации в том, что вся информация изложена в наглядной форме таблиц, схем и диаграмм, а объем текста сведен к миниму-MV.

УДК 91(663)(075.2) 6117

Кузнецов Д.С., Данилова Н.Н. Презентация к уроку географии «Экономико-географическое положение ФРГ» / Государственное образовательное учреждение гимназия №1526 (Москва) Тип ЭВМ: Intel Pentium; тип и версия OC: Windows XP

В данной работе подробным образом рассмотрена структура экономико-географического положения одного из наиболее развитых государств западной Европы - Германии. В работе уделено внимание географическому и политическому положению страны, политической обстановке, природно-ресурсному потенциалу, демографической ситуации, религиозно-конфессиональной структуре. Предваряется основное содержание тематическим планом с гиперссылками, удобно организовано управление презентацией при ёё просмотре. Также подробно, с обилием иллюстрационного материала, схем и таблиц рассмотрены такие аспекты ЭГП, как отрасли специализации НХ, сельское хозяйство, агроклиматические ресурсы, транспорт, внешнеэкономические отношения, структура ВВП. Все аспекты ЭГП и ПГП рассмотрены в работе с точки зрения статистических данных, сделаны небольшие обобщения по каждому из пунктов. Структура сельского хозяйства, ЭГП и ПГП изложены в виде кластеров, а напиональный состав и население - в виле пиаграмм. Размешение природных ресурсов, населения и территориальная структура наглядно отображена на соответствующих картах. В конце работы сделано обобщение по всему проработанному материалу в целом. Работа отличается полнотой изложения материала, полным вписыванием в регламент урока, наглядностью и приятным оформлением.

#### УДК 91(532)(075.2) 6118

Долгова А.Ю., Данилова Н.Н. Презентация к уроку географии «Экономико-географическое положение Саvдовской Аравии» / Государственное образовательное учреждение гимназия  $N<sub>2</sub>1526$  (Москва)

Тип ЭВМ: Intel Pentium; тип и версия OC: Windows XP

Проект выполнен в форме мультимелийной презентации. Он лаёт лостаточно полную характеристику страны Саудовская Аравия. Для более удобного изучения экономико-географических особенностей страны вся характеристика разделена на главы. Все слайды хорошо проиллюстрированы и содержат необходимый объём информации.

Этот проект может использо-Tong of the American development of the Contraction ваться как электронное пособие для дистанционного обучения и самообразования, а также на уроках географии.

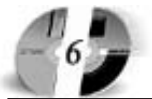

# ИННОВАЦИИ В НАУКЕ И ОБРАЗОВАНИИ NS (16) MAÑ 2006 FOA

# УДК 91(663)(075.2) 6119

Бутырин А.А., Данилова Н.Н. Презентация к уроку географии «Экономико-географическое положение Сенегала» / Госупарственное образовательное учреждение гимназия №1526 (Мос-

 $KBA)$ 

Тип ЭВМ: Intel Pentium; тип и версия OC: Windows XP

В данной работе подробным образом рассмотрена структура экономико-географического положения запално-африканского государства Сенегал. В работе уделено внимание географическо-

му и политическому положению страны, политической обстановке, природно-ресурсному потенциалу, демографической ситуации, религиозно-конфессиональной структуре. Также подробно, с обилием иллюстрационного материала, схем и таблиц рассмотрены такие аспекты ЭГП, как отрасли специализации НХ, сельское хозяйство, агроклиматические ресурсы, транспорт, внешнеэкономические отношения, структура ВВП. Работа отличается полнотой изложения материала, полным вписыванием в регламент урока, наглядностью и приятным оформлением.

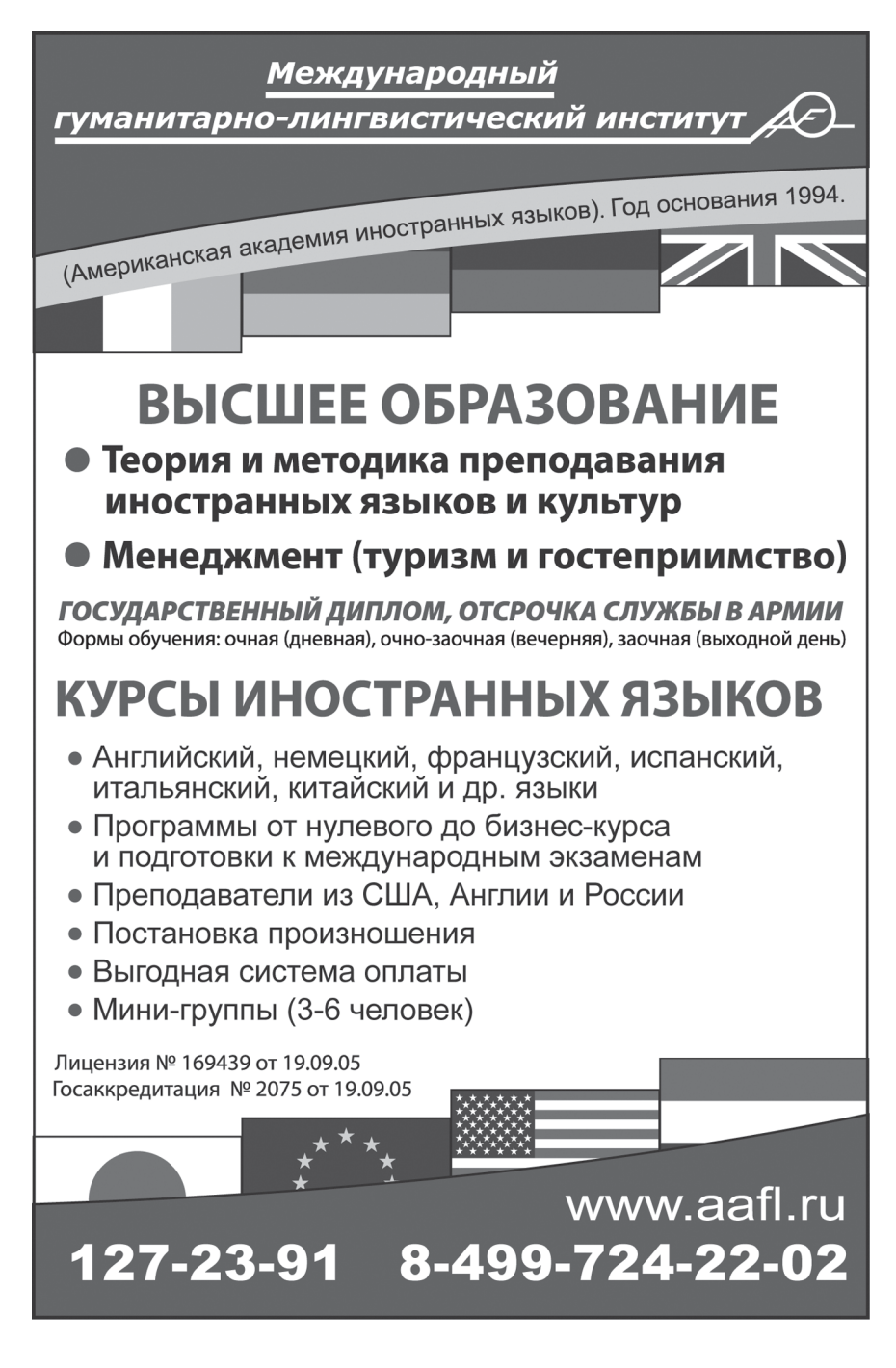

УДК 91(663)(075.2) 6120

Гребенюк А.С., Черемухина И.А. Презентация к уроку экологии «Обеспечение экологической безопасности в **инженерных войсках»** / Госупарственное образовательное учреждение гимназия №1526 (Москва)

Тип ЭВМ: Intel Pentium; тип и версия OC: Windows XP

Цель работы - изучение повседневной военной деятельности и поиск путей решения задачи по обеспечению экологической безопасности в инженерных войсках. Объект изучения - пронесс повселневной и военной леятельности инженерных войск. Прелмет изучения - влияние повседневной и военной деятельности инженерных войск и военно - технических средств на окружающую природную среду. В работе раскрыто понятие экологической безопасности; представлено описание основных видов повседневной и военной деятельности инженерных войск и срепств. с помощью которых они осуществляются; рассмотрены принципы организании природоохранной леятельности и обеспечения экологической безопасности повседневной и военной деятельности различных частей и подразделений инженерных войск. Работа выполнена в форме презентации, материалы которой можно использовать как обучающее пособие в рамках урока «Обеспечение безопасности жизнедеятельности» 10-11 классов в разделе «экологическая безопасность» для проведения коллективных занятий, посвященных проблеме обеспечения экологической безопасности и охране окружающей срелы или ознакомлению с леятельностью инженерных войск вооруженных сил, так и индивидуальному знакомству с представленными в презентации материалами.

# УДК 574(075.3)

6121

Платонова Т.С., Черемухина И.А. Мультимелийное пособие к уроку экологии и географии по теме «Антропогенное возлействие на окружающую среду» / Государственное образовательное учреждение гимназия №1526 (Мос- $KBA$ )

Тип ЭВМ: Celeron: тип и версия ОС: Windows

Мультимедийное пособие по теме «Антропогенное воздействие на окружающую среду» предназначено для использования на уроках географии и экологии в 8-10 классов. В данной работе

представлены следующие разделы: загрязнение атмосферы, гидросферы, литосферы, биосферы. Целью пособия является знакомство учащихся с антропогенным воздействием на географическую оболочку Земли. Паются описания современного состояния природной среды, представление о загрязнении окружающей среды, об уровнях, вилах и послелствиях антропогенного воздействия. Представленный материал сопровождается иллюстрациями по темам и статистическими данными в виде таблиц, схем и диаграмм. На диаграммах и в таблице отображены: изменения углерода в атмосфере по годам; изменение концентратов хлоридов в Москве-реке и реке Яузе; изменение плошали лесов в мире и лругое. В приложении дается словарь понятий и терминов по данной теме. Материал можно использовать в дискуссиях во время внеклассных мероприятий, экологических турниров и форумов.

УДК 550.34.03; 550.343 6126

Лысаков А.В., Калинов Г.А. Программа съёма и компьютерной обработки результатов мониторинга гидрогеодеформационного поля Земли «KedrManager» / Общество с ограниченной ответственностью «ДальТехЭлектроника»

Тип ЭВМ: IBM PC; тип и версия ОС: Windows 98/Me/2000/XP

Программа «KedrManager» предназначена лля съёма и компьютерной обработки данных, полученных в процессе мониторинга гидрогеодеформационного поля Земли. Мониторинг осуществляется посредством отслеживания изменений параметров сети гидрогеологических скважин с помощью приборов типа «Кедр-А2» и «Кедр-Д». Результаты мониторинга представляются в виде графиков и отчётов.

УДК 621.37 6127

# **ВНИМАНИЕ РЕКЛАМОДАТЕЛЕЙ** Размер оплаты печатной продукции

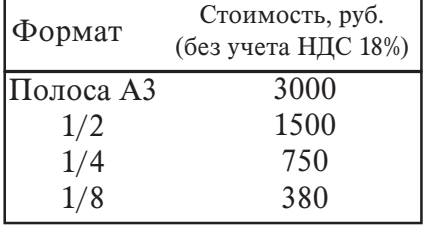

ИННОВАЦИИ В НАУКЕ И ОБРАЗОВАНИИ **NS (16) MAN 2006 FOA** 

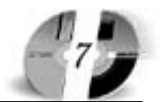

Лицензия серия № 4774 от 03.05.05 Гос. аккредитация серия № 1912 от 03.05.05

# **ACTHPAHTYPA** POCCHĂCHOLO VHNĐEDCHIETA NHHOĐUNIN

приглашает Вас получить качественное послевузовское образование по научным специальностям:

ОБЩАЯ ПЕДАГОГИКА, ИСТОРИЯ ПЕДАГОГИКИ И **ОБРАЗОВАНИЯ** ОБЩАЯ ПСИХОЛОГИЯ, ПСИХОЛОГИЯ ЛИЧНОСТИ, ИСТОРИЯ ПСИХОЛОГИИ БУХГАЛТЕРСКИЙ УЧЕТ, СТАТИСТИКА

Отсрочка службы в армии. Очная и заочная формы обучения.

# 127-27-48. 105-53-53 http://www.rui.ru, e-mail: pk@rui.ru

 $M.B.,$ Костевич  $A.\Gamma.$ Гальчук Курячий М.И. Компьютерная лабораторная работа «Анализ характеристик цифровых фильтров для обработки одномерных сигналов» / Томский государственный университет систем управления и радиоэлектроники

Тип ЭВМ: Pentium 100; тип и версия ОС: Windows 95

Работа предназначена для изучения основ анализа характеристик цифровых фильтров и реализована в виде комплекса программных модулей в формате документов для среды математических расчетов и моделирования MathCAD. Включает 5 вариантов заданий, различающихся между собой структурными схемами анализируемых цифровых устройств, и 5 вариантов сигналов, проходящих через эти устройства (цифровые фильтры). Разработанное ПО обеспечивает выполнение лабораторного практикума по дисциплине «Цифровая обработка сигналов» стулентами технических Вузов направления «Радиотехника, в том числе системы и устройства радионавигации, радиолокации и телевидения» и может использоваться аспирантами и инженерными работниками, занимающимися исследованием алгоритмов цифровой обработки сигналов. Не является коммерческим продуктом и предоставляется по договоренности и получении сведений об организации. Возможен обмен на аналогичные программные продукты для анализа характеристик цифровых фильтров.

УПК 621.37

6128

Гальчук И.В., Костевич  $A.\Gamma.$ Курячий М.И. Компьютерная лабораторная работа «Синтез цифровых фильтров для обработки одномерных сигналов» / Томский государственный

университет систем управления и ралиоэлектроники

Тип ЭВМ: Pentium 100; тип и версия ОС: Windows 95

Работа предназначена для изучения методов проектирования цифровых фильтров и реализована в виде комплекса программных модулей в формате документов для среды математического моделирования MathCAD. Данное ПО позволяет не только синтезировать нифровой фильтр описанными метолами, но и сравнить полученные результаты между собой, а также проверить соответствие результатов синтеза с результатами теоретических расчетов. Разработанное ПО обеспечивает выполнение лабораторного практикума по дисциплине «Цифровая обработка сигналов» студентами технических Вузов направления «Радиотехника, в том числе системы и устройства радионавигации, радиолокации и телевидения» и может использоваться аспирантами и инженерными работниками, занимающимися проектированием цифровых фильтров. Не является коммерческим продуктом и предоставляется по договоренности и получении сведений об организации. Возможен обмен на аналогичные программные продукты для проектирования и расчета цифровых фильтров.

УПК 621.37 6129

Youro Gate of the production of the control of the control of Гальчук И.В., Курячий М.И., Ульянов В.Н.

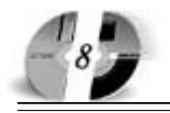

# ИННОВАЦИИ В НАУКЕ И ОБРАЗОВАНИИ NS (IG) MAN 2006 FOA

# Компьютерная лабораторная работа «Цифровая обработка двумерных сигналов» / Томский государственный

университет систем управления и рапиоэлектроники

Тип ЭВМ: Pentium 100: тип и версия ОС: Windows 95

Работа предназначена для исследования и опенки качества линейной и нелинейной (ранговой) фильтрации изображений, с целью их сравнения и определения целесообразности применения, линейных и ранговых алгоритмов в соответствующих условиях и реализована в виде комплекса программных модулей с помощью интегрированной срелы разработки Microsoft Visual Studio 6.0 и компилятора языка C++. Представленное ПО обеспечивает выполнение лабораторного практикума по дисциплине «Цифровая обработка сигналов» студентами технических Вузов направления «Радиотехника, в том числе системы и устройства радионавигании, радиолокании и телевидения» и может быть использовано аспирантами и инженерными работниками, занимающимися исслелованием алгоритмов цифровой обработки изображений. Не является коммерческим продуктом и предоставляется по договоренности и получении сведений об организации. Возможен обмен на аналогичные программные продукты по исследованию цифровых фильтров обработки изображений. Полная информация по адресу: tu@tu tusur ru

#### УДК 621.37 6130

Гальчук И.В., Курячий М.И., Попов С.В. Компьютерная лабораторная работа «Пифровая линейная фильтрация изображений» / Томский госупарственный университет систем управления и ралиоэлектроники

Тип ЭВМ: Pentium 200; тип и версия OC: Windows 95

Работа предназначена для изучения импульсных, переходных и амплитудно-частотных характеристик линейных фильтров, а также для оценки качества линейной фильтрации изображения, зашумленного нормальным и импульсным шумом, в зависимости от значения весовых коэффициентов и их числа в маске фильтра. Программа обеспечивает выполнение лабораторного практикума по дисциплине «Цифровая обработка сигналов» студентами технических Вузов направления «Радиотехника, в том числе системы и устройства радионавигации, радиолокации и телевиления» и может быть использована аспирантами и инженерными работниками, занимающимися исслелованием и проектированием фильтров цифровой обработки изображений. Разработана на базе MacroMedia Authorware 4 и представляет собой автономное мультимедийное приложение. Не является коммерческим продуктом и предоставляется по договоренности и получении сведений об организации. Возможен обмен на аналогичные программы по исслелованию линейных пифровых

фильтров.

www.rui.ru

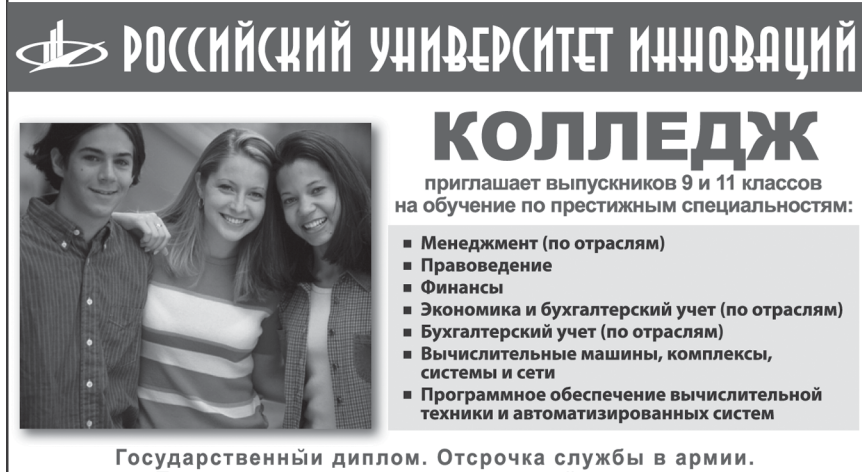

Государственная лицензия 4774 от 03.05.05 Госаккредитация № 1912 от 03.05.05

Поступление в вуз по сокращенной программе. Подготовительные курсы для учащихся 8, 9, 10, 11 классов.

105-53-53, 902-32-88, 443-34-42

#### УДК 621.37 6131

Гальчук И.В., Курячий М.И., Попов С.В. Компьютерная лабораторная работа «Пифровая нелинейная фильтрация изображений» / Томский госупарственный университет систем управления и ралиоэлектроники

Тип ЭВМ: Pentium 200; тип и версия OC: Windows 95

Работа предназначена для изучения характеристик нелинейных фильтров, дающих представление о нелинейной обработке изображений, а также оценки качества нелинейной фильтрации изображения, зашумленного нормальным, импульсным или фоновым шумом в зависимости от параметров нелинейных фильтров. Программа обеспечивает выполнение лабораторного практикума по дисциплине «Цифровая обработка сигналов» студентами технических Вузов направления «Радиотехника, в том числе системы и устройства радионавигации, радиолокации и телевиления» и может быть использована аспирантами и инженерными работниками, занимающимися исследованием и проектированием фильтров цифровой обработки изображений. Разработана на базе MacroMedia Authorware 4 и представляет собой автономное мультимедийное приложение. Не является коммерческим продуктом и предоставляется по договоренности. Возможен обмен на аналогичные программы для исследования цифровых фильтров нелинейной обработки изображений.

#### УПК 621.37

6132

Гальчук И.В., Курячий М.И., Попов С.В. Компьютерная лабораторная работа «Цифровые методы коррекции изображений» / Томский государственный университет систем управления и радиоэлектроники

Тип ЭВМ: Pentium 200; тип и версия OC: Windows 95

Работа предназначена для изучения для изучения методов улучшения качества изображения, а именно: повышения контраста и резкости изображения, подавления высокочастотного аддитивного шума, фильтрации импульсных помех. Программа обеспечивает выполнение лабораторного практикума по дисциплине «Цифровая обработка сигналов» студентами технических Вузов направления «Радиотехника, в том числе системы и устройства радионавигации, радиолокации и телевидения» и

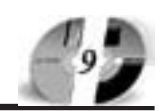

может быть использована аспирантами и инженерными работниками, занимающимися исследованием и проектированием фильтров цифровой обработки изображений. Разработана на базе MacroMedia Authorware 4 и представляет собой автономное мультимелийное приложение. Не является коммерческим продуктом и предоставляется по договоренности. Возможен обмен на аналогичные программные продукты для исследования методов коррекции изображений.

#### УПК 004.9:658.512 6133

Рыбалов Н.Б. Программная система ведения документации электронного генерального плана в среде Веб ГИС сервера / Федеральное государственное научное учреждение «Научно-исследовательский институт автоматики и электромеханики»

Тип ЭВМ: Pentium IV; тип и версия ОС: Windows 2000/XP

Программная система ведения документации электронного генплана в среле Веб ГИС сервера предназначена для оперативного получения документации о различных инженерных коммуникациях и областях генерального плана крупного промышленного предприятия; снижения риска материальных затрат на устранение возможных ошибок строительства и аварий, связанных с несогласованными действиями различных подразделений; решения проблем отсутствия доступа к необходимой документации о предполагаемой области, объекте ремонта или строительства. Система состоит из двух подсистем: администрирования и предоставления документации. Первая из них включает в себя функции ведения архива, привязки документов к слоям, областям и объектам карты, вторая - обладает функциями поиска документов на карте, генерации списка документов по указанной точке карты и загрузки найденного документа. Архитектура Веб ГИС сервера включает СУБД Oracle Spatial; Autodesk MapGuide (Server, Dynamic Authoring Toolkit); Microsoft Internet **Information Services** 

#### УДК 004.9

6134

Скворцов А.В., Петренко Д.А., Мирза Н.С. Библиотека процедур обработки триангуляционных моделей данных «IndorTriangulation» / Общество с ограниченной ответственностью

«ИндорСофт. Инженерные сети и доро-**THW** 

# Тип ЭВМ: Pentium III; тип и версия ОС: Windows 2000/XP

Библиотека процелур IndorTriangulation предназначена для построения и анализа триангуляционных молелей рельефа. Основные процедуры библиотеки основаны на собственных научных разработках, не имеющие аналогов в мире по скорости и качеству работы. В библиотеке представлены процедуры, позволяющие решать следующие задачи: построение триангуляции Делоне с ограничениями; построение разности двух триангуляционных моделей поверхности; построение изолиний, изо контуров, экспозиций склонов, объёмов земляных работ: сгушение триангуляции; упрощение триангуляции; построение мультитриангуляции; построение и обработка сверхбольших моделей поверхности. Для пользователей библиотеки предоставляется Active-X интерфейс, с помощью которого разработчик может использовать процедуры IndorTriangulation в собственном приложении. Библиотека IndorTriangulation реализована под уп-

# **ВНИМАНИЕ РЕКЛАМОДАТЕЛЕЙ** Размер оплаты печатной продукции

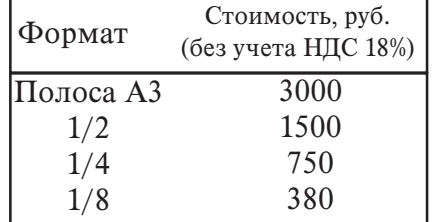

равлением операционной системы Windows NT/2000/XP и требует наличия минимум 128Мб оперативной памяти.

#### УДК 004.9

6135

Снежко В.В., Сарычев Д.С., Слюсаренко С.Г., Полякова Н.С. Система сбора и рассылки телеметрических данных «IndorTeleMetry» / Общество с ограниченной ответственностью «Индор-Софт. Инженерные сети и пороги» Тип ЭВМ: Pentium II-200; тип и версия OC: Windows 2000/XP

Система сбора и рассылки телеметрических данных IndorTeleMetry версии 1.5 предназначена для интеграции SCADA-систем и геоинформационной системы IndorGIS. Система IndorTele-Metry 1.5 интегрируется с различными телеметрическими системами и позволяет создавать гибко настраиваемые сети передачи телеметрических данных на базе ТСР/IР, преобразовывать данные разных форматов и сохранять данные в различные СУБП «на лету». Панный компонент используется при построении ACIIV на базе IndorPower. Система работает под управлением ОС Windows 2000/2003/XP в TCP/IP-сети. В качестве сервера баз данных используется Microsoft SQL Server 2000. IndorTeleMetry функционирует в серверном варианте. В качестве источников телеметрических данных могут использоваться различные SCADA-системы и ОРС-серверы, в том числе ABB MicroSCADA, РТСофт ЦППС, ЦППК. Приёмники ланных могут работать по протоколам FDST и IEC 870 5 101/104. Для приёма-передачи данных необходима сеть на базе ТСР/IР со скоростью передачи от 100 Мбит/с.

#### УДК 004.9

6136

Слюсаренко С.Г., Сарычев Д.С., Снежко В.В., Костюк Л.Ю., Полякова Н.С. Информационный комплекс электрических сетей «IndorPower» / Общество с ограниченной ответственностью «ИнпорСофт. Инженерные сети и пороги» Тип ЭВМ: Pentium III; тип и версия ОС: Windows 2000/XP

Информационный комплекс электрических сетей IndorPower предназначен для оперативного ведения технической и эксплуатационной информации по электрическим сетям всех классов напряжений от 1150кВ по 0.4кВ. Основные функции: ведение паспортной информации по подстанциям и оборудованию, линиям электропередач, ведение информации по абонентам, веление эксплуатационной информации, оперативных схем диспетчера, выполнение электрических расчетов, автоматизация контроля и учета электроэнергии, выполнение пространствен-North of the Octobre of the Contraction of the Contraction ных расчётов и др. В состав комплекса входят: геоинформационная система IndorGIS 5.1, информационная система ческих IndorInfo/Power 3.0, програм-

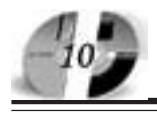

# ИННОВАЦИИ В НАУКЕ И ОБРАЗОВАНИИ NS (IG) MAN 2006 FOA

# WWW.OFAP.RU GAZETA@OFAP.RU (495) 1234-6-55

ма электрических расчётов IndorElectra 2.0, система сбора и рассылки телеметрических данных IndorTeleMetry 1.5. Система работает под управлением ОС Windows 2000/2003/XP. В качестве сервера баз ланных используется Microsoft SOL Server tm 2000. Пля перепачи ланных необходима локальная сеть 100 Мбит/с.

#### УДК 004.9

#### 6137

Скворцов А.В., Петренко Д.А., Субботин С.А., Сарычев Д.С. Информационный комплекс автомобильных дорог «IndorRoad» / Общество с ограниченной ответственностью «ИнлорСофт. Инженерные сети и дороги»

Тип ЭВМ: Pentium III: тип и версия ОС: Windows 2000/XP

Информационный комплекс автомобильных дорог IndorRoad предназначен для выполнения полного цикла задач при изысканиях, проектировании, выполнении съёмок, паспортизации, инвентаризации, диагностики и сопровождения эксплуатации автомобильных дорог. Основные функции: ведение паспортной информации по автомобильным дорогам и улично-дорожной сети, информационное сопровождение эксплуатации автомобильных дорог; проектирование автомобильных дорог I-V технических категорий, городских улиц, инженерного обустройства дорог и решение задач вертикальной планировки; обработка данных топографогеодезических изысканий, импорт данных с электронных приборов, увязка теодолитных и тахеометрических ходов, геодезические расчёты. В состав комплекса входят: геоинформационная система IndorGIS 5.1, информационная система автомобильных дорог IndorInfo/ Road 3.0, геодезический редактор IndorSurvey/Road 2.0. Система работает под управлением ОС Windows  $2000/2003/XP$ . В качестве сервера баз данных используется MicrosoftSQL Server tm 2000.

#### УДК 811.111(075.8) 6138

# Латыпов Р.А. Английский язык для студентов специальности «Комплексная защита объектов информатизации» English for Information Protection

/ Сыктывкарский государственный университет

Тип ЭВМ: IBM PC; тип и версия ОС: Windows XP

Пособие предназначено для развития навыков углубленного чтения и извлечения полной информации из аутентичных профессионально-ориентированных текстов, а также формированию способности студентов к построению самостоятельного англоязычного BLICKA3LIBAHUS MOTUBUDVIOUUM CAKTOром которого выступает прочитанный текст. Адресовано студентам третьего курса специальности "Комплексная за-

щита объектов информатизации", а также студентам других специальностей в области информационных систем и технологий. Пособие может быть рекомендовано и широкому кругу читателей, интересующихся современными проблемами защиты информации. Требования к аппаратным средствам: ком-

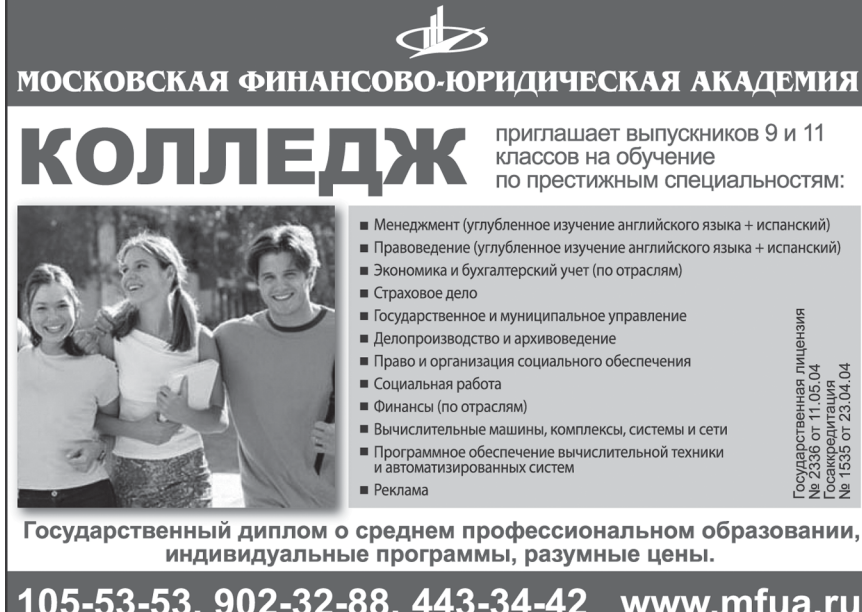

пьютер IBM PC с установленной ОС Windows XP и текстовым редактором Word. Учебное пособие может быть использовано лля работы в локальной сети или автономно. Тип носителя: дискета 3.5, 1.44Мб.

#### УПК 004.415.535

#### 6139

Елисеев П.С. Программный комплекс оценки текущих и остаточных знаний студентов Вузов "QuestDB" / Волгоградская государственная сельскохозяйственная акалемия

Тип ЭВМ: Celeron 466; тип и версия ОС: Windows 98

Программный комплекс QuestDB прелназначен для оценки текущих и остаточных знаний стулентов высших профессиональных учебных заведений, а также для проведения предварительного этапа проверки знаний перед госэкзаменом. Программный комплекс состоит из трёх независимых модулей, использующих общую базу данных: модуль составления вопросов, тестирующий модуль и проверочно-распределительный модуль. Комплекс может быть установлен на сервере локальной информационной сети компьютерного класса или на отдельных машинах. В последнем случае, на каждом компьютере необходимо разместить локальную базу данных. Программа работает только под управлением 32-разрядной операционной системы MS Windows (не ниже Windows'98). Установка возможна с любого носителя информации объёмом не менее 64Мб.

#### УПК 681.3.06 6140

Ставский Ю.В., Терин Д.В. HTML Test - Подготовка компьютерных тестовых заданий в формате HTML / Энгельсский технологический институт (филиал) Саратовского государственного технического университета Тип ЭВМ: IBM PC; тип и версия ОС:

Windows \*

Приложение «HTML Test - Полготовка

# **ВНИМАНИЕ РЕКЛАМОДАТЕЛЕЙ** Размер оплаты печатной продукции

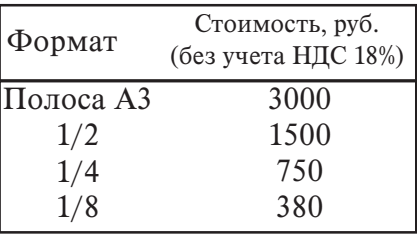

компьютерных тестовых заданий в формате HTML» предназначено для формирования тестовых заданий, применяемых как в INTERNET/Intranet. так и традиционным способом (тесты на бумажных носителях). Условия эксплуатации: установленная 32 битная версия ОС Windows. Приложение распространяется без ограничений.

УДК 53:372.8; 681.3.06; 53.1; 53.112; 004.031.42 6141

Ставский Ю.В., Терин Д.В. Виртуальная лекция «Кинематика материальной точки. Способы залания траектории и закона лвижения» / Энгельсский технологический институт (филиал) Саратовского государственного технического университета Тип ЭВМ: IBM РС; тип и версия ОС: Windows \* Данный проект представляет собой виртуальную лекцию (ВЛ) - интерактивную мультимедийную методическую разработку (ИММР) (иначе электронное наглядное пособие

(ЭНП)), в которой подача материала классического курса общей физики (для технических Вузов), реализована с использованием синтеза Flash и НТМL технологий. ВЛ «Кинематика материальной точки. Способы задания траектории и закона движения» посвящена разбору таких понятий как: радиус - вектор, траектория и перемещение, скорость, средняя скорость.

#### УПК 634.0:630.3  $6142$

Родионов А.В. Расчет сменного высевающего приспособления / Петрозаводский государственный университет Тип ЭВМ: IBM PC 486; тип и версия ОС: Windows 98

Программа предназначена для проведения в интерактивном режиме расчетов технологических и конструктивных параметров оригинального сменного высевающего приспособления для лесохозяйственных машин (патент 50750 РФ, МПК А01С 7/08). Программное средство работает в графической операционной среде Windows 95 и выше, на персональной ЭВМ типа IBM PC с процессором Intel 486 и выше, с объемом оперативной памяти не менее 16Мб, а также может применяться в локальной вы-

числительной сети. Программа распространяется на дискетах формата 3,5 люйма.

УДК 634.0:630.3 6143 Родионов А.В. Расчет эффективности освоения участков лесного фонца / Петрозаводский государственный университет

Тип ЭВМ: IBM PC 486; тип и версия ОС: Windows 98 Программа предназначена для проведе-

Лицензия серия № 4774 от 03.05.05 Госаккредитация серия № 1912 от 03.05.05

PO((ИЙ(КИЙ УНИВЕР(ИТЕТ ИННОВАЦИЙ ЭКСТЕРНАТ СРЕДНЕГО ПРОФЕССИОНАЛЬНОГО ОБРАЗОВАНИЯ

готовит специалистов в области:

Менеджмент (по отраслям) - Правоведение

- Экономика и бухгалтерский учет (по отраслям)

- Программное обеспечение **ВЫЧИСЛИТЕЛЬНОЙ ТЕХНИКИ И** автоматизированных систем

Государственный диплом о среднем профессиональном образовании. Индивидуальные программы. м. "Бибирево", ул. Плещеева, д.16а

> 105-53-53, 902-32-88 http://www.rui.ru, e-mail: pk@rui.ru

ния в интерактивном режиме расчетов показателя эффективности освоения участков лесного фонда по оригинальной методике. Программное средство работает в графической операционной среде Windows 95 и выше, на персональной ЭВМ типа IBM PC с процессором Intel 486 и выше, с объемом оперативной памяти не менее 16Мб. а также может применяться в локальной вычислительной сети. Программа распространяется на дискетах формата 3,5 дюйма.

# УДК 634.0:630.3

6144

Родионов А.В. Современный лесной комплекс Республики Карелия / Петрозаводский государственный университет

Тип ЭВМ: IBM PC 486; тип и версия ОС: Windows 98

В электронном справочно-учебном пособии рассматривается современное состояние лесного комплекса Карелии, проблемы и возможности постижения обозначенных Правительством РФ показателей эффективности в регионе Республика Карелия. Пособие предназначено для студентов лесных и экономических специальностей Вузов. Программное средство работает в графической операционной среде Windows 95 и выше, на персональной ЭВМ типа IBM PC с процессором Intel 486 и выше, с объемом оперативной памяти не менее 16Мб, а также может применяться в локальной вычислительной сети. Программа распространяется на лискетах формата 3,5 дюйма.

**YIIK 681.3** 

6145

Перескокова О.И., Русаков С.В. Автоматический генератор тестов с задан-

> ными свойствами / Пермский государственный университет Тип ЭВМ: IBM РС: тип и версия ОС: Windows 2000

> Программный комплекс «Автоматический генератор тестов с заданными свойствами» позволяет формировать базу тестовых заданий, автоматически генерировать тесты с заданными параметрами сложности и солержания, производить содержательно-ориентированную обработку

результатов тестирования. При добавлении в базу задания должны быть оформлены с использованием MS Word или ТЕХ, генерируемы тесты так же будут формироваться либо в формате Word, либо в формате TEX соответственно. Для корректной работы программы необходим IBM PC - совместимый компьютер, процессор с тактовой частотой 1200МГц или выше. ОЗУ не менее 128 Мбайт, операционная система не ниже Windows 2000, установленный пакет MS Office (MS Word).

# УДК 81(075.8)

# 6146

Емец Т.В. Введение в языкоз-North David History of the American of the Changes of the Changes of the Changes of the Changes of the Changes of the Changes of the Changes of the Changes of the Changes of the Changes of the Changes of the Changes of the нание / Магнитогорский государственный университет Тип ЭВМ: Celeron 300; тип и версия OC: Windows **XP** 

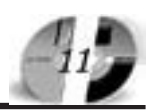

# ИННОВАЦИИ В НАУКЕ И ОБРАЗОВАНИИ **NS (IG) MAN 2006 FOA**

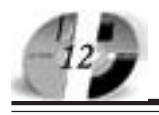

# ИННОВАЦИИ В НАУКЕ И ОБРАЗОВАНИИ NS (16) MAH 2006 FOA

# В настоящее время языкознание - многоаспектная и хорошо развитая наука. На основе ее достижений решаются многие практические вопросы в области созлания системы письменностей лля ранее бесписьменных языков, обучения родным и неродным языкам, создания машинного перевода, искусственных языков разного назначения. Ярко выраженной тенленцией современного языкознания является тенденция к сотрудничеству науки о языке с другими отраслями наук. В частности, с логикой, философией, психологией, историей, этнографией, географией, семиотикой, математикой и даже медициной. Предлагаемый вашему вниманию учебно-методический комплекс представляет собой совокупность материалов многочисленных литературных источников и личного педагогического опыта работы автора составителя. посвященного вопросам о языке. Главная цель этого комплекса - помочь в изучении дисциплины «Введение в языкознание». Студентам, изучая материал комплекса, можно успешно подготовиться к текущему зачету и экзамену.

# **УДК 744** 6147

Осовитный Ю.Г. Специальное рисова-

ние / Магнитогорский государственный университет

Тип ЭВМ: Celeron 300; тип и версия ОС: Windows XP

Наука, которая изучает законы красоты и хуложественного творчества, называется технической эстетикой. Одним из элементов технической эстетики можно считать «Специальное рисование». В производственных условиях часто возникает необходимость в наглядном изображении предмета, сложные конструктивные формы которого иногда трудно представить себе. Умение это необходимо для инженера и техника, учителя рисования, черчения и технологии. Умение выполнять различные рисунки необходимо везде: в конструкторском или технологическом бюро, профессиональном колледже или школе. Конечная нель программы «Специальное рисование» состоит в том, чтобы научить студентов технологического факультета самостоятельно выполнять программные рисунки от руки на глаз, без применения чертежных инструментов: с натуры, по памяти, словесному описанию и представлению. А декоративность решения рисунка заставляет студента выдумывать, изобретать, фантазировать и, опираясь

на реальные предметы (натуры), создавать в заданном формате свой мир.

#### УПК 808.2 (075.3) 6148

Касымова О.П., Газизов А.Ф. Программная система «Словарь сочетаемости русского языка» / Башкирский государственный университет

# Тип ЭВМ: Pentium 166: тип и версия ОС: MS DOS

Фрагмент «Словаря сочетаемости русского языка» представляет собой описание сочетаемости одной лексемы (ЛЕС) с каждым из корневых слов словарной базы: лексема ЛЕС рассмотрена в виде опорного компонента словосочетания, а остальные 4 770 слов рассмотрены как зависимые. Кроме подчинительных словосочетаний, выполняющих номинативную функцию, рассмотрены были также преликативные сочетания со словом ЛЕС и сочетания с междометиями. Результаты сочетаемости квалифицированы автором и представлены в комментарии: все сочетания делятся на три типа - невозможные, допустимые и возможные. Наше исследование осуществлено на базе оригинального программного обеспечения, которое состоит из базы данных - словаря корневых слов и их сочетаний (на данный момент одного слова лес). В качестве сервера базы данных был выбран SOL сервер Borland Interbase 6.0. Имеется также клиентское приложение, которое работает с базой данных, функциями которого является предоставление пользователю интерфейса редактирования данных, наглядное представление данных и вывод их на печать. Система работает на всех компьютерах, поддерживающих Windows 98/2000/Me/XP.

#### УДК 808.2 (075.3)

6149

Касымова О.П., Кулагина А.С. Комплект тестов «Морфемика» / Башкирский государственный университет Тип ЭВМ: IBM PC: тип и версия ОС: Windows 98 и выше

В комплект вошли 170 тестов по теме «Морфемика». Они включают в себя разнообразные задания, которые позволяют определить уровень усвоенных студентами знаний и способствуют их практическому закреплению. Морфемика представляет собой раздел словообразования, изучающий морфемы, состав и структуру слова. По сравнению с традиционными формами контроля знаний компьютерное тестирование

обладает рядом преимуществ. Во-первых, программа позволяет использовать широкий языковой материал, а, слеловательно, обеспечивают высокую вариативность заданий, что фактически исключает списывание. Во-вторых. высокая скорость обработки панных не только облегчает работу преподавателя по проверке знаний, но и дает тестируемому возможность узнавать результаты своей работы сразу же после ее выполнения. Это позволяет сделать процесс обучения непрерывным, что очень важно при современных темпах роста необходимой для усвоения информании.

#### УДК 378.164/.169 6150

Жеребчук Л.К. Электронный лабораторный практикум по курсу «Инфор**матика»** / Камский институт гуманитарных и инженерных технологий Тип ЭВМ: Pentium 300; тип и версия

 $OC$  Windows  $*$ 

Предлагаемый электронный лабораторный практикум по курсу «Информатика» предполагает использование для заочной формы обучения или при пистанционных технологиях. Является логическим продолжением разработанного электронного учебника (ГР № 50200600341, Свидет. ОФАП № 5822). Включает в себя все основные разделы, оговариваемые в государственных образовательных стандартах инженерных и экономических специальностей.

# УДК 378.164/.169

6151

Жеребчук Л.К. Презентация к учебнометодическому комплексу по курсу «Информатика» / Камский институт гуманитарных и инженерных технологий

Тип ЭВМ: Pentium 300; тип и версия  $OC:$  Windows  $*$ 

Предлагаемая презентация представляет собой наглядное пособие к лекционному и практическому курсу по «Информатике». Предполагается использование для заочной формы обучения или при листанционных технологиях. Является логическим продолжением разработанного электронного учебника (ГР № 50200600341, Свидет. ОФАП № 5822). Включает в себя все основные разделы, оговариваемые в государственных образовательных стандартах инженерных и экономических специальностей

УДК 004(075.3)

# WWW.OFAP.RU GAZETA@OFAP.RU (495) 1234-6-55

# www.ofap.ru gazeta@ofap.ru (495)1234-6-55

# LIHHOBALLILIA B HAYKE II OGPA3OBAHILI N5 (16) MAN 2006 FOA

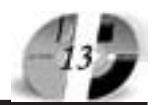

#### 6152

Сударенко М.Н., Кузьмина Е.М. Интеграция программы курса «Основы безопасности жизнедеятельности» и YMK "Opportunities" (Upper-InterMediate) (10-11 класс) / Государственное образовательное учреждение

гимназия №1526 (Москва) Тип ЭВМ: Celeron; тип и версия ОС: Windows

На примерах ряда параграфов УМК "Opportunities" я продемонстрировала, как осуществляется интеграция программы курса «Основы безопасности жизнедеятельности» и УМК "Opportunities" (Upper-InterMediate) (10- 11 класс).

**SHK 54(075.3)** 

6153

Бутырин А.А., Македонская В.П. Мультимедийное приложение к курсу ОБЖ и химии «Применение отравляющих и горючих веществ в боевых действиях и методы защиты от данных средств поражения» / Государственное образовательное учреждение гимназия №1526 (Москва)

Тип ЭВМ: Celeron; тип и версия ОС: Windows

«Применение отравляющих и горючих веществ в боевых действиях и методы защиты от данных средств поражения» - это обширное мультимедийное приложение к курсу ОБЖ и химии для старших классов средней школы. В данном пособии подробно и наглядно рассмотрены история разработки, история боевого применения и методы защиты от таких поражающих средств, как боевые отравляющие вещества и огнеметное вооружение. Пособие предоставляет возможность полного дистанционного изучения данной темы, а также может быть использована как источник дополнительного материала во время урока. Учащимся предоставляется грамотно структурированная и систематизированная информация по теме, сопровожденная многочисленными иллюстрациями, схемами и таблицами. Благодаря

# BHИMAHИE РЕКЛАМОДАТЕЛЕЙ Размер оплаты печатной продукции

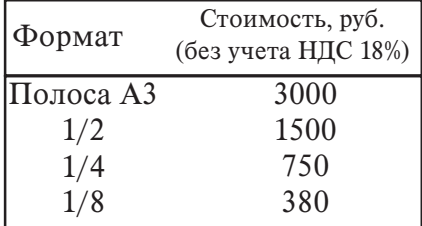

мультимедийному пособию достигается лучшее усвоение темы; формируется заинтересованность учащихся.

# УДК 54(075.3)

6154

Белоусова О.А., Гурова А.В. 135 презен**таций по химии** / Государственное образовательное учреждение средняя общеобразовательная школа №547 (Москва)

Тип ЭВМ: Pentium; тип и версия ОС: Windows

В работе представлены 135 презентаций, выполненных на основе диафильмов по химии. В свое время эти диафильмы по химии постоянно использовались учителями на уроках. Они содержат большой иллюстрационный материал по технологии химических процессов, по истории химии, портреты ученых химиков, начиная с древнейших времен до наших дней и т.д. Со временем диафильмы портятся, определенная информация устаревает, некоторые кадры используются мало, но изменить порядок материала в диафильме невозможно. Используемые в настоящее время диски по химии не содержат, к сожалению, необходимого информационного материала. Все это побудило нас сканировать диафильмы, обработать полученные файлы, реставрировать многие кадры, убрать устаревшие надписи и данные. Полученные презентации можно использовать на каждом уроке по химии.

#### УДК 91(436)(075.2) 6155

Братковский С.А., Данилова Н.Н. Презентация к уроку географии «Экономико-географическое положение Австрии» / Государственное образовательное учреждение гимназия №1526 (Москва)

Тип ЭВМ: Intel Pentium; тип и версия OC: Windows XP

Данное мультимедийное пособие разработано в помощь для проведения уроков по географии. Также данную презентацию можно использовать как методический материал, или внеурочное время для саморазвития. Основной целью данной работы является обогащение учащимися знаниями по географии.

#### УДК 74(075.3) 6156

Чукавина Т.Н. Сопроводительные мультимедийные материалы к урокам черчения по теме: «Разрезы» /  $\Gamma$ осударственное образовательное учреждение гимназия №1526 (Москва)

Тип ЭВМ: Celeron; тип и версия ОС: Windows

Представленное пособие разработано в помощь учителю к проведению уроков черчения и является одним из компонентов методического комплекса по черчению в школе к учебнику А.Д. Ботвинникова, В.Н. Виноградова, И.С. Вышнепольского «Черчение 7-8 классы». Материал, представленный в пособии представляет собой пять логически связанных презентаций, выполненных в программе Power Point и частично в программе 3-D графики 3D Studio МАХ. Данные материалы являются одним из важных компонентов уроков по теме «Разрезы». Они обеспечивают наглядность, динамичность, вариативность предложенного к изучению материала, могут использоваться в совокупности со SMART доской. Пособие включает в себя кроме наглядного материала по изучаемой теме также задания разного уровня сложности, как для групповой, так и для индивидуальной или парной работы и графические тесты. Основной целью пособия является развитие познавательной активности, творческого и пространственного мышления. Основные признаки: последовательность, лаконичность, преемственность каждой презентации и наглядность.

 $YIIK<sub>4</sub>$ 

6157

Тамарин П.В. Проект информационно – ресурсного комплекса «ОМЕГА»

/ Государственное образовательное учреждение гимназия №1526 (Москва) Тип ЭВМ: Celeron; тип и версия ОС: Windows

Сложно представить современный мир без использования информационных технологий во всех сферах деятельности человека. Процесс информатизации общества меняет традиционные взгляды на перенные взгляды на перечень необходимых требобходимых требований прельявляемых к ний предъявляемых к пеятельности человести человека. Интегрирован-. Интегрированной качественй качественной характей характе-

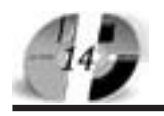

# ИННОВАЦИИ В НАУКЕ И ОБРАЗОВАНИИ N5 (16) MAH 2006 FOA

ристикой жизнедеятельности личности в информационном обществе выступает информационная культура. В данном случае будем определять информационную культуру как степень совершенства человека, общества в целом во всех видах работы с информацией. Для овладевания необходимым уровнем информационной культуры, необходимо погрузиться в информационную среду. К сожалению, высокая стоимость специалистов, создающих информационную культуру не дает возможность всем слоям населения овладевать данными знаниями.

**УПК 004(075.3)** 6158

Аксёнова Е.С., Габелкова Е.В. **Мульти**медийное пособие по информатике для дистанционного обучения / Государственное образовательное учреждение гимназия №1526 (Москва)

Тип ЭВМ: Celeron; тип и версия ОС: Windows

Данное пособие охватывает основные разделы курса «Информационные технологии» 5-11 классы. К каждому разделу прилагается тестовое задание. Так же можно увидеть примерный вариант тестов рубежного контроля по параллелям. Разделы пособия: Устройство компьютера. Классификация программного обеспечения. Файл и файловая система. Информация. Единицы измерения информации. Системы счисления. Основы логики. Алгоритмы и исполнители. Компьютерные сети. Программирование (Бейсик, Паскаль). Word, Excel, Access и т.д. Итоговый контроль по параллелям. Каждый раздел строится по следующей схеме: Теоретическая часть; Тестовые задания по теме. Данная разработка может быть использована как на уроках информатики, так и в дистанционном образовании.

#### УДК 543(075.8) 6159

Македонская В.П. Интегрированный курс «Химия - Основы безопасности жизнедеятельности» в 10 – 11 классах / Государственное образовательное учреждение гимназия №1526 (Москва) Тип ЭВМ: Celeron; тип и версия

#### OC: Windows

Данная работа посвящена апробация интегрированного курса «Химия - Основы безопасности жизнедеятельности» в 10 - 11 классах, которая проводилась в гимназии №1526 в 2005-2006 учебном году в качестве эксперимента. Целью интеграции курса ОБЖ с курсами предметов естественнонаучного цикла, а также, с курсами иностранного языка, послужила необходимость в снижении учебной нагрузки учащихся старшего звена и высвобождении дополнительного времени для работы по предметам выбранного профиля. Основными задачами данного курса являются: Знакомство с историей применения химического оружия; Классификация боевых токсических химических веществ (БТХВ); Названия некоторых БТХВ; Представление о воздействие БТХВ различных групп на организм человека; Знакомство со средствами индивидуальной защиты. **YIIK 510.1** 

6160

Чукавина Т.Н. Сопроводительные мультимедийные материалы к урокам элективного курса 6 класс «Комбинаторика» / Государственное образовательное учреждение гимназия № 1526 (Москва)

Тип ЭВМ: Celeron; тип и версия ОС: Windows

Представленное пособие разработано в помощь учителю к проведению уроков элективного курса по математике «Комбинаторика» и является одним из компонентов методического комплекса разработанного по данному курсу, куда включены материалы поурочного планирования и сборник задач по темам курса. Материал, представленный в пособии представляет собой презентацию, выполненную в программе Power Point, которая является сопроводительным материалом по изучению темы «Графы». В презентации речь идет о математических объектах, графах, которые дают возможность не-

Лицензия от 11.05.04. серия №2336 Гос. аккредитация от 23.04.04 серия № 1535 **АСПИРАНТУРА** МОСКОВСКОЙ ФИНАНСОВО-ЮРИДИЧЕСКОЙ АКАДЕМИИ Приглашает Вас получить качественное послевузовское образование по научным специальностям: • Экономика и управление народным хозяйством • Финансы, денежное обращение и кредит • Математические и инструментальные МЕТОДЫ ЭКОНОМИКИ • Теория и история права и государства; история правовых учений • Конституционное право, муниципальное право • Гражданское право, предпринимательское право, семейное право, международное частное право • Административное право, финансовое право, информационное право

Отсрочка от призыва на военную службу Диссертационный совет по специальности: "Экономика и управление народным хозяйством"

127-27-48, 105-53-53<br>http://www.mfua.ru, e-mail: pk@rui.ru

стандартного способа решении задач. На страницах презентации рассматриваются некоторые начальные идеи теории вероятности, и показывается, как графы применяются при решении задач, связанных с лабиринтами, перестановками, выбором оптимального маршрута и т.п. Данные материалы обеспечивают наглядность, динамичность, предложенного к изучению материала основной целью презентации является развитие познавательной активности, творческого мышления учащихся.

# **YHK 004.85** 6161

Слободин М.Ю.,-Мыцик **Д.А.**, Ковалев И.В., Царев Р.Ю., **Про**грамма симплек<mark>с</mark>

# www.ofap.ru gazeta@ofap.ru (495)1234-6-55

# оптимизации (программа «MaxPro

ver. 1.0») / Красноярский государственный технический университет Тип ЭВМ: Intel Pentium: тип и версия OC: Windows XP

Программа симплекс оптимизации «МахРго» предназначена для расчета максимальной прибыли предприятия на основе табличного симплекс-метода. Данная программа предназначена для решения симплекс-методом одной из основной задачи линейного программирования - задачи об использовании сырья. Математический аппарат, на основе которого реализована программная система, решает основную задачу линейного программирования в ее каноническом виде. Программа симплекс оптимизации «МахРго» имеет высокий потенциал широкого применения при решении практических задач, благодаря большому количеству оптимизационных задач, результат по которым может быть получен с помощью симплекс-метода: задача о максимизации прибыли, транспортная задача, задача о коммивояжере, задача о «раскрое», задача о «смесях». Интуитивно понятный графический интерфейс позволяет пользователю не только вносить и модифицировать данные о проектируемой программой системе, но и наглядно отображает результаты расчетов.

# УДК 514.18(075.3)

6162

### Куликов В.П. Начертательная геометрия. Инженерная и компьютерная графика (электронный учебно-методический комплекс)

Тип ЭВМ: Intel Pentium IV: тип и версия ОС: Windows 98/2000/Me/XP Электронный учебно-методический комплекс «Начертательная геометрия. Инженерная и компьютерная графика» соответствует программе одноименного курса, содержит весь необходимый материал для обучения и предназначен для реализации Государственных требований к минимуму содержания и уровню подготовки студентов очной, очно-

# BHИMAHИE PEKJIAMOJATEJIEЙ Размер оплаты печатной продукции

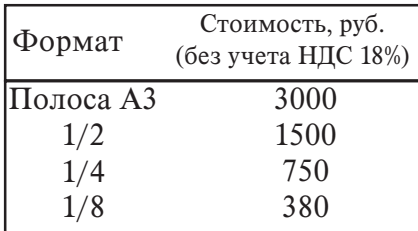

# **ИННОВАЦИИ В НАЧКЕ И ОБРАЗОВАНИИ** N5 (16) MAN 2006 FOA

заочной и заочной формы обучения в высших учебных заведениях машиностроительного и приборостроительного профиля. В состав электронного учебно-методического комплекса входят электронные документы, необходимые для реализации педагогической модели обучения студентов с использованием инновационных педагогических обучающих технологий. Электронный учебно-методический комплекс «Начертательная геометрия. Инженерная и компьютерная графика» реализован на основе компьютерных программ «Word», «Компас-3D V6 LT», «Microsoft Power Point» и может работать как в режиме удаленного доступа или внутри локальной сети с помощью Internet/ Internet-технологии, так и на одном компьютере.

#### YIIK 378: 372.8: 530.1 6163

# Новиков С.М. ПС обучающих и контролирующих тестов по физике (часть 1 Механика)

Тип ЭВМ: Pentium IV; тип и версия ОС: Windows XP

Программный продукт, созданный средствами пакета программ SunRav TestOfficePro 4.5. содержит компьютерные обучающие и контролирующие тесты по 25 основным темам разделов «Механика», «Механические колебания» и «Гидродинамика» курса физики для Втузов. Общее количество тестовых заданий - 700. Тест по отдельной теме включает от 15 до 30 вопросов, составленных в различных формах. С помощью средств пакета SunRav TestOfficePro 4.5 из тестов по темам можно оперативно формировать контролирующие тесты с заданным количеством вопросов и уровнем оценок по отдельным темам, лабораторным работам, разделам, частям и всему курсу физики. Обучающие тесты могут быть записаны на компакт-диск и высланы пользователям для проведения тестирования на их персональных компьютеpax.

#### **YIIK 681.3.06+06** 6164

Евтенко Е.А., Ломаш Д.А. Модуль квотирования учётных записей пользователей Интернета в биллинговой сиcreme Corporate Network ManageMent Тип ЭВМ: IBM PC; тип и версия ОС: Windows \*

Разработанный программный модуль позволяет вести квотирование учётных

записей пользователей Интернета в биллинговой системе учёта Интернеттрафика Corporate Network ManageMent. Программный модуль может использоваться совместно с биллинговой системой Corporate Network ManageMent. Программа не требовательна к системным ресурсам. Для доступа к системе необходимо иметь инсталлированный браузер и выход в Интернет.

#### **YIIK 65.018(075.8)** 6165

Евдокимов К.В., Саморуков В.И., Скрыпникова Н.Н. Управление качеством

Тип ЭВМ: IBM PC; тип и версия ОС: Windows

Учебное пособие подготовлено в соответствии с Государственным образовательным стандартом высшего профессионального образования по специальности «061100-Менеджмент организации». Излагаются теоретические и научно-практические основы управления и обеспечения качества. При подготовке учебного пособия использованы научно-теоретические и учебные издания в области философии управления, менеджмента, качества жизнедеятельности, всеобщего управления качеством, стандартизации и сертификации, метрологии и метрологического обеспечения. На основе обобщения международного и отечественного опыта, результатов исследований и аналитических работ, даются практические рекомендации по созданию и совершенствованию на предприятиях систем качества. Пособие предназначено для студентов всех форм обучения по экономическим специальностям, изучающих учебную дисциплину «Управление качеством». Может быть полезно аспирантам, маркетологам и менеджерам предприятий.

# УДК 65.011.56

6166 Хафизо в Т.А., Воробьев И.Ю. Автоматизированная Инматизированная Информационная Систермационная Система «Кадровик-М» «Кадровик-М» Тип ЭВМ: Intel Pentium; тип и версия ОС:

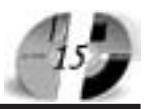

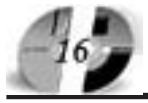

# ИННОВАЦИИ В НАУКЕ И ОБРАЗОВАНИИ NS (16) MAN 2006 FOA

# **WWW.OFAP.RU** GAZETA@OFAP.RU  $(495)$  $(234 - 6 - 55)$

#### Windows<sup>\*</sup>

Информационная система «Кадровик-М» позволяет вести учет любых кадровых операций, автоматизирует делопроизводство, а также помогает планировать калровую работу. Программа позволяет представить организационную структуру компании в виде иерархического »дерева», отражающего вложенность подразделений и должностей. Программа автоматизирует учет практически любых кадровых операций. Программа ведет учет личных дел работников различных категорий: кандилатов на работу: штатных сотрудников: временно неработающих сотрудников (в лекретных отпусках и т.п., откомандированных в др. подразделения); уволенных сотрудников. Технические условия: желательно наличие сети. В качестве сетевой базы данных используется Microsoft SOL Server. Пля полного использования возможностей системы на компьютере должен быть установлен Word и Excel. Программа требует компьютера с процессором не ниже Pentium 800Мгц и RAM не менее 128Мб. На жестком лиске клиентская часть занимает около 20Мб.

#### **YIIK 004.896** 6167

Галыгин А.Н., Дресвянский И.Ю., Семенкин Е.С. Система поплержки принятия решений при управлении качеством кузнечно-прессового производ-**CTRA** 

Тип ЭВМ: Pentium 233; тип и версия  $OC$  Windows NT

Программа представляет собой елиную информационную систему пля управления качеством пролукции кузнечнопрессового производства, включающую базу данных по продукции и параметрам ее изготовления, механизмы взаимодействия с уже существующими базами данных, содержащими результаты испытаний механических свойств изделий, и технологические параметры изготовления излелий. Система обеспечивает формирование отчетов, использование статистических метолов лля корреляционного анализа и построения сводных отчетов о деятельности предприятия, диаграмм Парето для анализа основных видов брака, возможность автоматического формирования контрольных карт для снижения количества ошибок и более тщательный контроль над технологическим процессом. Применение технологии нейронных сетей и автоматически генерируе-

мой базы знаний на нечеткой логике позволяет с высокой точностью рассчитывать показатели механических свойств излелий по химическому составу плавки и параметрам технологических операций. Система базируется на программном пролукте 1С: Прелприятие 7.7, работает под Windows.

#### УПК 519.68 6168

Долговых С.Г., Семенкин Е.С. Программная система решения задач смешанного целочисленного линейного программирования классическими и эволюционными алгоритмами

Тип ЭВМ: Intel Pentium II; тип и версия OC: Windows NT Программная система предназначена

лля сравнительного анализа эффективности классических (симплекс-метод, метол ветвей и границ) и эволюционных алгоритмов решения залач смешанного пелочисленного линейного программирования и рассчитана на залачи большой размерности (по 5000 переменных). Система позволяет пользователю самостоятельно настроить параметры эволюционных алгоритмов для решения оптимизационных задач или выбрать установки по умолчанию, а также ввести произвольную задачу ли-

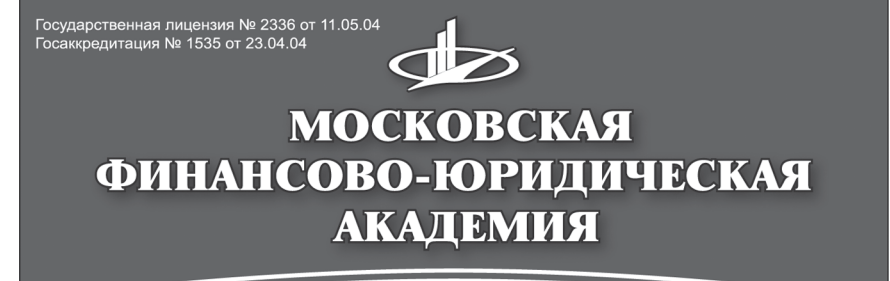

# **MECTO B MOCKBE**

СРЕДИ АККРЕДИТОВАННЫХ НЕГОСУДАРСТВЕННЫХ ВУЗОВ<br>В РЕЙТИНГЕ МИНИСТЕРСТВА ОБРАЗОВАНИЯ И НАУКИ РФ

приглашает Вас получить качественное высшее образование по престижным специальностям:

- Юриспруденция
- Финансы и кредит
- Бухгалтерский учет, анализ и аудит
- Налоги и налогообложение
- Таможенное дело
- Мировая экономика
- Менеджмент организации
- **Прикладная математика**
- Государственное и
- муниципальное управление
- Антикризисное управление
- Прикладная информатика в экономике
- Организация и технология  $\mathbf{u}$ защиты информации
- Реклама
- Журналистика

Государственный диплом РФ. Отсрочка службы в армии. Льготы. Все формы обучения. Подготовительные курсы. Коппелж. Второе высшее образование. Аспирантура. Институт повышения квалификации. Трудоустройство. Подготовка и участие в репетиционном ЕГЭ.

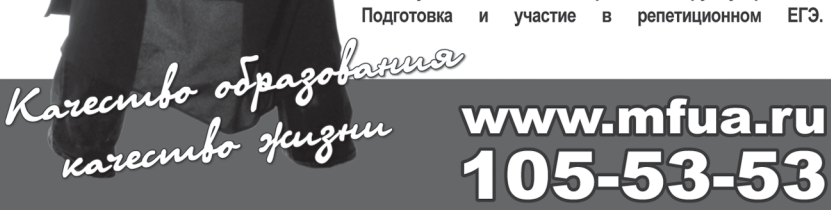

нейного программирования в окне пользовательского интерфейса или из файла. Областью применения программной системы является обучение студентов математических, инженерных и экономических специальностей методам оптимизации сложных систем. Используемые технические средства: операционная система Windows 95-98 или NT, Pentium III 600MHz, 64Mb ОЗУ, 2.3Мб на жестком диске. Программа разработана в Borland (Inprice) C++ Builder v5.0

# **VIIK 681 31**

6169

# Черевко А.И., Музыка М.М., Лимонникова Е.В., Базанов В.А. Схемотехническая модель управляемого выпрямителя на базе ТВМП на 7 пар СКЛ

Тип ЭВМ: Intel Pentium II; тип и версия ОС: Windows 2000

Схемотехническая модель управляемого выпрямителя на базе трансформатора с вращающимся магнитным полем выполнена на 7 парах силовых ключей и предназначена для исследования установившихся и переходных режимов выпрямителей нового класса при различных параметрах элементов схемы, нагрузочных сопротивлений и питающей сети. Модель позволяет исследовать работу управляемого выпрямителя в симметричных, несимметричных и аварийных режимах.

### УПК 681.31

6170

#### Черевко А.И., Музыка М.М., Лимонникова Е.В., Базанов В.А. Схемотехническая молель автономного инвертора на базе ТВМП на 7 пар СКЛ

Тип ЭВМ: Intel Pentium II; тип и версия ОС: Windows 2000

Схемотехническая молель автономного инвертора с 7-ю парами силовых ключей, построенного на базе трансформатора с вращающимся магнитным полем, предназначена для исслепования установившихся и переходных режимов инверторов нового класса при различных параметрах нагрузочных сопротивлений в установившихся и аварийных режимах.

### УДК 681.31

6171

Дмитриев Б.Ф., Черевко А.И., Лимонникова Е.В., Музыка М.М., Ивлев М.Л. Схемотехническая модель автономного инвертора на базе ТВМП на 6 пар СКЛ с последовательными дио-

#### лами

Тип ЭВМ: Intel Pentium II; тип и верcus OC: Windows 2000

Схемотехническая молель автономного инвертора с 6-ю парами силовых ключей и послеловательными лиолами. построенного на базе трансформатора с вращающимся магнитным полем, предназначена для исследования установившихся и переходных режимов инверторов нового класса при различных параметрах нагрузочных сопротивлений в установившихся и аварийных режимах.

# **YIIK 681.31**

6172

Дмитриев Б.Ф., Черевко А.И., Лимонникова Е.В., Музыка М.М., Ивлев М.Л. Схемотехническая модель автономного инвертора на базе ТВМП на 9 пар СКЛ с последовательными диолами

Тип ЭВМ: Intel Pentium II; тип и версия ОС: Windows 2000

Схемотехническая модель автономного инвертора с 9-ю парами силовых ключей и последовательными диодами, построенного на базе трансформатора с врашающимся магнитным полем. предназначена для исследования установившихся и переходных режимов инверторов нового класса при различных параметрах нагрузочных сопротивлений в установившихся и аварийных режимах.

#### **VIIK 681 31**

6173

# Дмитриев Б.Ф., Черевко А.И., Лимонникова Е.В., Музыка М.М., Ивлев М.Л. Схемотехническая молель автономного инвертора на базе ТВМП на 10 пар СКЛ с последовательными диолами

Тип ЭВМ: Intel Pentium II; тип и версия ОС: Windows 2000

Схемотехническая модель автономного инвертора с 10-ю парами силовых ключей и последовательными диодами, построенного на базе трансформатора с вращающимся магнитным полем, предназначена для исследования установившихся и переходных режимов инверторов нового класса при различных параметрах нагрузочных сопротивлений в установившихся и аварийных режимах.

УПК 519.68:519.85 6174 Лесков Д.О., Семенкин Е.С. Программ-

**РЕКЛАМОДАТЕЛЕЙ** Размер оплаты печатной продукции

**BHUMAHUE** 

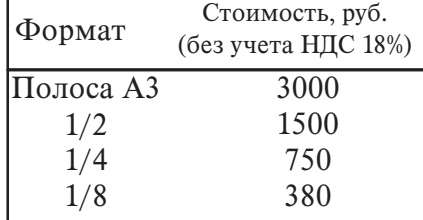

ная система решения задач смешанного целочисленного нелинейного программирования классическими и эволюционными алгоритмами

Тип ЭВМ: Intel Pentium II; тип и версия ОС: Windows NT

Программная система предназначена для сравнительного анализа эффективности классических (метол ветвей и границ с релаксацией и методом скользящего допуска) и гибридных эволюционных (генетический алгоритм с локальным спуском и методом скользящего допуска) подходов к решению задач смешанного целочисленного нелинейного программирования. Система позволяет пользователю самостоятельно настроить параметры классических и эволюционных алгоритмов для решения оптимизационных задач или выбрать установки по умолчанию, которые рекомендованы разработчиками по результатам решения тестовых и реальных практических задач, а также ввести произвольную задачу нелинейного программирования в окне пользовательского интерфейса или из файла. Область применения - обучение студентов математических, инженерных и экономических спешиальностей методам оптимизации сложных систем. Операционная система Windows 95-98 или NT. Pentium III 600MHz.  $64Mb$  ОЗУ, 1.5Мб на жестком лиске. Язык программирования - Borland (Inprice)  $C^{++}$  Builder v5.0.

#### УПК 91(532)(075.2)

TOMOGRAPHIC ANDREWS AFTER DEVICE OF A REGISTER 6175 Долгова А.Ю., Карпухина П.В. Развитие жанра портрета в русском изобразительном *<u>HCKVCCTBe</u>* XVIII- нача-

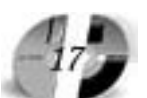

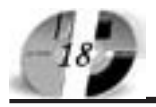

# **ИННОВАЦИИ В НАЧКЕ И ОБРАЗОВАНИИ** N5 (16) MAH 2006 FOA

# www.ofap.ru gazeta@ofap.ru (495)1234-6-55

ла XIX вв. / Государственное образовательное учреждение гимназия №1526 (Москва)

Тип ЭВМ: Intel Pentium; тип и версия OC: Windows XP

В современном мире искусства возникают всё новые и новые жанры живописи, однако художников, работающих в жанре портрет не так уж и много. Современный школьник назовёт вам имя - Александр Шилов, в первую очередь, вот, пожалуй, и всё... Почему жанр портрета не так популярен сейчас? Может, потому что с развитием науки и техники его заменила фотография, не всегда обладающая художественной ценностью? Но ведь живописцы, создававшие золотой фонд русского портретного искусства, старались через внешность модели и окружающую обстановку передать тончайшие черты человеческой души и остановить на мгновение вечно ускользающую и суетную жизнь. В современном мире нам не хватает прекрасных мгновений и вдумчивого взгляда на своих близких и знакомых. Своим проектом я решила познакомить сверстников с развитием жанра портрета в русской живописи и привлечь их к изучению и сохранению русского культурного наследия. Цель моей работы – выявить и показать эволюцию жанра портрета от парсуны к романтическому портрету, от иконности и геометризма к миру чувств и эмоций, что нашло своё отражение в первую очередь в структуре проекта: Данный проект может использоваться как электронное пособие для дистанционного обучения и самообразования, а также на уроках мировой художественной культуры, так как включает в себе знакомство с ярчайшими русскими портретистами.

# УДК 159.9 6176

Гайчук Д.В., Фомин Л.А., Будко П.А., Шлаев Д.В., Калашников И.Ю., Самус М.В., Программный тренажер комплекса телекодовой аппаратуры 1591331 / Ставропольский военный институт связи ракетных войск

Тип ЭВМ: Intel Pentium II; тип и верcus OC: Windows 98

Разработанное программное обеспечение «Программный тренажер комплекса телекодовой аппаратуры 1591331» позволяет с помощью ПЭВМ производить подготовку специалистов связи и может использоваться как в качестве обучающей программы, так и в качестве тренажёра комплекса телекодовой аппаратуры 15Э1331. В режиме ознакомления обучаемый изучает внешний вид, назначение и тактико-технические характеристики аппаратуры 15Э1331. Режим тестирования позволяет препо-

давателю проконтролировать степень усвоения обучаемым теоретического материала, а в режиме тренажёра программа позволяет имитировать выполнение всех технологических операций по включению аппаратуры, проверки работоспособности во вхождению в связь с абонентом в соответствии с инструкцией по эксплуатации на изделие с выставлением итоговой оценки  $\Pi$  $\Theta$  $\mathbf{BM}$ .

УДК 681.32 6177

Кучугуров В.В., Маньковский И.В. Электронный учебно-методический комплекс «Изучение основ вычислительной техники» / Ставропольский государственный университет Тип ЭВМ: Intel Pentium; тип и версия OC: Windows 98

Электронный учебно-методический комплекс «Изучение основ вычислительной техники» разработан в соответствии с программами курсов «Архитектура компьютера», «Основы микроэлектроники», предназначен для подготовки студентов к преподаванию информатики в средней общеобразовательной и профессиональной школе и различных типах специализированных школ. Комплекс представляет законченный программный продукт, который реализуется на компьютерах клас-

# Агава выпускает на рынок первый серверный продукт

Компания Агава (http://agava.ru/) представляет совместно с компанией Етайп новую разработку, предназначенную для работы с почтой - EservAgava mail server (http://spamprotexx.ru/eserv.shtml). В отличие от предыдущих, данный программный продукт адресован исключительно корпоративным клиентам. Серверный комплекс для Windows способен удовлетворить все запросы пользователей и призван обеспечить комфортную, безопасную и качественную работу с почтой в любой организации.

В комплект EservAgava mail server включены: почтовый сервер (SMTP, POP3, IMAP4), веб-сервер (HTTP), файловый сервер (FTP), SNMP сервер, SSL/TLS-версии всех серверов (HTTPS, SMTPS, POP3S, IMAPS, FTPS), программы управления комплектом серверов, статистический спам-фильтр SpamProtexx и плагин Dr.Web для антивирусной проверки почты.

EservAgava mail server реализует все функции, типичные для современного почтового сервера, а кроме того имеет ряд уникальных преимуществ. Упор сделан на максимальную настраиваемость каждого элемента поведения сервера, максимальную расширяемость, возможности интеграции с другими программами и масштабируемость. Возможности данного серверного комплекса позволяют решить любые вопросы, возникающие в процессе настройки и функционирования почты в вашей сети. Подробнее о EservAgava mail server читайте: http://spamprotexx.ru/eserv.shtml.

\_\_\_\_\_\_\_\_\_\_\_\_\_\_\_\_\_\_\_\_\_\_\_\_\_\_\_\_\_\_\_\_\_\_\_\_\_\_\_\_\_\_\_\_\_\_\_\_\_\_\_\_\_\_\_\_\_\_\_\_\_\_\_\_\_\_\_\_\_

ООО «Агава» Контактный телефон: +7 (095) 408-17-90 Факс: +7 (095) 428-42-00 e-mail: igoshina@agava.com WWW: www.agava.com 141700 Московская область, г. Долгопрудный, ул. Первомайская, д.1.

Olga Igoshina PR-manager AGAVA Software http://www.agava.ru

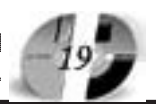

са IBM PC под управлением Microsoft Windows 98/2000/XP.

### УДК 159.9

6178

Ковалева И.А., Рачков В.Е., Будко П.А. Электронный учебник «Мультимедиа технологии» / Ставропольский государственный аграрный университет

Тип ЭВМ: Intel Pentium; тип и версия OC: Windows 98

Программный продукт предназначен для диагностики и комплексной оценки механизмов. Электронный учебник «Мультимедиа технологии» открывает возможность и новые перспективы для модернизации традиционных методик преподавания, используя современные достижения науки и техники. Предоставляет информацию в виде трехмерной графики, звукового сопровождения, видео, анимации и в форме текста. Для реализации данного ЭУ было использовано приложение Power Point программы «Office», язык гипертекстовых технологий HTML. Минимальные требования: Intel Pentium, Windows 98, SVGA 10M6, Roxio Easy, MacroMedia Flash 5.0, IE 5.0. Существует возможность использования программы в сети

#### **YIIK 159.9**

6179

Будко П.А., Коленко Ю.В., Рачков В.Е.. Иванов С.Н., Мишин П.Ю., Аистов П.С. Программный тренажер радиостанции Р-173 / Ставропольский государственный аграрный университет Тип ЭВМ: Intel Pentium II; тип и версия ОС: Windows 98

Разработанное программное обеспечение «Программный тренажер радиостанции Р-173» позволяет с помощью ПЭВМ производить подготовку специалистов УКВ ралиосвязи и может использоваться как в качестве обучающей программы, так и в качестве тренажёра комплекса УКВ радиосвязи. В режиме ознакомления обучаемый изучает внешний вид, назначение и тактикотехнические характеристики радиостанции Р-173. Режим тестирования позволяет преподавателю проконтролировать степень усвоения обучаемым теоретического материала полученного при изучении тактико-технических характеристик аппаратуры с выставлением оценки ПЭВМ. В режиме тренажёра программа позволяет имитировать выполнение всех технологических операций по включению аппаратуры, проверки работоспособности с выставлением итоговой оценки ПЭВМ.

УДК 159.9

6180 Будко П.А., Дорошев А.В., Иванов С.Н., Шлаев Д.В., Мишин Д.Ю., Будко Н.П. Программный тренажер многоканальной системы передачи АЗУР-6 / Ставропольский военный институт связи ракетных войск

Тип ЭВМ: Intel Pentium II; тип и версия ОС: Windows 98

Разработанное программное обеспечение «Программный тренажер многоканальной системы передачи АЗУР-6» позволяет с помощью ПЭВМ производить подготовку специалистов многоканальной связи и может использоваться как в качестве обучающей программы, так и в качестве тренажёра многоканальной системы передачи АЗУР-6. В режиме ознакомления обучаемый изучает внешний вид, назначение и тактико-технические характеристики многоканальной системы передачи АЗУР-6. Режим тестирования позволяет преподавателю проконтролировать степень усвоения обучаемым теоретического материала полученного при изучении тактико-технических характеристик аппаратуры с выставлением оценки ПЭВМ. В режиме тренажёра программа позволяет имитировать выполнение всех технологических операций по включению аппаратуры, проверки работоспособности с выставлением итоговой оценки ПЭВМ.

# УПК 159.9

6181

Кузьминов Ю.В., Трошков М.А., Будко П.А., Гайчук Д.В., Фомин Л.А., Шлаев Д.В., Программный тренажер комплекса УКВ радиосвязи 1591273 / Ставропольский военный институт связи ракетных войск

Тип ЭВМ: Intel Pentium II; тип и версия ОС: Windows 98

Разработанное программное обеспечение «Программный тренажер комплекса УКВ радиосвязи 1591273» позволяет с помощью ПЭВМ производить подготовку специалистов УКВ радиосвязи и может использоваться как в качестве обучающей программы, так и в качестве тренажёра комплекса УКВ радиосвязи 1591273. В режиме ознакомления обучаемый изучает внешний вид, назначение и тактико-технические характеристики комплекса УКВ ралиосвязи 15Э1273. Режим тестирования позволяет преподавателю проконтролировать

степень усвоения обучаемым теоретического материала полученного при изучении тактико-технических характеристик аппаратуры с выставлением оценки ПЭВМ. В режиме тренажёра программа позволяет имитировать выполнение всех технологических операций по включению аппаратуры, проверки работоспособности с выставлением итоговой оценки ПЭВМ.

#### УДК 681.32

6182

Непретимова Е.В., Зуй Б.Ю. Электронное учебное пособие «Введение в язык программирования Паскаль» / Ставропольский государственный университет

Тип ЭВМ: IBM PC 486; тип и версия ОС: Windows 98

Электронное учебное пособие предназначено пля ступентов физико-математических специальностей СГУ. В нем изложены основы работы в среде программирования Паскаль, вводятся и иллюстрируются примерами управляющие операторы языка, стандартные типы ланных. Улелено внимание типам данных, определяемым программистом: перечисляемый, интервальный типы данных, одномерные и двумерные массивы. Кроме того, рассматриваются особенности реализации процедур, функций, рекурсивных алгоритмов, а также алгоритмов сортировки и поиска информации. Приводятся и иллюстрируются примерами основные подпрограммы графического модуля GRAPH.TPU. Минимальные требования: Intel Pentium, Windows, SVGA 16M6, IE 5.0.

#### УДК 621.377.622; 681.37 6183

Кузьминов Ю.В., Петренко В.И. Лабораторный практикум по исследованию функционирования устройств формирования М-последова-

тельностей / Ставропольский North of the Organization of the Construction of the Construction военный институт связи ракетных войск Тип ЭВМ: Intel Pentium; тип и версия ОС: Windows 98 Разработанное программ-

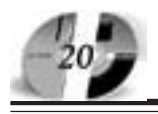

# ИННОВАЦИИ В НАУКЕ И ОБРАЗОВАНИИ NS (IG) MAN 2006 FOA

# WWW.OFAP.RU GAZETA@OFAP.RU (495) 1234-6-55

ное обеспечение «Лабораторный практикум по исследованию функционирования устройств формирования М - последовательностей» позволяет с помощью ПЭВМ производить подготовку студентов и курсантов, обучающихся по направлениям «Телекоммуникации» и «Информатика и вычислительная техника» и может использоваться как в качестве лабораторной установки, так и в качестве наглядной обучающей программы. Основная часть практикума посвящена изучению структуры линейного рекуррентного регистра, порядка построения регистра по выбранному характеристическому полиному, порядка формирования построенной схемой последовательности максимального периода, а также рассмотрению основных свойств данных последовательностей на основе сформированной в пронессе работы последовательности. В дополнительной части практикума предусмотрена возможность моделирования процесса функционирования линейного рекуррентного регистра с динамически изменяемой структурой и анализа структуры формируемой им последовательности.

#### УПК 519.85 (023) 6184

Горшенин А.Ю., Бутова Н.Ю., Бондарь И.П., Скиба А.С. Электронный курс лабораторных работ по объектно-ориентированному программированию и проектированию с элементами педагогического дизайна в среде Delphi / Ставропольский государственный университет

Тип ЭВМ: Pentium IV; тип и версия ОС: Windows XP

Электронный курс лабораторных работ по объектно-ориентированному программированию и проектированию с элементами педагогического дизайна в среле Delphi прелназначен лля провеления лабораторных работ по 3-му разлелу (Объектно-ориентированное проектирование) дисциплины «Программирование» (ДПП.Ф.14 Специальность Информатика ГОС 030100-2005). Разработанная дидактическая среда реализует международный стандарт ISO/IEC 12207, в частности спиралевидную модель. Предлагаемый подход позволяет не только реализовать существующие требования стандарта на репродуктивных уровнях обучения, но и на продуктивных уровнях реализовать постоянную модернизацию основополагающей для учителей информатики дисциплины.

УДК 6

6185

Горшенин А.Ю., Бондаренко Е.М., Бирюков И.В., Ляховненко А.С. Информационно-справочная система «Стандартизация в области информационно-коммуникационных технологий (ИКТ) / Ставропольский государственный университет

Тип ЭВМ: Pentium IV; тип и версия ОС: Windows XP

Информационно-справочная система «Стандартизация в области ИКТ» представляет собой информационную систему, построенную в виде базы данных на основе сетевой модели, которая может быть размешена как в локальной сети учебного заведения, так и в сети Интернет. В настоящее время установлена в интрасети Ставропольского Государственного университета и используется для изучения дисциплины «Станпартизация информационного, программного и иного обеспечения» в составе электронного учебно-методического комплекса. Может быть использована в дисциплинах высшего профессионального образования, например, «Разработка и стандартизация программных средств и информационных технологий» для студентов специальности «010502-Приклалная информатика в экономике» (дисциплина федерального компонента).

# УДК 930.223.6+947

6186

Колосовская Т.А., Ткаченко Д.С. Электронное учебное пособие «История государственных символов России» / Ставропольский государственный университет

Тип ЭВМ: Intel Celeron; тип и версия OC: Windows 98

Разработка прелназначена преполавателям истории высших учебных завелений на исторических и не исторических факультетах, студентам, преподавателям школ, лицеев и гимназий, а также всем интересующимся историей отечественной символики. Материал в пособии структурирован по четырем разделам: основы курса, герб, флаг, гимн. В пособии приводятся изображения государственных символов России на различных этапах их развития, портреты видных государственных деятелей, политиков, ученых, представителей литературы и искусства, принимавших непосредственное участие в их разработке. Приводятся альтернативные проекты государственных символов, не все из которых в дальнейшем были утверждены официально. Активно используются произведения изобразительного искусства, фото и аудио документы. Наглядный материал дополняется поясняющими тезисами. Для работы программы необходимо: ПК, проектор и экран. Операционная система Windows 98 SE и выше, с компонентом DirectX 9.0, 128Мб ОЗУ и выше, 140Мб свободного места на жестком диске.

#### УДК 349.2 + 351.83 6187

Лукинова С.А., Скубицкий А.В., Харечкин П.В. Электронный учебник «Российское трудовое право» / Ставропольский государственный университет

Тип ЭВМ: IBM PC 486: тип и версия ОС: Windows 95

Учебник написан в соответствии с современным состоянием трудового законодательства Российской Федерации. Электронный учебник включает в себя освешение тем Обшей и Особенной части трудового права РФ. Заключительная глава посвящена международно-правовому регулированию труда. При изложении соответствующих тем автор подробно анализирует правовые акты Ставропольского края по вопросам социального партнерства, занятости и трудоустройства, охраны труда, оплаты труда и т.д.

#### УПК 37.022: 681.3 (075.8) 6188

Шевченко Г.И., Чуркина Н.В. Тезаурус по информатике / Ставропольский государственный университет

Тип ЭВМ: IBM PC 486; тип и версия ОС: Windows 98

Программный продукт предназначен лля лиагностики и комплексной опенки механизмов психофизиологической адаптации человека. Регистрируются количественные показатели, полученные с помощью инструментальных методов. Определяется тип индивидуальной адаптации человека, его функциональное состояние на текущий момент времени, рассчитывается коэффициент адаптивности. Структурная схема программы предусматривает конфигуратор системы: внутренняя СУБД, анализатор панных, экспертную систему, писпетчер системы и диспетчер файлового ввода/вывода. Объектом исследований могут быть лица обоего пола в воз-

расте от 16 до 80 лет. Удобство работы с ПС определяют: интерфейс Win 3.25+, Graph/IMF 1.00.

#### УДК 536 6189

#### Падалка В.В., Дьяченко Е.Ю. Электронный курс лекций «Молекулярная физика» / Ставропольский государ-

ственный университет Тип ЭВМ: Intel Pentium; тип и версия  $OC$  Windows 98

ЭКЛ «Молекулярная физика» разработан в соответствии с программой курса общей физики, предназначен для студентов 1 курса очного отделения специальности «010400-Физика». Возможно использование ЭКЛ при чтении лекций по молекулярной физике в Вузе, а также применение в качестве дополнительного источника информании на семинарских и практических занятиях. Структура ЭКЛ включает ряд ссылок, при нажатии на которые можно открыть презентации лекций, в которых отражены ключевые моменты изучаемых тем, а при необходимости обратиться к полному тексту лекций. Кроме этого, освещены вопросы, относящиеся к самостоятельной контролируемой работе студентов, что даёт им возможность использования ЭКЛ «Молекулярная физика» для подготовки к экзаменам. Удобство работы с данным курсом обусловлено наличием элементов навигации, а также исполнением презентационного материала в благоприятной для восприятия цветовой гам-Me.

#### УДК 802/809-07

6190

#### Нос И.И. Учебно-методическое пособие к учебнику «Практический курс английского языка 4-5 курс» / под ред. В.Д. Аракина / Ставропольский госу-

ларственный университет

Тип ЭВМ: IBM PC 486: тип и версия ОС: Windows 95

Автоматизированный учебный комплекс (АУК) «Учебно-методическое пособие к учебнику «Практический курс английского языка 4-5 курс»/ Под ред. В.Д. Аракина» нацелен на оптимизацию учебного процесса в Вузе, создание условий для достижения необходимого уровня современного образования и разностороннего развития личности обучающихся. АУК имеет нелью расширить диапазон обучающих ресурсов за счёт привлечения иных, нежели стандартный учебник информационных

# ИННОВАЦИИ В НАУКЕ И ОБРАЗОВАНИИ **NS (IG) MAN 2006 FOA**

сред в обучение, разнообразить процесс обучения, повысить мотивацию студента в академическом процессе, оптимизировать вовлечение студента в речемыслительную деятельность на иностранном языке. Предложенное компьютерное пособие состоит из 6 модулей, каждый из которых включает четыре сегмента: описание порядка работы, вводная лексикологическая информация (словарь, комментарии), видео сюжет, упражнения на подстановку и развитие навыков устной речи. Каждый модуль содержит помощь по навигации по программе и ключи к упражнениям.

# УДК 621.38

6191 Горшенин А.Ю., Пономаренко А.С.,

Руденко А.В., Охриев К.Н. Интерактивный справочник по системе электронного моделирования EWB (Multisim) / Ставропольский государственный

университет

Тип ЭВМ: Pentium IV: тип и версия ОС: Windows XP

Интерактивный справочник по системе электронного молелирования EWB (Multisim) предназначен для помощи в работе с «Electronics WorkBench», которая используется при изучении дисциплины «Аппаратные средства вычислительной техники». Может быть использован в лиспиплинах высшего профессионального образования, используюших лля лабораторного практикума систему электронного моделирования Electronics WorkBench, например, Цифровая схемотехника. Электроника. Организация ЭВМ и вычислительных систем, Информатика. Он представляет собой законченный программный продукт, который может быть реализован на компьютерах класса IBM PC AT под управлением Windows 95 и выше.

# УДК 519.85 (023)

6192

Горшенин А.Ю., Бутова Н.Ю. Шаблон для разработки прикладных программ образовательного назначения в среде MS Project 2003 / Ставропольский государственный университет Тип ЭВМ: Pentium IV; тип и версия ОС: Windows XP

Шаблон для разработки прикладных программ образовательного назначения в среде MS Project 2003 разработан в среде MS Project 2003 и может быть реализован на компьютерах класса IBM PC AT под управлением MS Windows 9х/2000/ХР. Применяется в учебном

процессе СГУ в дисциплине «Программирование» для реализации дидактической единицы «Объектно-ориентированное проектирование»», реализует международный стандарт ISO/IEC 12207, в частности, спиралевидную модель и соответствует ГОСТ Р ИСО/МЭК ТО 16326-2002/ «Программная инженерия. Руководство по применению ГОСТ Р ИСО/МЭК 12207 при управлении проектом» и может служить основой для планирования работ в области педагогического дизайна.

УДК 6 6193

Брановский Ю.С., Горшенин А.Ю., Мирзаева Э.Ф. Учебная база данных по организации инновационной работы в профильных классах средней школы «Инноватика для учителя Информатики» / Ставропольский государственный университет

Тип ЭВМ: Pentium IV; тип и версия ОС: Windows XP

Информационно-справочная система «Стандартизация в области ИКТ» в настояшее время установлена в интрасети Ставропольского государственного университета и используется для изучения дисциплины «Программирование» в составе электронного учебно-методического комплекса. Может быть использована в лиспиплинах высшего профессионального образования, например, «Разработка и стандартизация программных средств и информационных технологий» для студентов специальности «010502-Приклалная информатика в экономике» и «Прикладная информатика в географии» (дисциплины федерального компонента), а также может быть использована для дисциплин регионального компонента и в профильных классах средней школы.

#### УПК 802/809-07 6194

Ломтева Т.Н., Киргинцева Н.С., Nondonton Read of the Strategy of the Change of the Change of the Change of the Change of the Change of the Change of the Change of the Change of the Change of the Change of the Change of the Change of the Change of the Ch Федосеева И.В., Головко Е.А. Стратегии саморегулируемого обучения для студентов лингвистических специальностей / Ставрополь-

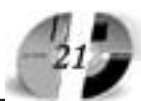

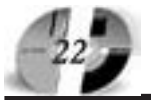

# ИННОВАЦИИ В НАЧКЕ И ОБРАЗОВАНИИ NS (IG) MAN 2006 FOA

# **WWW.OFAP.RU** GAZETA@OFAP.RU (495) 1234-6-55

ский государственный университет Тип ЭВМ: IBM PC 486; тип и версия ОС: Windows 95

Автоматизированный учебный комплекс «Стратегии саморегулируемого обучения для студентов лингвистических специальностей» нацелен на оптимизацию учебного процесса в Вузе, создание условий для достижения необходимого уровня современного образования и разностороннего развития личности обучающихся. АУК предназначен для студентов специальностей: «Информатика, теория и методика преподавания иностранных языков и культур», «Теория и методика преподавания иностранных языков и культур», «Перевод и переводоведение», с целью развития навыков саморегулируемого обучения, способствующих формированию профессиональной компетентности выпускников факультета иностранных языков посредством совершенствования самостоятельной организации учебно-познавательной деятельности, стимулирования ступентов к активизации специальных умений, актуализации знаний по предметам общепрофессионального и спениального блоков. Удобство работы с АУК определяют простота и понятность интерфейса.

# **VIIK 004 383**

6195

Демурчев Н.Г., Шульгин А.О., Касимов Р.И. Программный модуль «Абитуриентское тестирование» / Ставропольский государственный университет

Тип ЭВМ: IBM РС 486; тип и версия ОС: Windows 95

Программный модуль «Абитуриентское тестирование» предназначен для эффективного решения следующих задач: автоматизированный учет абитуриентов, участвующих в тестировании; составление расписания провеления тестирования: автоматизированное формирование печатных бланков регистрационных талонов; аналитическая

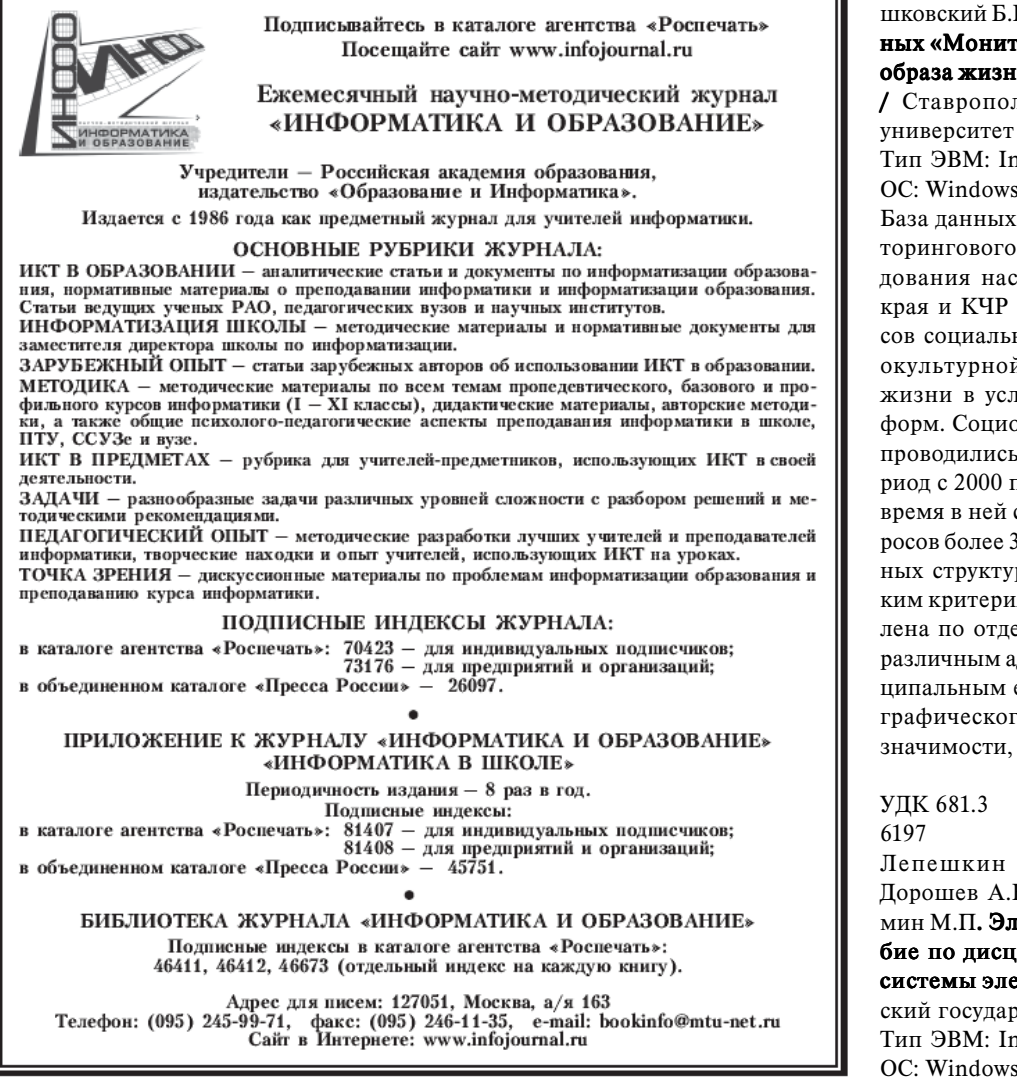

обработка результатов тестирования; прогнозирование количества и уровня знаний абитуриентов (и др. данных) в ближайшую приемную кампанию. Внедрение ПМ «Абитуриентское тестирование» в первую очередь нацелено на предотвращение ситуаций, в которых в роли абитуриента выступает сотрудник или студент Вуза. Программа сопержит срепства и механизмы, позволяющие значительно сократить время, затрачиваемое секретарем на регистрацию абитуриента, и уменьшить количество ошибок, допускаемых при составлении расписания тестирования и выполнение других трудоемких операций. Доступ к программе имеют следующие категории пользователей: сотрудники отдела тестирования; сотрудники бухгалтерии; сотрудники приемной комиссии.

#### УПК 911.3:316: 550.3:004 6196

Щитова Маслиев  $H.A.$  $P.$  O Гаврилова Т.В., Чихичин В.В., Полушковский Б.В., Маслиева Е.А. База данных «Мониторинговые исследования образа жизни населения Юга России» / Ставропольский государственный

Тип ЭВМ: Intel Pentium; тип и версия  $OC$  Windows 98

База ланных созлана в процессе мониторингового социологического обследования населения Ставропольского края и КЧР в целях изучения процессов социально-экономической и социокультурной трансформации образа жизни в условиях происходящих реформ. Социологические обследования проводились в несколько этапов в период с 2000 по 2004 годы. В настоящее время в ней содержатся результаты опросов более 3000 тыс. человек. База данных структурирована по географическим критериям: информация представлена по отдельным типам поселений, различным административным и муниципальным единицам с учетом их географического положения, величины, значимости, ведущей функции.

УДК 681.3

Лепешкин О.М., Иванюта О.П., Дорошев А.В., Артамонов П.А., Кузьмин М.П. Электронное учебное пособие по дисциплине «Направляющие системы электросвязи» / Ставропольский государственный университет Тип ЭВМ: Intel Pentium; тип и версия OC: Windows 95

# www.ofap.ru gazeta@ofap.ru (495)1234-6-55

Электронное учебное пособие по дисциплине «Направляющие системы электросвязи» предназначено для организации изучения учебного материала, как на занятиях, так и в часы самостоятельной работы, а также для оценки уровня полученных знаний. Учебный материал электронного учебного пособия соответствует тематическому плану по дисциплине «Направляющие системы электросвязи» по теме «Типы, конструкция и характеристики направляющих систем электросвязи». В электронном учебном пособии реализован принцип последовательного прохождения обучения, при котором обучаемому необходимо после изучения каждого занятия пройти тестовый контроль. При положительном результате предоставляется возможность перехода к следующему занятию. В тексте электронного учебного пособия используются гиперссылки на иллюстрации, которые улучшают наглядность изучаемого материала.

УДК 65.011.56,658(075.8)

6198

#### Князев А.В. Учебный курс «SCADA-системы»

Тип ЭВМ: Celeron 1700; тип и версия  $OC$  Windows  $*$ 

Использование и внедрение SCADA-систем является одним из приоритетных направлений деятельности инженеров службы автоматизации на различных производственных предприятиях. Цель использования данных систем - создание автоматизированных систем управления технологическими процессами (АСУТП). SCADA-системы используются в самых разных вертикалях рынка, включая производство пищевых продуктов, полупроводниковых приборов, нефте- и газопереработку, производство автомобилей, химических и фармацевтических товаров, бумаги и целлюлозы, транспорта и т.д. Данное учебное пособие представляет собой выполненный в форме презентаций полный цикл лекций по учебному курсу «SCADA-системы», разработанный автором для Вузов технического профиля. Курс «SCADAсистемы» рассчитан на 40 академических часов, включает в себя семь тем, реализуемых в лекционных и практических занятиях.

УДК 669.184.3:519.2

6199

Бигеев А.М., Байтман В.В. Расчет параметров кислородно-конвертерного процесса

# Тип ЭВМ: Celeron 1700; тип и версия

LIHHOBALLILIA B HAYKE I OSPA3OBAHILI

OC: Windows XP

Программа позволяет решать задачи, с которыми сталкивается дистрибюторщик при управлении кислородно-конвертерным процессом: расчет метало шихты и сыпучих, определение основных параметров процесса походу продувки, расчет отклонения прогнозируемых значений от реальных и расход добавки для синхронизации процессов обезуглероживания и нагрева ванны. Программа базируется на детерминированных математических моделях, которые позволят обеспечить высокую точность и надежность расчета. Программа ориентированна на использование в автоматизированной системе управления кислородно-конвертерным процессом в кислородно-конвертерных цехах, а так же в образовательной программе для студентов специальности «Металлургия черных металлов», для изучения кислородно-конвертерного процесса, путем его имитации на персональном компьютере. Передача материалов для их использования в каких либо целях происходит с письменного согласия авторов.

# УДК 621.382 6200

Васильев В.А., Роганов А.А. Электронная лабораторная работа «Исследование свойств многослойных полупроводниковых структур оптическим методом» / Пензенский государственный университет

Тип ЭВМ: IBM PC; тип и версия ОС: Windows

Электронная лабораторная работа является программным продуктом, позволяющим изучать и исследовать спектры оптического отражения и пропускания, дисперсию показателя преломления и диэлектрической проницаемости многослойных полупроводниковых структур из полупроводников типа А4В4, А3В5, А2В6 и твёрдых растворов на их основе. С её помощью представляется возможным воспроизводить, строить и анализировать спектральные зависимости в длинноволновой области инфракрасного диапазона. Электронная лабораторная работа разработана в среде программирования Borland Delphi 7.0 в виде законченного приложения, работающего под управлением операционных систем Windows 95/98/  $Me/XP.$ 

УДК 681.51 6201

# Жиляков Е.Г., Маматов Е.М. **Програм**ма автоматической вариационной классификации объектов на основе информационной меры однородности / Белгородский государственный

N5 (16) MAN 2006 FOA

университет Тип ЭВМ: Celeron 1700; тип и версия

OC: Windows 2000 Pro

Программа демонстрирует работоспособность вариационного алгоритма автоматической классификации объектов в двухмерном признаковом пространстве, на основе нового функционала качества разбиения. Исходные данные для алгоритма генерируются в виде пяти классов двухмерных объектов (300) с использованием нормального закона (Гаусса) распределения случайных величин. Алгоритм основан на принципе разрезания конечного незамкнутого пути (графа без петель) с вычислением на каждом шаге значения нового функционала качества. Выходной информацией является пять классов окрашенных в разные цвета. Алгоритм может быть использован в различных пакетах прикладных программ по предварительной обработке данных (районирование месторождений, обработка изображений, медицинская диагностика, обучение в системах технического зрения и т.п.).

#### YIIK 532.556.536 (075.8) 6202

Степанова А.И. Учебно-методический комплекс «Гидравлика» / Дальневосточный государственный университет Тип ЭВМ: IBM PC; тип и версия ОС: Windows

Учебно-методический комплекс «Гидравлика» для специальностей «073200-Гидрология», «073100-Метеорология», «073300-Океанология», соответствуют рабочей программе дисциплины, в соответствии с Государственным стандартом II поколения по направлению «657200-Гидрометеорология», утвержденным Департаментом образовательных про грамм и стандарто ов профессионального<br>зования 05.03.2001. обра УМК содержит 3 зададержит 3 задания (62 часа) для саса) для самостоятельной стоятельной работы и реботы и ре-

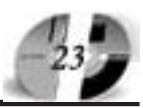

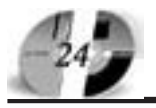

# **ИННОВАЦИИ В НАЧКЕ И ОБРАЗОВАНИИ** N5 (16) MAH 2006 FOA

комендации по их выполнению. При изучении дисциплины предусмотрено выполнение 13 лабораторных работ, описание и рекомендации, по выполнению которых входят в УМК. Учебно-методический комплекс соответствует Положению об учебно-методических комплексах в ДВГУ. Задания разной сложности, можно составлять набор заданий требуемого уровня. Для составления заданий выбрана методика, предложенная в Приложении № 3 к приказу Минобразования России от 17.04.2000 № 1122 «Методические указания по под-

готовке педагогических тестовых материалов к сертификации». Имеется банк тестовых заданий.

#### ! 556.048(083.13)5 6203

Степанова А.И. Учебно-методический комплекс «Учение о речных наносах» / Дальневосточный государственный

университет Тип ЭВМ: IBM PC; тип и версия ОС: Windows

Учебно-методический комплекс «Учение о речных наносах» для специаль-

# ДОПОЛНИТЕЛЬНОЕ БИЗНЕС-ОБРАЗОВАНИЕ Открытый Университет Великобритании Московская финансово-юридическая академия

Программа «Менеджер-профессионал» предназначена комплексной подготовки менеджеров во всех основных областях, в которых должен быть компетентен профессионал в сфере управления

открывает Вам доступ к одной из лучших в Европе систем образования в области управления программ Школы Бизнеса Открытого Университета Великобритании

- Практическая направленность.
- Активные методы обучения
- Многоуровневая система программ.
- (деловые игры, тренинги)
- Удобство и эффективность.
- Международный уровень

# Дистанционное обучение в ЛИНК базируется

истанционное обучение в литно одзируето<br>на сочетании трех форм деятельности: 1 активные очные занятия на тьюториалах и выездных школах

2 самостоятельная работа студента с интерактивными учебными материалами и письменными заданиями́

3 дистанционное обсуждение вопросов курса в режиме групповой виртуальной конференции и индивидуального консультирования

# Процесс обучения по программе «Менеджер-профессионал» (1-я ступень МВА)

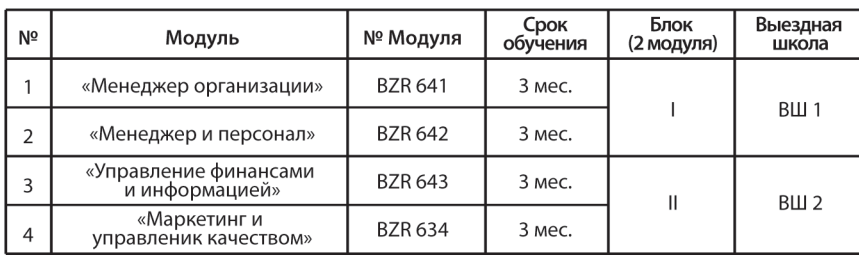

По окончании программы студент получает «Профессиональный сертификат в области менеджмента» Открытого Университета, а по желанию «Диплом о профессиональной переподготовке» государственного образца РФ (необходимо наличие у студента высшего образования).

Контактная информация: Адрес: г. Москва, ул. Большая Черемушкинская, д. 17А Телефон: 123-90-35 e-mail: amelinae@rui.ru www.ou-link.ru www.mfua.ru (в разделе дополнительное образование)

ностей «073200-Гидрология» соответствует рабочей программе дисциплины. Он составлен согласно Государственному стандарту II поколения по направлению «657200- Гидрометеорология», утвержденным Департаментом образовательных программ и стандартов профессионального образования 05.03. 2001. УМК содержит 3 задания (62 часа) для самостоятельной работы и рекомендации по их выполнению. Учебнометодический комплекс соответствует Положению об учебно-методических комплексах в ДВГУ. Педагогические измерительные материалы соответствуют методике, предложенной в Приложении № 3 к приказу Минобразования России от 17.04.2000 № 1122 «Методические указания по подготовке педагогических тестовых материалов к сертификации». Банк тестовых заданий по дисциплине вносится в систему удаленного компьютерного тестирования WEBTEST *HBFY*.

УДК 556 (075)551.49 6204

Степанова А.И. Учебно-методический комплекс «Общая гидрология» / Дальневосточный государственный университет

Тип ЭВМ: IBM PC; тип и версия ОС: Windows

Учебно-методический комплекс «Общая гидрология» для специальности «0732-Гидрология» соответствует рабочей программе дисциплины, в соответствии с Государственным стандартом II поколения. УМК содержит 3 задания (98 часов) для самостоятельной работы и рекомендации по их выполнению. При изучении дисциплины предусмотрено выполнение 8 практических (17 часов) работ, описание и рекомендации, по выполнению которых входят в УМК. Учебно-методический комплекс соответствует Положению об учебно-методических комплексах в ДВГУ. Задания разной сложности, можно составлять набор заданий требуемого уровня. Для составления заданий выбрана методика, предложенная в Приложении № 3 к приказу Минобразования России от 17.04.2000 № 1122 «Методические указания по подготовке педагогических тестовых материалов к сертификации». Имеется банк тестовых заданий в системе удаленного компьютерного тестирования WEB-TEST HBFY.

УДК 631.4 (631.6) 6205

# www.ofap.ru gazeta@ofap.ru (495)1234-6-55

# www.ofap.ru gazeta@ofap.ru (495)1234-6-55

# **ИННОВАЦИИ В НАЧКЕ И ОБРАЗОВАНИИ** N5 (16) MAN 2006 FOA

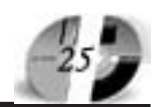

Трегубова В.Г. Учебно-методический комплекс «Мелиорация почв» / Дальневосточный государственный университет

Тип ЭВМ: IBM PC: тип и версия ОС: Windows

Учебно-методический комплекс «Мелиорация почв» для специальности «013000- Почвоведение» соответствует рабочей программе дисциплины, в соответствии с Государственным стандартом II поколения. УМК содержит 4 задания (92 часа) для самостоятельной работы и рекомендации по их выполнению. При изучении дисциплины предусмотрено выполнение 7 практических (22 часа) работ, описание и рекомендации, по выполнению которых входят в УМК. Учебно-методический комплекс соответствует Положению об учебно-методических комплексах в ДВГУ. Задания разной сложности, можно составлять набор заданий требуемого уровня. Для составления заданий выбрана методика, предложенная в Приложении № 3 к приказу Минобразования России от 17.04.2000 № 1122 «Методические указания по подготовке педагогических тестовых материалов к сертификации». Имеется банк тестовых заданий в системе удаленного компьютерного тестирования WEB-ТЕST ДВГУ.

#### УДК 631.4 6206

Трегубова В.Г. Учебно-методический комплекс «Химия почв» / Дальневосточный государственный университет Тип ЭВМ: IBM PC; тип и версия ОС: Windows

Учебно-методический комплекс «Химия почв» для специальности «013000-Почвоведение» соответствует рабочей программе дисциплины, в соответствии с Государственным стандартом II поколения. УМК содержит 3 задания (72 часа) для самостоятельной работы и рекомендации по их выполнению. При изучении дисциплины предусмотрено выполнение 6 лабораторных (30 часов) работ, описание и рекомендации, по выполнению которых входят в УМК. Учебно-методический комплекс соответствует Положению об учебнометодических комплексах в ДВГУ. Задания разной сложности, можно составлять набор заданий требуемого уровня. Для составления заданий выбрана методика, предложенная в Приложении № 3 к приказу Минобразования России от 17.04.2000 № 1122 «Методические указания по подготовке педагогических тестовых материалов к сертификации». Имеется банк тестовых заданий в системе удаленного компьютерного тестирования WEBTEST ДВГУ.

УДК 519.62:004.42 (075.3) 6207

Колонских Д.М. Программа расчета поля напряжений плоских фигур со сложной геометрией / Башкирский государственный университет

Тип ЭВМ: Celeron 466; тип и версия ОС: Windows \*

Программа предназначена для расчета поля напряжений плоских фигур с достаточно сложной геометрией, позволяет загружать область из файла, задавать статичные узлы области и приложенные сторонние силы. Принцип работы программы основан на методе конечных элементов. Результатом работы программы является изображение объекта, где градиентом цвета указано поле распределения напряжений.

#### УДК 519.62:004.42 (075.3) 6208

Колонских Д.М. Программа расчета температурных полей объемных фи**гур со сложной геометрией /** Башкирский государственный университет

Тип ЭВМ: Celeron 466; тип и версия ОС: Windows \*

Программа предназначена для расчета температурных полей объемных фигур с достаточно сложной геометрией, позволяет загружать область из файла, просматривать температурные поля на различных сечениях трехмерных объектов, строить графики изменения температуры с течением времени (остывание или нагрев) в различных точках объекта. Принцип работы программы основан на методе конечных элементов. Результатом работы программы является изображение трехмерного объекта, где градиентом цвета указано поле распределения температуры.

#### **YIIK 519.68:519.85**

6209

# Бочарников А.Е., Семенкин Е.С. Стандартные генетические алгоритмы многокритериальной безусловной оптимизаци<mark>и</mark>

Тип ЭВМ: Pentium 166; тип и версия ОС: Windows 2000

Программная система предназначена для решения безусловных задач многокритериальной оптимизации с помощью стандартных многокритериальных генетических алгоритмов - VEGA, FFGA, NPGA, SPGA - известных из научной литературы. Система позволяет пользователю самостоятельно настроить параметры алгоритмов и определить порядок их работы. Можно также выбрать установки по умолчанию, которые по результатам решения тестовых и реальных практических задач признаны достаточно эффективными. Ограничения системы - работает только со встроенными функциями, для оптимизации произвольных функций необходимо изменение программы. Технические требования: операционная система Windows 2000, Intel Pentium 166 MHz, 16Mb O3Y, 1M6 на жестком диске. Реализованные в программе алгоритмы написаны в Borland C++ Builder 5.0 с библиотекой VCL.

#### УДК 519.68:519.85 6210

# Семенкин Е.С. Программная система решения задач смешанной целочисленной оптимизации гибридными эволюционными <mark>а</mark>лгоритмами

Тип ЭВМ: Pentium 100; тип и версия ОС: Windows NT

Программная система реализует гибридные схемы поисковых алгоритмов решения задач смешанной целочисленной оптимизации алгоритмически заданных функций - метод ветвей и границ с улучшением рекорда генетическим алгоритмом; генетический алгоритм с адаптацией лучшего индивида методом ветвей и границ; циклический гибридный алгоритм поочередного использования метода ветвей и границ и генетического алгоритма. Кроме того, система допускает применение по отдельности классического метода ветвей и границ с релаксацией и целочисленного генетического алгоритма с релаксацией. Областью применения программной системы является обучение студентов математических, инженерных и экономических специальностей методам оптимизации сложных систем. Операционная система тем. Операционная система<br>Windows 98-NT, Pentium 100

MHz, 16Mb ОЗУ, 10Мб на м диске. Реализожестком диске. Реализованные в программе нные в программе алго ритмы написаны **B** Borland (Inprice) C++

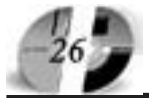

#### Builder v5.0.

# УДК 519.68:519.85

6211

# Кленюшин Е.В., Семенкин Е.С., Семенкина О.Э. Программная система ГАЛС (решение сложных задач безусловной многоэкстремальной оптимизации гибридными эволюционными алгоритмами)

Тип ЭВМ: Pentium 166; тип и версия ОС: Windows 98

Программная система предназначена для решения задач оптимизации алгоритмически заданных многоэкстремальных функций вещественных переменных, на которые не наложены ограничения, с помощью стандартных генетических алгоритмов, мультистарта алгоритмов прямого локального поиска и гибридных эволюционных алгоритмов, сочетающих станлартный генетический алгоритм с локальным поиском. Система позволяет пользователю самостоятельно настроить параметры локальных и эволюционных алгоритмов и выбрать схему их взаимодействия, а также выбрать установки по умолчанию. Ограничения системы работает только со встроенными функциями, для оптимизации произвольных функций необходимо изменение программы. Областью применения программной системы является обучение ступентов математических, инженерных и экономических специальностей методам оптимизации сложных систем. Технические требования: операционная система Windows 98. Intel Pentium 166 MHz, 16Mb ОЗУ, 100Мб на жестком диске, Borland Delphi 6.0/7.0.

#### УДК 616-073.75

6212

Кинзерский А.Ю., Ермак Е.М., Шаров В.Б., Вдовиченко В.А., Курицына А.О. Электронное учебное пособие

# "Ультразвуковая лиагностика"

Тип ЭВМ: Celeron 366; тип и версия ОС: Windows

Электронное учебное пособие "Ультразвуковая диагностика" предназначено для изучения предмета "Ультразвуковая лиагностика" на циклах общего усовершенствования по специальности "Ультразвуковая диагностика" для врачей. Материалы курса могут использоваться для дополнения учебных разделов других курсов повышения квалификации врачей других специальностей, а также для обучения врачей-интернов и клинических ординаторов. Электронное пособие представляет собой гипертекстовую структуру. Каждый из 7 его модулей имеет многоуровневую композицию, состоящую из набора статических компьютерных слайдов, графических схем по каждой теме учебной дисциплины, тестов текущего и заключительного контроля. Представлены лекции по изучаемому материалу. Навигания по пособию осуществляется с помощью системы "Меню", позволяющей пользователю в динамике просматривать интересующие его модули, темы, слайды и схемы.

# УДК 002.53:608.3(075) 6213

Владимиров А.Л., Василенко Е.А., Аристов В.М., Мещерякова Т.И. Информационные технологии поиска в патентных базах данных. Электронный **учебник** 

Тип ЭВМ: Intel Pentium; тип и версия OC: Windows 98/2000

«Информационные технологии поиска в патентных базах данных» предназначено для студентов - дипломников, научных и инженерно-технических работников. В разработке представлены пути поиска информации на электронных носителях. Рассмотрены электронные базы данных, языки и алгоритм, типы и шаблоны поиска патентной информации. Рассмотрена поисковая система Фелерального института промышленной собственности (Роспатент): USPTO US - база данных товарных знаков, библиографического описания патентной информации США; международные патентные базы данных и национальные специализированные патентные базы данных ведущих стран; базы данных товарных знаков. Рассмотрена поисковая система STN - international. язык и алгоритм поиска в ней, описание предметных, библиографических межлунаролных баз ланных и баз ланных товарных знаков. Представлены адреса сайтов национальных патентных бюро. Представлены конкретные примеры патентной документации из баз данных различных поисковых систем.

#### **YIIK 519.832.3** 6214

Сулакова Л.П., Шумова Л.В. Решение матричных игр m\*n (m>2, n>2) методом Шепли-Сноу / Магнитогорский госупарственный технический университет им. Носова

Тип ЭВМ: Intel Pentium; тип и версия

# WWW.OFAP.RU GAZETA@OFAP.RU (495) 1234-6-55

#### OC: Windows

Запрограммирован один из аналитических методов решения матричных игр метод Шепли-Сноу, который в отличие от остальных существующих методов позволяет найти не только единственное решение игры, но и все возможные решения матричной игры (m>2, n>2). Теория игр представляет собой теоретические основы математических моделей принятия решений в конфликтных ситуациях рыночных отношений, носящих характер конкурентной борьбы, в которой одна противоборствующая сторона выигрывает за счет проигрыша другой. Программы написана на языке Visual Basic для электронной таблицы MS Excel. Пользователю достаточно ввести в ячейки Excel платежную матрицу и щелкнуть по нужной кнопке. Программа контролирует правильность ввола чисел. Результат вылается на этом листе Excel в виде таблицы, где перечислены все возможные стратегии и указаны оптимальные. Срели оптимальных стратегий найдены крайние оптимальные стратегии. Данная программа может быть полезной лля студентов, преподавателей и научных сотрудников.

#### УДК 376.352; 373.1.02:372.8 6215

Загородняя Л.В., Медова Н.А. Мультимелийный курс «Луч: социально-алаптационная программа по развитию зрительного восприятия у детей с офтальмопатологией» / Томский госупарственный университет

Тип ЭВМ: Pentium III-800; тип и версия OC: Windows 98 и выше

Мультимедийный курс «Луч: социально-адаптационная программа по развитию зрительного восприятия у детей с офтальмопатологией» рассчитан на детей 5-9-ти лет с нарушениями сенсорно-специфического и опознавательного процессов зрительного восприятия. а также на педагогов, родителей, занимающихся с детьми компенсацией зрительных нарушений, коррекцией зрения у детей и социально-психологической реабилитацией детей с офтальмопатологией. Материал курса основан на современных достижениях офтальмопатологии, физиологии и психологии, предполагающих охрану нарушенного зрения как комплекс лечебно-гигиенических и психолого-пелагогических мероприятий, направленных на предупреждение дальнейшего снижения зрения и его развитие. Минимальные сис-

темные требования: Windows 98 и выше, Pentium III-800, 128Mb SVGA, CD ROM 42x, SB, O3Y 512M6.

#### УДК 80; 373.1.02:372.8 6216

Комбарова Л.М. Электронное учебное пособие «Русская словесность: лингвостилистический анализ художественного текста» / Томский государственный университет

Тип ЭВМ: Pentium III-800; тип и версия ОС: Windows 98 и выше

Электронное учебное пособие «Русская словесность: лингвостилистический анализ художественного текста» рассчитан на учащихся среднего звена, где закладываются основы филологического взгляда на художественный текст. В пособии рассказывается о богатстве изобразительных возможностей русского языка, его важнейших образных средствах - фигурах и тропах, об элементах фонетического строя поэтической речи, пается характеристика изобразительных возможностей средств письма. После каждой главы даны тесты или контрольные вопросы по теме, что помогает проверить, как усвоен материал. В помощь учащимся приводятся примерные планы различных разборов художественного произведения. Также включены главы «Почему мы так говорим» и «Народное образное слово о языке». Данный курс может быть успешно использован при полготовке к ЕГЭ по литературе. Минимальные системные требования: Windows 98 SE, Pentium III-800, 128Mb SVGA, CD ROM 42x, SB, O3Y 256M6.

#### УПК 528:004.9 6217

Журавлев Г.Г., Задде Г.О., Жидков В.Г. Электронное учебное пособие «Введение в геоинформационные систе**мы»** / Томский государственный университет

Тип ЭВМ: Pentium III-800; тип и версия  $OC$  Windows 98  $\mu$  BHIIIE

Электронное учебное пособие «Введение в геоинформационные системы» предназначено для формирования у слушателей знаний о функционировании аппаратного и программного обеспечения современных геоинформационных систем, а также навыков работы с графическим пакетом ArcView. Курс адресован студентам географических специальностей (пособие успешно апробировано в учебном процессе геолого-географического факультета Томского государственного университета), слушателям программ повышения квалификации «Геоинформационные технологии», а также всем желающим познакомиться с основами пакета ArcView. Минимальные системные требования: Windows 98 SE, Pentium III-800, 128Mb SVGA, CD ROM 42x, SB, O3Y 256M6.

# УДК 574

6218

Бабенко А.С., Земцов В.А., Мочалов М.В. Электронное учебное пособие «Политика и институты в области окружающей среды» / Томский государственный университет

Тип ЭВМ: Pentium III-800; тип и версия OC: Windows 98 и выше

Электронное учебное пособие «Политика и институты в области окружаюшей среды» знакомит с проблемами политики в области охраны окружающей среды. Благодаря материалу курса Вы познакомитесь с экологическими законодательством и стандартами, экономикой и экологией, экологическим риском. Курс предназначен студентам. обучающимся по программам экологического менеджмента или получающим второе высшее образование, а также специалистам, работающим в области переподготовки кадров. Данный материал представляет интерес и для самостоятельного изучения. Основной целью курса является изучение развития мировоззрений на взаимоотношения между обществом и окружающей средой, а также законодательных, экономических, социальных и политических аспектов данной проблемы. Минимальные системные требования: Windows 98, Pentium III-800, 128Mb SVGA, CD ROM 42x, SB, O3Y 512M6.

#### УПК 911.2:551.4 6219

Боролавко П.С. Электронное учебное пособие «Общая геоморфология» / Томский государственный университет

Тип ЭВМ: Pentium III-800; тип и версия ОС: Windows 98 и выше

Электронное учебное пособие «Общая геоморфология» разработано для студентов младших курсов географических специальностей университетов. Структура курса и его содержание диктуется пограничным положением геоморфологии как науки, развивающейся на стыке физической географии и геологии. Изложение материала всех разделов дается с учетом новейших данных. В отдельных главах показано прикладное значение изучения рельефа. Значительное внимание в курсе уделено взаимосвязи рельефа с другими компонентами природной среды. При этом рельеф рассматривается как один из компонентов этой среды. Основная цель электронного учебного пособия «Общая геоморфология» состоит в том, чтобы на основе изучения основных понятий геоморфологии создать базу для самостоятельного анализа, принятия решений, способствовать сознательному и целеустремленному приобретению знаний и профессиональному росту обучаемого в данной конкретной сфере. Минимальные системные требования: Windows 98 и выше, Pentium III-800, 128Mb SVGA, CD ROM 42x, SB, O3Y 256M6.

#### УПК 519.8+681.3 6220

Ландик Л.В., Сергеев О.Б. Учебно-приклалной пакет программ «Численные методы газовой динамики» / Пермский государственный университет Тип ЭВМ: IBM PC: тип и версия ОС: Windows 98

Учебно-прикладной пакет программ «Численные методы газовой динамики» предназначен для студентов механико-математических факультетов и пругих направлений, изучающих специальный курс «Численные метолы газовой линамики». «Разностные схемы». Пакет программ может быть полезен также в базовом курсе «Методы вычислений» при изучении раздела: метод конечных разностей для решения краевых задач дифференциальных уравнений в частных производных. Пакет программ может быть использован как на практических и лабораторных занятиях в компьютерном классе, так и для самостоятельного выполнения контрольных заланий. Пакет программ состоит из 8 компонент (ехе-молулей). Каждый программный мо-North of the Octobre of the Contraction of the Contraction дуль - это отдельная лабораторная работа, в которой рассматривается конкретная задача, для решения которой реапизовано несколько раз-

# ИННОВАЦИИ В НАУКЕ И ОБРАЗОВАНИИ **NS (IG) MAN 2006 FOA**

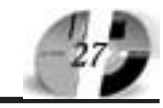

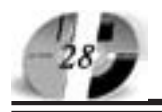

# ИННОВАЦИИ В НАУКЕ И ОБРАЗОВАНИИ NS (16) MAH 2006 FOA

ностных схем. В каждом модуле визуально отслеживаются не только результаты решения задачи, но и скорость сходимости (график логарифма погрешности, число итераций, точность). Пакет программ функционирует на IBM PC совместимых компьютерах под управлением ОС Windows не ниже 98. Для визуального представления некоторых результатов (линии уровня для функции тока, криволинейные сетки) и сравнительного анализа можно использовать графические пакеты Surfer, Grapher. Объем требуемой оперативной памяти не менее 32Мб.

# УДК 004.4'23

#### 6221

### Югов Д.Н. Программа для инициализации содержания ячеек блочной па-

мяти / Невинномысский технологический институт филиал Северо-Кавказского государственного технического университета

Тип ЭВМ: IBM PC x86; тип и версия ОС: Windows XP

Данный программный продукт разработан лля инициализации солержания ячеек памяти. Использование данной программы позволяет ускорить процесс создания проекта работающего с блочной памятью. Программа адаптирована как под отдельные арифметические операции, так и для её использования в математической модели ПИД-регулятора. Это особенно «удобно», когда в проекте имеется большое количество элементов блочной памяти. Программа сохраняет результат в файл, который в дальнейшем используется в модуле ПЛИС Xilinx CORE Generator для задания содержания элемента памяти.

УДК 546; 373.1.02:372.8 6222

Чечина Е.В. Электронное учебное пособие «Учимся решать задачи по хи**мии»** / Томский государственный университет

Тип ЭВМ: Pentium III-800; тип и версия OC: Windows 98 и выше

Электронное учебное пособие «Учимся решать задачи по химии» позволит учашимся отработать алгоритм решения типовых задач по неорганической химии и затем применять их на практике. Курс рассчитан на учашихся 8-9-х классов общеобразовательных школ, учащихся лицеев, колледжей, а также данный курс можно рекомендовать учителям при проведении зачетов, контрольных работ, факультативных занятий. Панный материал окажется инте-

ресным и для самостоятельного освоения большинства типов залач по неорганической химии. Основной целью курса является ознакомление с основными типами расчетных залач по неорганической химии, научить умело применять физические величины при расчетах. После освоения пособия обучающиеся смогут успешно решать задачи по неорганической химии со многими неизвестными, рассуждать и делать самостоятельные выводы. Минимальные системные требования: Windows 98, Pentium III-800, 128Mb SVGA, CD ROM 42x, SB, O3Y 256M6.

#### УДК 519.85(023) 6223

Горшенин А.Ю., Пискарев С.С., Ардеев А.Х., Free Pascal в школе и в Вузе (электронное учебное пособие) / Ставропольский государственный университет

Тип ЭВМ: Pentium IV; тип и версия ОС: Windows XP

Free Pascal, иначе называемый FPC (Free Pascal Compiler) - это 32х-разрядный, кроссплатформенный компилятор языка Pascal. В настоящем электронном учебном пособии рассматрива-

ются его основные характеристики и возможности. Free Pascal относится к категории свободного программного обеспечения (free software) и распространяется по лицензии GNU. Электронное учебное пособие (Free Pascal в школе и в Вузе) предназначено для реализации дидактических единиц ГОС специальности «030100-Информатика»:

ППП.Ф.14: Конструирование объектов: строки, стеки, списки, очерели, леревья. Математические объекты: рациональные и комплексные числа, вектора, матрицы. Может быть использовано в средней школе для организации практикума решения задач на ЭВМ и изучения разлелов структурного, модульного и объектно-ориентированного программирования в базовом курсе Информатики.

УПК 31:30:00

6224

Сыров В.Н., Поправко Н.В. Электронное учебное пособие «Обществознание» / Томский государственный университет

Тип ЭВМ: Pentium III-800; тип и версия OC: Windows 98 и выше

Электронное учебное пособие «Обществознание» предназначено для учащихся старших классов и абитуриентов. Обществознание является учебной дисциплиной, призванной познакомить слушателей как с основами жизни общества, так и ввести в комплекс социальных, общественных и гуманитарных наук, которые будут изучаться в Вузах. Эти особенности места обществознания будут определять познавательные и мировоззренческие цели курса. Пособие ставит целью: подготовить ученика к изучению соответствующих собственно научных философских, социальных, гуманитарных дисциплин; сформировать общекультурный багаж (метод и базовые понятия),

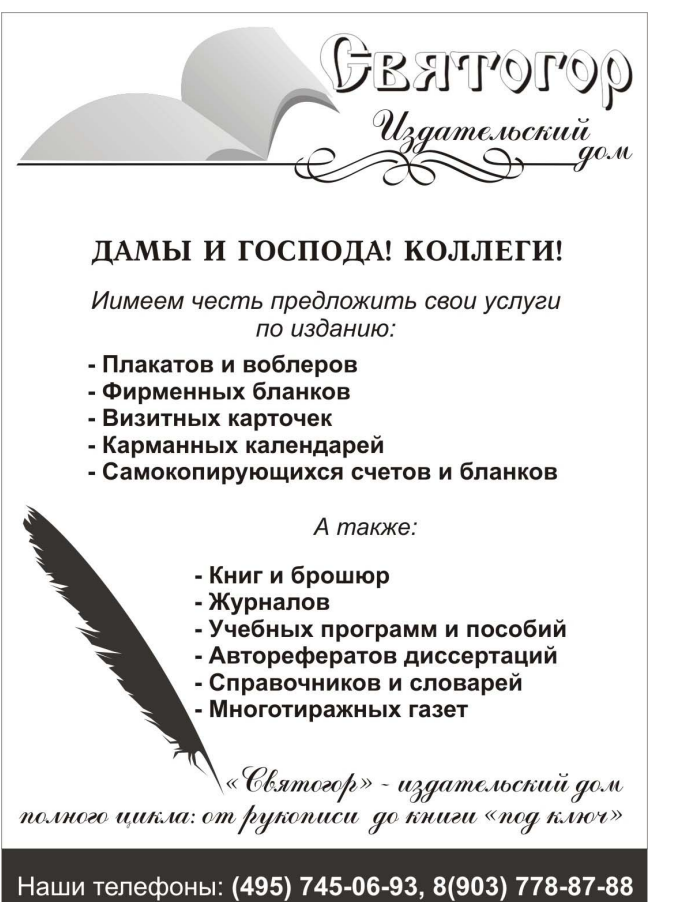

# **WWW.OFAP.RU** GAZETA@OFAP.RU (495) 1234-6-55

а именно способность самостоятельно ориентироваться (понимать и давать оценку) в материалах, связанных с жизнью общества, которые могут быть получены из самых разных источников (прессы, научной и художественной литературы, житейского опыта и т.д.). Минимальные системные требования: Windows 98, Pentium III-800, 128Mb SVGA, CD ROM 42x, SB, O3Y 256M6.

#### УДК 930.22:002

#### 6225

Ларьков Н.С. Электронное учебное пособие «Документоведение» / Томский государственный университет

Тип ЭВМ: Pentium III-800; тип и версия ОС: Windows 98 и выше

Электронное учебное пособие «Документоведение» предназначено для получения знаний в такой необходимой на сегодняшний день области, как документационное обеспечение всех сфер жизни. Информационные процессы активно воздействуют на все стороны человеческой жизни. Использование новейших информационных технологий многократно усиливает это влияние. Управление невозможно без информации: документирование информации, её поиск, обработка, хранение, передача требуют значительных финансовых, материальных, трудовых ресурсов и времени. Поэтому организация эффективной работы с документами, совершенствование всех информационно-локументационных процессов как в масштабе общества в целом, так и на уровне отдельных предприятий, организаций, учреждений является важнейшим направлением управленческой деятельности. Курс ориентирован на студентов документоведческих специальностей и для работников, занятых в сфере управления. Минимальные системные требования: Windows 98, Pentium III-800, 128Mb SVGA, CD ROM 42x, SB, O3Y 256M6.

#### УПК 82-1

6226

### Рыбальченко Т.Л. Электронное учебное пособие «Русская поэзия второй половины XX века» / Томский государственный университет

Тип ЭВМ: Pentium III-800; тип и версия OC: Windows 98 и выше

Электронное учебное пособие «Русская поэзия второй половины XX века» является теоретико-практическим пособием для студентов-филологов, завершающих обучение общего курса «История русской литературы». Цель кур-

# ИННОВАЦИИ В НАУКЕ И ОБРАЗОВАНИИ **NS (IG) MAN 2006 FOA**

са - дать представление об общих тенденциях развития литературы второй половины XX века на материале лирической поэзии, сформировать навыки анализа современной лирики, представленной разными поэтическими системами. В пособии представлено большое количество произведений поэтов второй половины XX века, представлен разбор части произведений. Кроме того, курс снабжен интерактивным словарем со встроенной поисковой системой. Пособие успешно апробировано в учебном процессе филологического факультета Томского государственного университета и применялось для анализа стихотворений с использованием приведенных примеров, а также самостоятельного изучения основных тенденций русской поэзии второй половины XX века. Минимальные системные требования: Windows 98, Pentium III-800, 128Mb SVGA, CD ROM42x, SB, O3Y 256M<sub>6</sub>.

#### УДК 52; 373.1.02:372.8 6227

Бордовицына Т.В. Электронное учебно-метопическое пособие «Астрономия: Построение планетарных конфигураций» / Томский государственный университет

Тип ЭВМ: Pentium III-800; тип и версия ОС: Windows 98 и выше

Электронное учебно-методическое пособие «Астрономия: Построение планетарных конфигураций» рекомендуется учителям для подготовки к занятиям по астрономии. Пособие может быть использовано для работы над курсом «Астрономия» пля 11-х классов и солержит все необходимые для проведения урока компоненты, включая описание оборудования. Пособие наглядно демонстрирует возможности использования новых информационных технологий на уроке: вычислительного комплекса удаленного доступа, мультимедиа-проектора и компьютера с выходом в Интернет. Видеозапись урока включает демонстрацию методики использования оборудования и результатов его использования, что позволяет учителю привлекать видеоматериалы в условиях ограниченных возможностей доступа к мультимедиа-средствам. Материал пособия разработан и апробирован преподавателями Томского государственного университета в тесном контакте с учителями школ г. Томска. Минимальные системные требования: Windows 98, Pentium III-800, 128Mb SVGA, CD ROM 42x, SB, O3Y 256M6.

#### УДК 372.8, 373, 374 6228

Земляков Д.В., Коротков А.М. Интерактивный мультимедиа комплекс «Электромагнитные волны» v.1.0 Волгоградский государственный педагогический университет

Тип ЭВМ: IBM PC; тип и версия ОС: Windows

Комплекс обобщает материал обо всех диапазонах электромагнитных волн, насыщен наглядными динамическими иллюстрациями, малоизвестными фактами, историческими ссылками, подлинными фотоматериалами - содержит много пополнительного материала, не нашедшего отображения в учебниках. Комплекс содержит учебный модуль, модуль проверки знаний. Комплекс позволяет самостоятельно выбирать порядок изучения материала, определить глубину изучения: использовать его в качестве электронного учебника, либо в качестве справочного комплекса. Комплекс предназначен как для самостоятельного изучения, так и для использования на уроках физики, астрономии, биологии и ОБЖ, во внеклассной работе. Комплекс «Электромагнитные волны» был отмечен серебряной медалью на Всероссийской выставке «Образовательная среда-2005» во Всероссийском выставочном центре. Программа может успешно использоваться даже при наличии одного компьютера с ОС Windows (в качестве демонстрации). Возможна групповая работа.

# УДК 621.3

6229

Коваль М.М., Лисов А.А., Федотов И.В. Оценка состояния эрготехнических систем / «МАТИ» - Российский государственный технологический университет им. К. Э. Циолковского Тип ЭВМ: Intel Pentium II; тип и версия OC: Windows XP Tomotowa Indianapolis Strange of Article of the Construction Программа «Оценка состояния эрготехнических систем» позволяет качественнно и своевременно оценить степень приближения парамет-

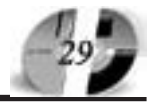

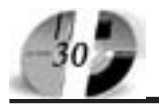

# ИННОВАЦИИ В НАУКЕ И ОБРАЗОВАНИИ NS (16) MAN 2006 FOA

ров эрготехнических систем (ЭС) к допустимому пределу эксплуатации, повысить отказоустойчивость, сократив затраты на обслуживание и ремонт. Программа представляет собой законченный программный продукт, который может быть реализован на компьютерах класса IBM PC Pentium II 233МГц под управлением Windows  $2000/XP$ , разрешение экрана 1024x768. Программа разработана в среде Borland  $C_{++}$  Builder 6.0.

#### УДК 930.22 (075.8) 6230

Каширин С.В. Учебно-методическое пособие «Документоведение» / Московская финансово-юридическая академия

Тип ЭВМ: IBM PC; тип и версия ОС: Windows XP

Курс «Документоведение» рассматривается как общий лля многих специальностей. Этот курс тесно связан с учебными дисциплинами «Социальные коммуникации», «Информатика», «Книговедение», «Аналитико-синтетическая обработка документов» и др. Цель курса «Документоведение» является изучение современных проблем документирования правовой, управленческой, экономической, технической и научной информации, формирование систем документооборота в учреждениях, организациях разных форм собственности. Настоящее учебно-методическое пособие разработано под общей редакцией профессора Забелина А.Г. в соответствии с Государственным образовательным стандартом высшего профессионального образования и предназначено для студентов специальностей: экономико-управленческих и защита информация. Учебно-методическое пособие входит в комплект бесплатных учебных материалов, вылаваемых студентам Московской финансово-юридической академии.

# УДК 101,340(075.8)

6231

Малахов В.П. Учебно-методическое пособие «Введение в философию пра**ва»** / Московская финансово-юридическая акалемия

Тип ЭВМ: IBM PC; тип и версия ОС: Windows XP

Целью ланного пособия является выработка способности и потребности в философствовании о феномене права, рассмотрение комплекса проблем философии права, исходя, прежде всего, из логики самого правосознания. Сообщение некоторой суммы философских знаний должно лишь помочь достижению данной цели, а не подменить собою философскую подготовку юриста. Учебно-методический комплекс по дисциплине «Введение в философию права» (части I, II, III), разработан под общей редакцией профессора Забелина А.Г. в соответствии с Государственным образовательным станлартом высшего профессионального образования и предназначено для студентов всех форм обучения. Пособие рассчитано на студентов и преподавателей юридических Вузов, а также на всех, кто стремится понять законы и движущие силы правовой жизни, постичь социальную роль и духовное значение права. Учебно-методическое пособие входит в комплект бесплатных учебных материалов, выдаваемых студентам Московской финансово-юридической академии.

#### УДК 101,340(075.8) 6232

Александров О.А. Учебно-практическое пособие «Бухгалтерский (управленческий) учет» / Московская финансово-юридическая академия

Тип ЭВМ: IBM PC; тип и версия ОС: Windows XP

В учебно-практическом пособии рассмотрены научно-практические основы управленческого учета. Теоретические аспекты проанализированы на основе системно-проблемного подхода. Методология управленческого учета проиллюстрирована практическими ситуациями и задачами. Книга адресована студентам, обучающимся по специальности «06.05.00-Бухгалтерский учет, анализ и аудит», может быть полезна слушателям курсов повышения квалификации и переподготовки. Учебно-практическое пособие разработано под обредакцией  $\pi$ no $\phi$ eccona шей Забелина А.Г. в соответствии с Государственным образовательным стандартом высшего профессионального образования и предназначено для студентов всех форм обучения. Учебно-методическое пособие входит в комплект бесплатных учебных материалов, выдаваемых студентам Московской финансово-юридической академии.

# УДК 336(075.8)

6233

Майорова Г.Н. Учебно-методическое пособие «Деньги, кредит, банки» / Московская финансово-юридическая акалемия

Тип ЭВМ: IBM PC; тип и версия ОС:

# WWW.OFAP.RU GAZETA@OFAP.RU (495) 1234-6-55

#### Windows XP

Учебно-методическое пособие включает темы, позволяющие с наибольшей полнотой раскрыть специфику денежного обращения, необходимость его регулирования со стороны государственных органов; проблемы и законы построения кредитно-банковской системы, а также всей структуры финансового рынка. Улелено внимание межлународным кредитно-финансовым отношениям. Учебно-методическое пособие разработано под общей редакцией профессора Забелина А.Г. в соответствии с Государственным образовательным стандартом высшего профессионального образования и предназначено для студентов всех форм обучения. Учебнометодическое пособие входит в комплект бесплатных учебных материалов, выдаваемых студентам Московской финансово-юридической академии.

#### УДК 07(075.8) 6234

Финов В.П. Учебное пособие «Безопасность жизнедеятельности» / Московская финансово-юридическая академия

Тип ЭВМ: IBM PC; тип и версия ОС: Windows XP

Учебная дисциплина «Безопасность жизнедеятельности» является практически инструкцией выживания в современных условиях. Современные условия характеризуются ростом криминогенной обстановки, ухудшением условий охраны труда работодателями. Поведение человека в условиях криминальной обстановки составляет одну из основных глав «Безопасности жизнедеятельности» (БЖД). Дисциплина «Безопасность жизнедеятельности» по сути, является синтетической дисциплиной, состоящей из элементов охраны труда, экологии поведения человека в чрезвычайных ситуациях природного и техногенного характера, гражданской обороны, национальной безопасности. Учебное пособие разработано под общей редакцией профессора Забелина А.Г. в соответствии с Государственным образовательным стандартом высшего профессионального образования и предназначено для студентов всех форм обучения. Учебное пособие входит в комплект бесплатных учебных материалов, выдаваемых студентам Московской финансово-юридической акалемии.

УДК 657.1.014.134:681.2 (075.8) 6235

# ИННОВАЦИИ В НАУКЕ И ОБРАЗОВАНИИ **NS (IG) MAN 2006 FOA**

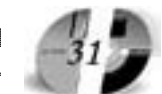

Евсеева И.В., Липкина Т.В. Учебное  $\Phi$ . CII-1 пособие «Бухгалтерский учет», версия 02 / Московская финансово-юриди-

ческая акалемия

Тип ЭВМ: IBM PC; тип и версия ОС: Windows XP Данное учебное пособие предназначено для студентов, изучающих бухгалтерский учет, с целью дачи базовых знаний по дисциплине, в условиях постоянно изменяющихся нормативных локументов, регулирующих хозяйственную деятельность организаций. В учебном пособии отражены вопросы по ведению бухгалтерского учета в современных условиях хозяйствования, даны основные понятия финансово-хозяйственной деятельности, в каждом разделе приведены примеры по отражению деятельности предприятия (организации) на счетах бухгалтерского учета. Учебно-метолическое пособие является необходимым источником для изучения бухгалтерского учета. Учебнометодическое пособие разработано в соответствии с требованиями ГОС ВПО и предназначено для студентов, осваивающих программу высшего профессионального образования по специальностям «060500-Бухгалтерский учет, анализ и аудит», «060400-Финансы и кредит», «351200-Налоги и налогообложение», «060800-Экономика организации», «061100-Менеджмент организации», «351400-Приклалная информатика в экономике», «351000-Антикризис-Кому ное управление». Учебно-методическое пособие входит в комплект бесплатных учебных материалов, выдаваемых студентам Московской финансово-юридической академии.

#### УДК 65.015(075.8) 6236

# Вольдер Б.С. Учебно-практическое пособие «Анализ хозяйственной деятельности», версия 02 / Московская финансово-юридическая академия Тип ЭВМ: IBM PC; тип и версия ОС:

Windows XP Основной целью настоящего учебно-

практического пособия является изучение теоретических основ и приобретение практических навыков анализа хозяйственной деятельности предприятий. В процессе изучения материала данного учебно-практического пособия студент научиться глубоко понимать сушность процессов и явлений, их взаимосвязь, уметь их систематизировать, определять влияние факторов, оценивать результаты деятельности предприятия, а также выявлять резервы повышения эффективности производства.

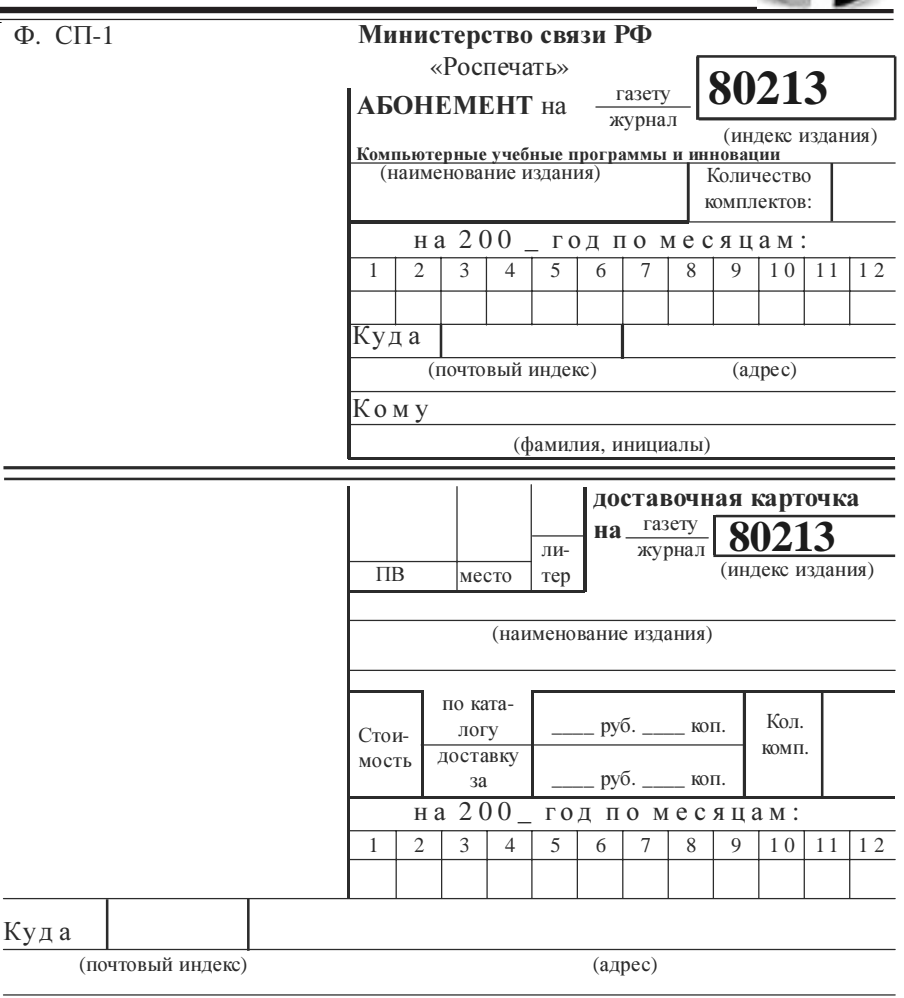

(фамилия, инициалы)

Учебное пособие разработано под общей редакцией профессора Забелина А.Г. в соответствии с Государственным образовательным стандартом высшего профессионального образования и предназначено для студентов всех форм обучения. Учебно-практическое пособие входит в комплект бесплатных учебных материалов, выдаваемых студентам Московской финансово-юридической академии.

#### УДК 657(075.8)

6237

Евсеева И.В., Липкина Т.В. Учебнопрактическое пособие «Бухгалтерский учет в бюджетных организациях» / Московская финансово-юридическая

акапемия Тип ЭВМ: IBM PC: тип и версия ОС: Windows XP

Учебно-практическое пособие разработано в соответствии с требованиями Государственного образовательного стандарта высшего профессионального образования по специальности «060500-Бухгалтерский учет, анализ и аудит» и предназначено для студентов, осваивающих программу высшего профессионального образования. В пособии нашли отражение актуальные проблемы, связанные с применением законолательства в области бюлжетных отношений, даны разъяснения необходимости реформирования бюджетного учета в целом. Учебное пособие разработано под общей редакцией профессора Забелина А.Г. в соответствии с Государственным образовательным стандартом высшего профессионального образования и предназна-TO ADO DESCRIPTION OF THE REAL PROPERTY OF THE REAL PROPERTY. чено для студентов всех форм обучения. Учебнопрактическое пособие вхолит в комплект бесплатных учебных материалов. выла-

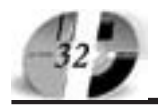

# ИННОВАЦИИ В НАУКЕ И ОБРАЗОВАНИИ NS (16) MAN 2006 FOA

ваемых студентам Московской финансово-юридической академии.

# УПК 111.2.4(075.8)

6238

Каширин А.Ю. Хрестоматия по философии / Тульский государственный педагогический университет им. Л.Н. Тол-**CTOFO** 

Тип ЭВМ: IBM РС 166; тип и версия ОС: Windows \*

Продукт разработанный в соответствии с Государственным образовательным стандартом высшего образования, предназначен для использования в курсе «Систематическая философия» для гуманитарных специальностей педагогических Вузов. В нём содержатся основные и пополнительные источники лля выполнения локлалов, сообщений. написания рефератов и курсовых работ по философии. Для студентов педагогических Вузов, учащихся профильных классов общеобразовательных школ, лицеев, гимназий.

УПК 796.344

6239

Леонтьева М.С. Обучение игре в бад-

минтон / Тульский государственный педагогический университет им. Л.Н. Толстого

Тип ЭВМ: IBM PC; тип и версия ОС: Windows 9\*

В пособии раскрывается содержание учебного материала и педагогическая технология обучения игре в бадминтон. Работа предназначена для студентов факультета физической культуры и учителей общеобразовательных школ. Требования к ПЭВМ: в соответствии с требованиями к MS Office.

УДК 3.075.4 372.83 6240

Гоголев Н.В. Теория и методика обучения обществознанию / Тульский госупарственный пелагогический университет им. Л.Н. Толстого

Тип ЭВМ: Celeron; тип и версия ОС: Windows XP

В структуре учебника представлен лекционный материал по курсу «Теория и методика обучения обществознанию»; задания для семинарских и практических занятий: метолические указания и рекоменлации для студентов: темы для контрольных работ, вопросы для зачёта и экзамена по курсу; образец выполнения проектного задания на экзамене (включая психолого-педагогическое обоснование предлагаемого проекта); глоссарий обществоведческих понятий; нормативные документы для учителя истории и обществознания; разработки уроков; примерная учебная программа для модульного курса; тестовые залания лля студентов и пр. Учебно-методическое пособие по «Теории и методике обучения обществознания» подготовлено в соответствии с требованиями ГОС ВПО второго поколения к содержанию преподаваемой дисциплины и предназначено для студентов гуманитарных специальностей Вузов.

# УПК 37.01

6241

Родионова О.В., Богатырева Ю.И. Электронный учебник «Информационные технологии» / Тульский государственный педагогический университет им. Л.Н. Толстого

Тип ЭВМ: Pentium 500; тип и версия OC: Windows 2000

Электронный учебник по курсу «Информационные технологии» для студентов всех специальностей педагогических Вузов и средних профессиональных учебных заведений предназначен для подготовки и проведения лекционных, лабораторно-практических занятий, осуществления самостоятельной работы студентов при изучении дисциплин «Информационные технологии», «Современные информационные технологии», «Информатика», «Математика и информатика». Электронный учебник позволяет работать в двух режимах. При работе в режиме изучения теоретического материала можно выбрать необходимую тему лекции или ее подраздел.

УДК 517.54(075.8) 6242 Рудкевич Е.А. Конформные отображения v1.0

Тип ЭВМ: IBM PC; тип и версия ОС: Windows 98 и выше

Данное электронное учебное пособие является демонстрационным материалом, разработанным автором в ходе преподавания курса «Теория функций комплексного переменного» студентам Тульского государственного университета, обучающихся по специальности «Физика». Программа лемонстрирует преобразования различных кривых и областей при конформных преобразованиях, осуществляемых основными элементарными функциями. Включение в пособие анимированных фрагментов дает возможность наглядно и

доступно представить довольно сложные для понимания геометрические образы, а также повышает у студентов интерес к изучаемому разделу. Пособие предназначено для студентов Вузов, изучающих теорию функций комплексного переменного, а также преподавателям при чтении лекций или проведении семинарских занятий по теории конформных отображений. Программа выполнена с использованием технологии FLASH MX, и может быть легко использована в учебной аудитории, в компьютерном классе, а также помещена в сети Интернет.

УДК 330,502 (075.8)

6243

Иньшин С.Я. Учебно-методическое по-

собие «Экономика природопользования» / Московская финансово-юридическая акалемия

Тип ЭВМ: IBM PC; тип и версия ОС: Windows XP

Учебное пособие разработано под обшей редакцией профессора Забелина А.Г. в соответствии с Государственным образовательным станлартом высшего профессионального образования и предназначено для студентов всех форм обучения. В пособии обобщен отечественный и зарубежный опыт по разработке земельных кадастров, рассмотрены эколого-экономические факторы, правовые аспекты, методы определения качества, цены и ренты земли, вопросы создания земельнокадастровой информационной сети в Российской Федерации. Рассмотрены подходы к решению эколого-экономических задач, выражающих конкретные ситуации по природопользованию и оздоровлению окружающей среды. Учебно-практическое пособие входит в комплект бесплатных vчебных материалов, выдаваемых студентам Московской финансово-юридической академии.

УДК 316.77:81

6244

Синяева О.В., Вторушина Ю.Л., Овсянникова Г.А. Введение в межкультурную коммуникацию / Магнитогорский государственный университет Тип ЭВМ: Celeron 300: тип и версия ОС: Windows XP

Панный комплекс посвяшен проблемам межкультурного восприятия и общения. Рассматриваются как теоретические аспекты проблемы, так и фактический материал, касающийся различных ситуаций и конфликтов, возни-

# WWW.OFAP.RU GAZETA@OFAP.RU (495) 1234-6-55

кающих в процессе общения представителей разных культур. В результате освоения данного курса студенты должны уметь ориентироваться в проблемах межкультурной коммуникации и составить представление о путях налаживания продуктивной коммуникации в процессе межкультурного общения, овладеть знаниями о природе межкультурных конфликтов и приобрести навыки и умения, необходимые для адекватного взаимопонимания в процессе общения с представителями других культур. Не менее важной является задача изменения оценок и установок, то есть формирование терпимости, готовности к переменам, способности признавать альтернативные ценности и молели повеления.

# УДК 32.30

6245

Резванова Н.В., Копцева О.А. Социальная политика / Магнитогорский государственный университет

Тип ЭВМ: Celeron 300; тип и версия ОС: Windows XP

Учебно-метолический комплекс «Сониальная политика», ставящий своей целью рассмотрение сушности и основных направлений социальной политики современной России в сложное время переоценки ценностей, рекомендуется студентам гуманитарных специальностей, особенно тем, кто: - занимается по программе второго высшего или дополнительного образования; стремится глубже понять сложности и противоречия осуществляемых в стране социальных реформ; - детальнее познакомиться с механизмом, способами и средствами, с помощью которых в настоящее время осуществляется управляющая деятельность большинства субъектов власти - от фелеральных по муниципальных. УМК включает методические рекомендации по вопросам построения курса и чтения лекций, проведения аудиторных занятий по наиболее актуальным темам, содержит программу самостоятельной подготовки студентов и дает возможность проконтролировать качество знаний. УМК имеет список литературы, глоссарий, а также хрестоматию, в которую включены правовые акты в социальной сфеpe.

#### УПК 621.391 6246

Лесников С.В. УМК "Теория информации и основы кодирования" / Сыктывкарский государственный университет

# ИННОВАЦИИ В НАУКЕ И ОБРАЗОВАНИИ **NS (IG) MAN 2006 FOA**

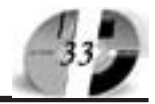

Тип ЭВМ: Pentium IV; тип и версия ОС: Windows XP

Учебно-методический комплекс (УМК) «Теория информации и основы кодирования» в форме электронной гипертекстовой хрестоматии на компакт-лиске в виде Интернет-сайта (вопросы и ответы к зачету и экзамену, лекции, учебники, пособия, энциклопедии и словари, справочники, электронные варианты лабораторных, дипломных, курсовых и контрольных работ, тесты, вспомогательные программы) и размещен в локальной сети в учебном дисплейном классе Вуза. Off-line просмотр УМК возможен в любом html-обозревателе. Теория информации: энтропия вероятностной схемы; аксиомы Хинчина и Фаппеева: условная энтропия: взаимная информация и ее свойства; источники информации; энтропия источников; дискретный источник без памяти; теоремы Шеннона об источниках; марковские и эргодические источники; информационная дивергенция; граница Симмонса; оптимальное кодирование; префиксные коды; неравенство Крафта; линейные коды; параметры кодов и их границы; корректирующие свойства кодов; циклические коды; БЧХ - коды; кол Хемминга: сверточные колы: математическая модель канала связи; пропускная способность канала связи; прямая и обратная теоремы кодирования.

#### УДК 343.1 (075)

6247

Епихин А.Ю. ИСС Безопасные условия участия в уголовном деле / Сыктывкарский государственный университет

Тип ЭВМ: Pentium IV: тип и версия ОС: Windows XP

Информационно справочная система (ИСС) позволяет получить общее представление об институте безопасности личности в уголовном судопроизводстве, приводится анализ действующего законодательства, в том числе и уголовно-процессуального, даются обобщения проектов законов, находящихся в стадии обсуждения и принятия законодательным органом, анализируются результаты многочисленных социологических исследований различных групп (следователей, прокуроров, судей, горолских и сельских жителей, несовершеннолетних, лиц, отбывающих наказание) опрошенных автором по вопросам безопасности при производстве по уголовному делу. Компьютерную версию сконструировал - Лесников Сергей Владимирович.

УДК 93/94

#### 6248

# Колегов Б.Р., Басов М.Ю. Информационный справочник «История России IX-XVIII века»

Тип ЭВМ: Pentium 300: тип и версия OC: Windows \*

Справочник предназначен для помощи учащимся и учителям средних школ, Ссузов, студентов и преподавателей Вузов при получении дополнительных материалов для подготовки к лекциям, семинарским занятиям, зачетам и для повышения самообразования.

#### УДК 32.973

6249

Богатырева Ю.И., Косарев П.А. Автоматизированная обучающая система «Информационные технологии в научной деятельности» / Тульский государственный педагогический университет им. Л.Н. Толстого

Тип ЭВМ: Pentium 200; тип и версия OC: Windows 2000

Автоматизированная обучающая система «Информационные технологии в наvчной деятельности» предназначена для использования в качестве электронного учебного пособия при изучении курсов «Информационные технологии в научной деятельности», «Информационные и коммуникационные технологии», «Современные офисные технологии» при проведении лабораторнопрактических занятий и самостоятельной подготовки. Автоматизированная обучающая система состоит из теоретического материала, лабораторных работ, вопросов для подготовки к экзамену, списка рекомендуемой литературы, заданий для самостоятельного выполнения.

#### УДК 519.17, 511.216 6250

Игнатов Ю.А. Дискретная математика / Тульский государственный North of the Organization of the Construction of the Construction педагогический университет им. Л.Н. Толстого Тип ЭВМ: IBM РС; тип И

OC: Windows 98 Метопичес-

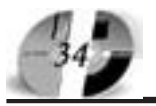

Федеральное агентство по образованию РФ Министерство образования Оренбургской области Оренбургский госупарственный университет Дворец творчества детей и молодежи города Оренбурга

# ВСЕРОССИЙСКАЯ НАУЧНО-ПРАКТИЧЕСКАЯ КОНФЕРЕНЦИЯ

«Профильное обучение в системе дополнительного образования детей:

проблемы, поиски, пути решения»

26-28 октября 2006 года

# Уважаемые коллеги!

Приглашаем Вас принять участие во Всероссийской научно-практической конференции «Профильное обучение в системе дополнительного образования детей: проблемы, поиски, пути решения», которая состоится 26-28 октября 2006 года в городе Оренбурге на базе Оренбургского государственного университета.

Целью конференции - изучение, анализ и систематизация теоретических и практических аспектов реализации инновационных концепций профильного обучения в системе образования региона.

# Основные направления конференции

- проблема преемственности образовательных программ и педагогических технологий на едином образовательном пространстве региона;

- использование информационно-коммуникационных технологий в профильном обучении; - научно-методическое обеспечение дополнительного образования детей в рамках профиль-

ного обучения; - использование регионального компонента в профильном обучении:

- гражданско-правовое воспитание и профильное обучение в рамках организации региональной модели профильного обучения;

- одаренность и профильное обучение.

# Адрес Оргкомитета

Россия, 460352 Оренбург, ГСП, пр. Победы, 13, Оренбургский государственный университет, УСИТО, ауд. 3310. Контактные телефоны:  $(3532) 57 - 53 - 91.$  $\Phi$ akc: (35-32) 72-33-95.

e-mail: grivko@mcde.osu.ru

Ответственный секретарь -Гривко Елена Васильевна.

кое пособие по курсу «Дискретная математика» пля математических специальностей пелагогических Вузов. Составлено в соответствии с ГОС ВПО второго поколения. Изложен теоретический материал. Разобраны решения типовых заданий. Приведены упражнения для решения на практических занятиях.

#### УДК 511.1, 511.2 62.51

Пихтильков С.И. Теория вероятностей и математическая статистика / Тульский государственный педагогический университет им. Л.Н. Толстого Тип ЭВМ: Pentium 166; тип и версия ОС: Windows

В электронном пособии излагается курс лекций по теории вероятностей и элементам математической статистики. Конспект лекций предназначен для студентов педагогических высших и средне специальных учебных заведений, обучающихся по специальности «Математика».

#### УПК 37.01(075.8) 6252

Родионова О.В., Кузьминова Ю.О. Электронный учебник «Информатика» / Тульский государственный педагогический университет им. Л.Н. Тол-**CTOFO** 

Тип ЭВМ: Pentium 500; тип и версия OC: Windows 2000

Электронный учебник «Информатика» для студентов всех специальностей педагогических Вузов и средних профессиональных учебных заведений предназначена лля использования при подготовке и проведении лекционных, а также осуществлении самостоятельной работы студентов при изучении дисциплин «Информатика», «Информационные технологии», «Современные информационные технологии», «Математика и информатика».

#### 6253

Родин Е.В. Гностический этос в либертинистском направлении / Тульский государственный педагогический университет им. Л.Н. Толстого

Тип ЭВМ: Intel Pentium; тип и версия OC: Windows \*

Дидактический материал посвящён этическому анализу либертинистского направления в гностицизме. Может использоваться для изучения студентами философских специальностей.

#### УДК 111.2.4 6254

Родин Е.В. Понятие любви в гности-

цизме и христианстстве / Тульский государственный педагогический университет им. Л.Н. Толстого

Тип ЭВМ: Intel Pentium; тип и версия  $OC:$  Windows  $*$ 

Дидактический материал посвящён сравнительному анализу и рассмотрению понятия любви в гностицизме и христианстве. В нём рассматривается как происхождение понятия любви, так и сравнительные аспекты любви в различных срезах.

# УДК 681.3

6255

Персианов В.В., Анисочкина О.В., Гордеев В.В., Сорокина Н.В. Электронный образовательный ресурс «Информа-**ТИКА»** / Тульский государственный педагогический университет им. Л.Н. Толстого

Тип ЭВМ: Intel Pentium II; тип и версия ОС: Windows 9\*

Электронный учебно-методический комплекс «Информатика» спроектирован для студентов педагогических Вузов, обучающихся на стационаре и заочном отлелении по специальностям «032100-Математика» и «030100-Информатика». Он может быть полезным лля ступентов специальностей «540200-Физико-математическое образование» и «351500-Математическое обеспечение и администрирование информационных систем», а также для аспирантов и преподавателей.

#### **YIIK 681.5 37.01** 6256

Персианов В.В., Логвинова Е.И. Электронный образовательный ресурс «Информационные системы» / Тульский государственный педагогический университет им. Л.Н. Толстого Тип ЭВМ: Intel Pentium II; тип и версия ОС: Windows 9\*

# ИННОВАЦИИ В НАУКЕ И ОБРАЗОВАНИИ N5 (16) MAN 2006 FOA

Электронный учебно-методический комплекс «Информационные системы» спроектирован для студентов педагогических Вузов, обучающихся на очном и заочном отделениях по специальностям «032100-Математика» и «030100-Информатика». Он может быть полезным для студентов специальностей «540200-Физико-математическое образование» и «351500-Математическое обеспечение и администрирование информационных систем», а также для аспирантов и преподавателей. Содержание учебного материала соответствует требованиям ГОС ВПО-2, предъявляемым к педагогическим специальностям. Электронный учебно-методический комплекс по дисциплине «Информационные системы» имеет следующую структуру: «домашняя страница» с указанием типа учебного материала (лекции, практические занятия, лабораторные работы, самостоятельные работы, контролирующий материал); вид учебного материала (тесты, контрольные работы и др.); исходный учебный материал (например, конкретная лекция или лабораторная работа).

УДК 616.24-002 6257

Ольхова Е.Б. Ультразвуковая диагностика в неотложной детской хирургии / Московский госупарственный меликостоматологический университет

Тип ЭВМ: IBM PC; тип и версия ОС: Windows

В учебно-методическом пособии представлены принципы ультразвуковой диагностики неотложных хирургических заболеваний у детей всех возрастных групп, за исключением новорожденных. Основное внимание уделено диагностике неотложных абдоминальных заболеваний у детей: острого аппендинита, в том числе - осложненных и атипичных форм: мезаленита: послеоперапионных осложнений: кишечной инвагинации; непроходимости. Представлены материалы по УЗД лимфаденитов и сиалоаденитов, воспалению интраорганных лимфатических узлов. Рассматривается эхографическая диагностика воспалительных заболеваний суставов и мягких тканей, остеомиелита. Представлены возможности УЗД пневмоний, в том числе - оценка собственно легочной ткани, бронхиальной проводимости на основе мерцающего доплеровского артефакта, легочного кровотока, деструктивных изменений, бронхо-плевральных осложнений, абсцессов легких, плевритов на разных стадиях течения. Представлены материалы в режиме реального времени и большое количество клинических примеров.

УДК 616.24-002 6258

Ольхова Е.Б. Ультразвуковая диагностика заболеваний органов гепатобилиарной системы у детей / Московский государственный медико-стоматологический университет

Тип ЭВМ: IBM PC; тип и версия ОС: Windows

В учебно-методическом пособии представлены материалы по различным патологическим состояниям органов гепатобилиарной системы и нормальной эхографической анатомии печени, поджелудочной железы, селезенки. Обсуждаются возможности эхографической пиагностики острого гепатита, опухолей печени, кист печени и диафрагмы. Представлены различные эхографические варианты портальной гипертензии. Обсуждаются вопросы генеза формирования каверномы, признаки функционирования спонтанных и хирургических порто-системных шунтов. Обсуждаются различные варианты деформаций желчного пузыря, желчекаменной болезни детского возраста, острой билиарной обструкции, в том числе у детей групного возраста. Провелены рентгено-эхографические параллели при кистозной трансформации холелоха. Показаны варианты синдрома гипоэхогенных включений в паренхиме печени и селезенки. Обсуждаются редкие заболевания поджелудочной железы: деструктивный панкреатит, опухоли и метастатическое поражение органа. Представлены материалы в режиме реального времени и большое количество клинических примеров.

#### УПК 616.24-002 6259

Ольхова Е.Б. Нейросонография Tomological Residence of the Construction of the Construction / Московский государственный медико-стоматологический университет Тип ЭВМ: IBM РС; тип и версия ОС:

Windows В учебно-ме-

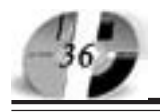

# **ИННОВАЦИИ В НАЧКЕ И ОБРАЗОВАНИИ** N5 (16) MAH 2006 FOA

тодическом пособии представлены технические особенности проведения ультразвукового исследования головного мозга у детей раннего возраста через большой родничок и дополнительные доступы, в том числе - нетрадиционные. Обсуждаются плоскости сканирования, стандартные позиции, показания к использованию дополнительных доступов, объем необходимых и достаточных исследований церебрального кровотока детей раннего возраста. Представлена нормальная эхографическая анатомия и признаки незрелости структур головного мозга у недоношенных новорожденных, геморрагические поражения головного мозга: периинтравентрикулярные кровоизлияния различных степеней, паренхиматозные кровоизлияния, кровоизлияния в базальные ганглии, подоболочечные (субарахноидальные, субдуральные, эпидуральные) кровоизлияния; травматические повреждений головного мозга и костей черепа у детей раннего возраста. Показаны нарушения церебрального кровотока, их роль в прогнозе течения заболевания. Представлены эхографические варианты гидроцефалических изменений, гнойно-воспалительных заболеваний головного мозга новорожденных: энцефалитам, менингитам, вентрикулитам различного генеза, лентикуло-стриарной минерализирующей ангиопатии. Показаны различные варианты кистозной трансформации вещества головного мозга новорожденных, наиболее частые аномалии развития головного мозга.

#### УДК 611.61, 616-07, 616-053.2 6260

Ольхова Е.Б. Ультразвуковая диагностика в детской нефрологии / Московский государственный медико-стоматологический университет

Тип ЭВМ: IBM PC; тип и версия ОС: Windows

В учебно-методическом пособии представлены материалы по ультразвуковой диагностике нефрологических заболеваний, среди которых особое внимание уделено состоянию почек у детей с острой почечной недостаточностью различной этиологии. Представлены эхографические стадии и варианты гемолитико-уремического синдрома, обсуждаются варианты развития острой почечной недостаточности при острой гломерулонефрите, остром гемолизе, острой обструкции мочевыводящих путей, латентно текущей хронической почечной

недостаточности. Изучаются принципы ультразвуковой оценки почек у детей, перенесших острую почечную недостаточность, качественная, количественная и полуколичественная оценка состояния почек и ренального кровотока. Представлены принципы эхографической оценки нефросклероза у детей и возможности косвенной оценки функции почек по параметрам ренального кровотока. Показаны возможности ультразвуковой оценки почек при остром гломерулонефрите, некротическом папиллите. Изложены принципы ультразвуковой оценки состояния единственной почки.

#### УДК 611.61, 616-07, 616-053.2 6260

Ольхова Е.Б. Ультразвуковая диагностика в детской нефрологии / Московский государственный медико-стоматологический университет

Тип ЭВМ: IBM PC; тип и версия ОС: Windows

В учебно-методическом пособии представлены материалы по ультразвуковой диагностике нефрологических заболеваний, среди которых особое внимание уделено состоянию почек у детей с острой почечной недостаточностью различной этиологии. Представлены эхографические стадии и варианты гемолитико-уремического синдрома, обсуждаются варианты развития острой почечной недостаточности при острой гломерулонефрите, остром гемолизе, острой обструкции мочевыводящих путей, латентно текущей хронической почечной недостаточности. Изучаются принципы ультразвуковой оценки почек у детей, перенесших острую почечную недостаточность, качественная, количественная и полуколичественная оценка состояния почек и ренального кровотока. Представлены принципы эхографической оценки нефросклероза у детей и возможности косвенной оценки функции почек по параметрам ренального кровотока. Показаны возможности ультразвуковой оценки почек при остром гломерулонефрите, некротическом папиллите. Изложены принципы ультразвуковой оценки состояния единственной почки.

# **YIIK 621**

6261

Полуэктов М.В., Зотов Н.М. Электронное учебное пособие «Проектирование станций технического обслуживания автомобилей» / Волгоградский (495)1234-6-55

www.ofap.ru gazeta@ofap.ru

государственный технический университет

Тип ЭВМ: Pentium 166; тип и версия ОС: Windows 9x

Содержится порядок выбора исходных данных, технологического расчета и разработки чертежей планировочных решений станций технического обслуживания автомобилей (СТО), а также справочные данные и список рекомендуемой литературы и нормативных документов. В помощь студентам при выполнении курсового и дипломного проектов по специальностям «150200-Автомобили и автомобильное хозяйство» и «100101-Сервис» (специализация «100101.12-Автосервис»). Работает в среде Microsoft Windows 95 и выше. Необходимо наличие браузера Microsoft Internet Explorer версии 4 и выше. Распространяется на дискетах, дисках CD-R (CD-RW). Запускается непосредственно с диска. Может использоваться в сетевом варианте.

#### УДК 634.0 6262

**Вороно**  $A.B.,$ роно  $P.B.$ Воронова А.М., Горино H.A., Марков О.Б., Родионо A.B., Окулов И.А., Цыпук А.М. Проектирование рычажно-кулачкового механизма лункообразователя / Петрозаводский государственный университет

Тип ЭВМ: IBM PC 486: тип и версия ОС: Windows 98

Программа предназначена для проведения в интерактивном режиме расчетов технологических и конструктивных параметров рычажно-кулачкового механизма лункообразователей типа Л-2У. Программное средство работает в графической операционной среде Windows 98 и выше, на персональной ЭВМ типа IBM PC с процессором Intel 486 и выше, с объемом оперативной памяти не менее 16Мб, а также может применяться в вычислительной локальной сети.

# **YIIK 634.0**

6263

Mapkob O.B., Po дионо  $A.B.,$ Цыпук А.М. Расчет рычага лункообразователя / Петрозаводский государственный университет

Тип ЭВМ: IBM PC 486; тип и версия ОС: Windows 98

Программа предназначена для проведения в интерактивном режиме расчетов конструктивных параметров рычага лункообразователей типа Л-2У. Программное средство работает в графи-

ИННОВАЦИИ В НАУКЕ И ОБРАЗОВАНИИ **NS (IG) MAN 2006 FOA** 

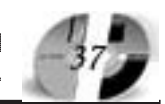

ческой операционной среде Windows 98 и выше, на персональной ЭВМ типа IBM PC с процессором Intel 486 и выше, с объемом оперативной памяти не менее 16Мб, а также может применяться в вычислительной локальной сети. Программа распространяется на дискетах формата 3,5 дюйма.

**YIIK 681.518** 

# 6264

Демидова Л.А. Многокритериальная классификация на основе мультимножеств и нечеткой кластеризации / Рязанская государственная радиотехническая академия

Тип ЭВМ: Pentium 4; тип и версия ОС: Windows 98/98 SE/2000/XP

Программный продукт предназначен для принятия решения при многокритериальном анализе объектов, который применяется не только в технике, но и в экономике, политике, образовании. Так как каждый объект оценивается несколькими экспертами, то имеется несколько различных вариантов оценивания одного и того же объекта, при этом оценки экспертов могут быть как схожими, так и противоречивыми. При принятии решения о классификации объектов, следует учесть все, даже и противоречивые оценки экспертов, для чего может быть применен аппарат теории мультимножеств и нечеткая кластеризания. При этом классификания выполняется по условию близости нечеткого кластера к "идеальному" объек-TV.

#### УДК 373

6265

#### Козырева И.Н., Махмутов Р.Р. Обучающая программа «Культура народов Ямала»

Тип ЭВМ: IBM PC; тип и версия ОС: Windows<sup>\*</sup>

Обучающая программа «Культура наропов Ямала» предназначена для учащихся 5-6 классов общеобразовательной школы, а также для пользователей, интересующихся данной темой. Настоящее электронное учебное пособие может быть использовано на уроках краеведения. Данная программа содержит теоретические сведения, фото, поясняющие рисунки, таблицы, схемы, словарь. Для контроля знаний по теме предлагаются тесты и кроссворд. Учебный материал пособия включает слепующие темы: Наролы и языки Ямала. Одежда и обувь, Чум, Календарь, Домашние олени. Программа создана в

рамках ОСО-2006.

УДК 616.7-001

6266

# Кандобаев В.В., Егорова Е.А. Опросник «Изменение качества жизни в связи с травмой опорно-двигательного аппарата»

Тип ЭВМ: Athlon 2500+; тип и версия OC: Windows XP

Опросник «Изменение качества жизни в связи с травмой опорно-двигательного аппарата» предназначен для изучения качества медицинской помощи пациентам травматолого-ортопедического профиля. Исследования проводятся в динамике и позволяют достоверно оценивать состояние больного, сравнивать используемые методы лечения, их эффективность на различных этапах и по конечному результату. Опросник содержит вопросы, касающиеся личных взглядов пациента на лечебный процесс, социально-производственную реабилитацию и свое злоровье на определенном этапе процесса лечения. Самостоятельная работа больного с опросником позволяет полностью исключить фактор субъективности исследователя. Пациенту необходимо ответить на предлагаемые вопросы, и приведены 4 варианта ответов. Достаточно отметить тот ответ, который, на взгляд больного, точнее всего соответствует настоящему состоянию. Полученная информация стимулирует поиски путей повышения эффективности и улучшения качества медицинской помощи больным с острой травмой и ее последствиями.

УЛК 616.71-007.234-02:618.14-089.87-07-053.81/.84.

6267

# Казначеева Т.В. База данных состояния минеральной плотности костной ткани у молодых женщин, перенесших гистерэктомию без прилатков

Тип ЭВМ: Athlon 2500+; тип и версия  $OC$  Windows  $XP$ 

Представленная база данных описывает состояние женщин в возрасте до 45 лет, перенесших гистерэктомию без придатков. Содержит сведения об анамнезе жизни, репродуктивной функции, течении беременности и ролов, показаниях к оперативному лечению, данные гистологического исследования, оценки гормонального фона (ЛГ, ФСГ, Е2, тестостерона, кортизола, ПГЭА-С, пролактин, паратгормон), показатели костного ремоделирования, а также данные о минеральной плотности костной ткани, полученные методом компьютерной денситометрии.

#### УДК 355/415/6(470+100)(083.13) 6268

Ефременко С.В., Казначеев В.М., Азовский Д.К. Алгоритм межгоспитальной транспортировки раненых и пострадавших в критических состояниях в мирное время

Тип ЭВМ: Pentium IV; тип и версия ОС: Windows XP

Работа является обобщающим трудом, посвященным организации и непосредственному проведению безопасной межгоспитальной транспортировки пациентов в критическом состоянии. Разработаны оптимальные алгоритмы действий для медицинского персонала, осуществляющего транспортировку пациентов в критическом состоянии.

#### УДК .03524577.01408-01

6269

# Абашин В.Г. Электронное здоровье

Тип ЭВМ: Pentium 200; тип и версия OC: Windows 95

Данная программа является реализацией авторской модели, разработанной в ходе написания кандидатской диссертации по автоматизации на тему «Диагностика психофизического состояния человека с использованием самообучаюшихся алгоритмов нейронных сетей в информационных системах АСУТП». Разработанное программное обеспечение автоматизирует процесс диагностики психофизиологического состояния оператора АРМ, используя правила нормативных документов и теоретические основы линамической биометрии. В разработке использованы элементы теории нечетких множеств, нейронных сетей, теория системного анализа, метод биометрии. Программа предназначена лля врелных и опасных произволств с сильной зависимостью тех. процесса от человеческого TOMOGRAPHIC OR PARTICULAR AS TOMOGRAPHIC CONTROL OF A REPORT OF THE CONTROL OF A REPORT OF THE CONTROL OF THE CONTROL OF THE CONTROL OF THE CONTROL OF THE CONTROL OF THE CONTROL OF THE CONTROL OF THE CONTROL OF THE CONTROL фактора. Программа выполнена в виде исполняемого модуля и сопутствующих файлов с использованием языка  $C++$   $H$   $M$   $O$   $K$  $eT$ быть исполь-

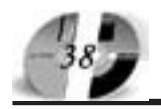

# ИННОВАЦИИ В НАУКЕ И ОБРАЗОВАНИИ N5 (16) MAĤ 2006 FO∆

# WWW.OFAP.RU GAZETA@OFAP.RU (495) 1234-6-55

зована в сетевом варианте в локальной сети.

#### УДК 330.47

6270

# Левкин А.А. Тесты с ответами по дисциплине «Информатика»

Тип ЭВМ: Pentium 166; тип и версия ОС: Windows 98

Пособие предназначено для студентов Вузов, обучающихся по экономическим специальностям и изучающих дисциплину «Информатика». Пособие имеет цель сформировать у студентов представление о современном состоянии науки информатики, её приложениях в экономике и лежащих в её основе достижениях в области технических и программных средств. Пособие представляет собой электронную книгу объёмом 228 страниц, распространяемую в зашишенном от копирования формате Ехероок в сети Интернет. Файл электронной книги имеет расширение ехе. Пля его просмотра не требуется дополнительных программ. Книга выполнена в гипертекстовом виде с помощью релактора E-Book Publicant. Пемо-версия книги позволяет получить представление о книге, предоставляя доступ к её первым двадцати страницам. Книга предназначена для среды Windows 98 и выше. Возможна работа демо-версии книги в эмуляции Windows под Linux или Unix.

УДК 004.05, 004.413.5

6271

#### Золотухин В.В. Программа тензорного анализа належности ПО - TenZor **Reliability Analysis**

Тип ЭВМ: Pentium IV: тип и версия ОС: Windows XP

Программа анализа надежности предназначена для расчета характеристик тензорным методом на этапе разработки и тестирования ПО. позволяющих побиться требумого уровня належности определенного алгоритма. В качестве исходных данных используются такие величины, как блок-схема алгоритма программы, количество ошибок или интенсивность отказа каждого из модулей. Результатом работы программы являются значения времени тестирования для достижения заданного уровня надежности программы. Основная область применения - тестирование программных средств в процессе разработки. Программа может использоваться на обычном IBM PC совместимом компьютере с процессором Pentuim+,

ОС Windows 95/95/200/XP, помещается на 1 дискету или компакт диск в сжатом виде и не требует инсталляции.

#### **YIIK 372** 6272

### Маняшин А.В. Программный модуль централизованного контроля сдачи электронных тестов «TestMan»

# Тип ЭВМ: Pentium IV; тип и версия ОС: Windows XP

Программный модуль «TestMan» предназначен для централизованного контроля и управления сдачей электронных тестов с использованием программы «Test». Он дает возможность с любого из компьютеров, подключенного к локальной или глобальной сети осуществлять управление сдачей электронных тестов на компьютерах сети, что обеспечивает удаленный контроль хода слачи теста. Возможность сохранения настроек в файле с последующей загрузкой и автоматической проверкой полключения компьютеров и многооконный режим обеспечивают быструю подготовку к работе, а осуществление контроля в режиме multithread c приоритетом "Eadle" дает минимальную загрузку процессора.

УПК 372

6273

# Маняшин А.В. Программа контроля знаний «Test»

Тип ЭВМ: Pentium IV; тип и версия ОС: Windows XP

Программа предназначена для организации электронного тестирования знаний. Особенностью системы являются: возможность использования как открытых, так и закрытых тестов, настройка режима работы (обучение, тест с возможностью отката, контроль знаний), ведение и просмотр базы данных по результатам тестов, сетевые возможности, настройка ограничений по времени выполнения теста. В программе впервые использована рассылка специальных IP-пакетов для организации централизованного контроля прохождения теста на нескольких рабочих станциях сети.

# **VIIK 656**

62.74

#### Маняшин А.В. Корректирование линейных норм расхода топлива автомобилями

Тип ЭВМ: Pentium IV: тип и версия ОС: Windows XP

Программа предназначена для коррек-

тирования норм расхода топлива автомобилей в зимний период. Может быть использована для перспективного планирования потребности в топливе при низких температурах воздуха, как для отдельных автомобилей, так и для предприятия в целом. Благодаря простоте и наглядности интерфейса она может служить справочно-информационной системой для водителей или руководителей подразделений автотранспортных предприятий и фирм.

# УДК 004.65

6275

#### Маняшин А.В. Система управления базами данных «DBF-browser»

Тип ЭВМ: Pentium IV; тип и версия ОС: Windows XP

Программа предназначена для работы с базами данных наиболее распространенного формата (DBF) пользователей, не владеющих языками управления базами данных. Она позволяет, кроме обычных для подобных программ операций редактирования базы данных, создавать из данных произвольные выборки и отчеты по залаваемым пользователем произвольным условиям. Число таких отчетов «подшиваемых» в виле листов к рабочим книгам опрелеляется потребностями пользователей и может произвольно меняться в процессе эксплуатации. Используемый в программе метод настройки подключаемых таблиц баз ланных, таблиц-отчетов и интерфейса дает возможность реализовать различные автоматизированные рабочие места с помошью всего одного программного модуля.

#### **YIIK 004.65** 6276

# Маняшин А.В. Система имитационного моделирования и первоначальной обработки ланных «Stamm»

Тип ЭВМ: Pentium IV; тип и версия ОС: Windows XP

Программа предназначена для организации имитационных моделей процессов и систем, не поддающихся аналитическому описанию и первоначальной статистической обработки данных. Особенностью системы является интерфейс аналогичный Microsoft Excel, завершение имитации по выполнению заданных логических условий. В программе впервые использованы специальные ячейки контроллеры, обеспечивающие имитацию по произвольному псевдослучайному профилю.

УДК 004:372

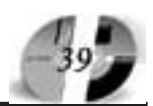

#### 6277

Маняшин А.В. Программный модуль подготовки файлов электронных тестов для контроля знаний «MakeTest» Тип ЭВМ: Pentium IV; тип и версия ОС: Windows XP

Программа предназначена для подготовки файлов с тестами для программного модуля «Test» на основе документов формата RTF. Шаблон теста редактируется привычным офисным редактором Microsoft Word или в самой программе «MakeTest». После простой предварительной разметки документ RTF переносится в файл электронного теста одним нажатием кнопки с сохранением шрифтового и иного оформления. Многооконный режим работы позволяет легко и быстро модифицировать существующие и подготавливать новые файлы тестов.

#### УДК 947

62.78

Пашковская Т.Г., Голоборолкина Л.И., Полев В.П. Отечественная история / Магнитогорский государственный университет

Тип ЭВМ: Celeron 300; тип и версия ОС: Windows XP

Электронный учебно-метопический комплекс «Отечественная история» представляет собой совокупность образовательных ресурсов, необходимых пля самостоятельного изучения названной лисциплины стулентами очного и заочного отделения факультетов неисторического профиля. «История - это политика, обращённая в прошлое» (Б. Покровский), поэтому у первокурсников при её изучении возникают трудности, связанные со смешением различных идеологических подходов к прошлому нашей страны. Основная цель комплекса - помощь студентам в изучении названной лиспиплины. ЭУМК может стать основой образовательного процесса при листанционной форме обучения, в процессе подготовки студентов неисторических факультетов к семинарским занятиям, зачётам и экзаменам; может быть использован абитуриентами при подготовке к вступительным экзаменам по истории России, а также может быть рекомендован преподавателям Вузов. Некоторые разделы комплекса могут служить вспомогательным учебно-методическим материалом при подготовке студентов-исто-DUKOB.

#### 6279

# Арцибашева Г.П. Технология приготовления пищи / Магнитогорский государственный университет

Тип ЭВМ: Celeron 300; тип и версия ОС: Windows XP

Кулинария - это не только наука, но и искусство приготовления пищи. Приготовление пищи - древнейшая отрасль человеческой деятельности. Кулинарные рецепты и приемы складывались в результате многовековой эволюции на основании опыта, применительно к домашним условиям приготовления пищи. Предлагаемый вашему вниманию учебно-методический комплекс представляет собой совокупность материалов многочисленных литературных источников и личного пелагогического опыта работы автора-составителя. Главная цель этого комплекса - помочь в изучении писниплины «Технология приготовления пиши» студентами специальности «Технология и предпринимательство» очной и заочной форм обучения. Кроме того, комплекс может быть использован преподавателями Вуза при организации учебных занятий по названной дисциплине, учителями Технологии средних общеобразовательных школ, а также теми, кому интересна область кулинарии. Студентам, изучая материал комплекса, можно успешно полготовиться к текущему зачету и экзамену.

#### УДК 004.413

6280

Удотова О.А., Боброва И.И., Русова Н.А. Шаблон лля созлания электронного учебно-методического комплекса / Магнитогорский государственный университет

Тип ЭВМ: Celeron 300; тип и версия ОС: Windows XP

Программа предназначена для создания профессорско-преполавательским составом электронных учебно-методических комплексов по дисциплинам учебных планов. Благодаря данному продукту при организации учебного процесса решаются три главные задачи: оснащение и информационная поддержка учебного процесса учебно-методическими, информационно-справочными материалами, улучшающими качество полготовки специалистов: восполнение дефицита учебной литературы, обеспечение каждого ступента учебно-метолическими материалами: созлание условий для оптимизации процесса изучения студентами учебной дисциплины, позволяющих эффективно организовывать и поддерживать самостоятельную работу студентов. Обеспечение и автоматизация контроля знаний студентов. Введение критериев, позволяющих стандартизировать процесс оценки усвоения студентами ключевых положений учебной дисциплины. Сокращение аудиторных часов за счет увеличения доли самостоятельной работы студентов. Экономия учебных площадей за счет создания электронной библиотеки.

#### УДК 372.8: 530.1 (075.3) 6281

### Новиков С.М. Программная система обучающих и контролирующих тестов по физике (Часть 2 Электричество и магнетизм. волны)

Тип ЭВМ: Pentium IV; тип и версия ОС: Windows XP

Программная система, созданная средствами пакета программ SunRav TestOfficePro 4.5. содержит компьютерные обучающие и контролирующие тесты по 25 основным темам второй части трехсеместрового курса физики для Втузов (разделы «Электричество», «Магнетизм и электродинамика», «Электромагнитные волны»). Общее количество тестовых заланий - 620. Тест по отдельной теме включает от 15 ло 30 вопросов, составленных в различных формах. С помощью средств пакета SunRay TestOfficePro 4.5 из тестов по темам можно оперативно формировать контролирующие тесты с заданным количеством вопросов и уровнем оценок по отдельным темам, лабораторным работам, разделам, частям и всему курсу физики. Обучающие тесты могут быть записаны на компакт-диск и высланы пользователям для проведения тестирования на их персональных компьютерах.

#### УПК 533.9.082.15:661.6 6282

TO ADO DESCRIPTION OF THE REAL PROPERTY OF THE REAL PROPERTY. Галевский Г.В., Полях О.А. Руднева В.В. Расчет характеристик плазменного реактора / Сибирский государствен-TOO PARTICULAR DE CONSTANTINO ный индустриальный уни-

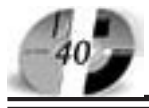

# ИННОВАЦИИ В НАЧКЕ И ОБРАЗОВАНИИ NS (IG) MAN 2006 FOA

# **WWW.OFAP.RU** GAZETA@OFAP.RU (495) 1234-6-55

#### верситет

Тип ЭВМ: Intel Pentium II; тип и версия ОС: Windows XP

Программа предназначена для расчетов характеристик трехструйного прямоточного плазменного реактора. Вычисляется распределение среднемассовой температуры по длине, распределение температуры внутренней поверхности стенки нефутерованного и футерованного различными материалами реактора. Изменяемыми параметрами для оптимизации характеристик являются: мощность реактора, диаметр реактора, вид и расход плазмообразующего газа, КПД плазмотронов, скорость потока, начальная температура плазмы. По результатам расчетов для процесса произволства заланного материала выбирается необходимая температура закалки и вид футеровки канала реактора. Формируются отчеты по каждой задаче. Структурный состав программы предусматривает: внутреннюю СУБД, интерфейс лля ввола ланных, встроенный диспетчер отчетов. Инструментальное ПО - Microsoft Access. Программа предназначена лля стулентов специальностей 240301, 150102, аспирантов и для работающих в области химической технологии и металлургии ученых-исследователей.

УДК 616.24-008.4-097.3-053 6283

Мирзоев Е.А., Сабитов А.Р., Волосни-**КОВ Д.К. ИНФУЗИОННАЯ ТЕРАПИЯ** 7.2 - Программа расчета инфузионной терапии / Челябинская государственная медицинская академия

Тип ЭВМ: Athlon 2500+; тип и версия  $OC:$  Windows

Программа предназначена для автоматизированного расчета объема инфузионной терапии, энтерального и парентерального питания детям всех возрастных категорий (новорожденные, грудные, старше 1 года), находящихся в критическом состоянии. С помощью данной программы формируются карты интенсивной терапии, которые используются срепним мелицинским персоналом для непосредственной сборки и проведения инфузионной терапии, а также контроля за ней. Для работы программы необходим любой тип ЭВМ, поддерживающий Microsoft Excel 2000 и выше, снабженный принтером для вывода на печать бланков и карт интенсивной терапии. Программа разработана лля неонатологов ролильных ломов, педиатров, реаниматологов детских и много профильных стационаров. Программа может быть использована

и как средство для проведения практических работ студентами - педиатрами старших курсов по теме «Интенсивная терапия в педиатрии».

**YIIK 677,054,845** 6284

Лушников С.В., Саранчук Г.А., Белый М.А. Кинематический и динамический анализ кулачкового привода батана ткацких станков СТБ / МГТУ им. А.Н. Косыгина

Тип ЭВМ: Pentium 500; тип и версия OC: Windows 2000 Pro

Программа имеет интерфейс пользователя, позволяющий вводить размеры механизма, инерционные и силовые характеристики батана и главного вала, законы движения батана: трапецеидальный, степенной, полидинамический, механическую характеристику асинхронного электролвигателя. Программа позволяет определять закон пвижения главного вала, закон лвижения батана с учетом неравномерности вращения кулачка и упругости подбатанного вала, контактные напряжения в паре кулачок-ролик, износ профиля кулачка в направлении нормали. Результаты расчета оформляются в виде таблиц и графиков.

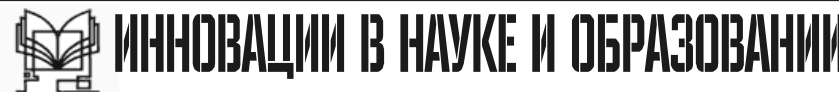

Учрелители:

Федеральное государственное научное учреждение "Государственный координационный центр информационных технологий", Московская финансово-юридическая академия, Российский Университет инноваций.

Зарегистрирована Федеральным агенством по налзору за соблюлением законолательства в сфере массовых коммуникаций и охране культурного наследия Свидетельство о регистрации ПИ №ФС77-23281 от 30 января 2006 г.

#### Редакционная коллегия: Галкина А.И., главный редактор; Гришан А.И.; Копаева Е.В.; Корзун А.А., Кудрицкий С.А., верстка, дизайн; Скородумов В.Е.; Шалыгина Л.И.; Шиканян А.С., юрисконсульт

Редакционный совет:

Забелин А.Г. ректор Московской финансово-юридической академии, ректор Российского Университета иннований Калинкевич Е.Г. директор ФГНУ "Государственный координационный центр

информационных технологий **Алексеев А.Н.** ректор Якутского госупарственного университета им. М.К. Аммосова **Бондаренко В.А.** ректор Оренбургского госупарственного университета

Дятченко Л.Я. ректор Белгородского государственного университета **Ерохина Л.И.** ректор Тольяттинского государственного университета сервиса Задорожный В.Н. ректор Сыктывкарского государственного университета Кобзев А.В. ректор Томского государственного университета систем управления

и ралиоэлектроники Красношлыкова О.Г. директор МОУ ДПО «Научно-методический центр» (г. Кемерово)

Кузнецов Н.И. ректор Саратовского государственного аграрного университета **UM H II RABITIORA** 

**Куппиянов М.П.** ректор Пипенкого госупарственного технического университета Курилов В.И. ректор Дальневосточного государственного университета

Новаков И.А. ректор Волгоградского государственного технического университета Суровцев И.С. ректор Воронежского государственного архитектурно-строительного университета

Татаринова И.П. директор Смоленского промышленно-экономического колледжа Харрасов М.Х. ректор Башкирского государственного университета

Шайденко Н.А. ректор Тульского государственного педагогического университета им. Л.Н. Толстого

Шаповалов В.А. ректор Ставропольского государственного университета

Места распространения - города: Москва, Смоленск, Ставрополь, Якутск, Владивосток, Уфа, Сыктывкар, Томск, Кемерово, Оренбург, Саратов, Волгоград, Белгород, Липецк, Воронеж, Тольятти, г. Тараз (Республика Казахстан).

Места распространения в Москве: Дом Правительства РФ. Московская городская Лума. Министерство образования и науки РФ, Федеральное агентство по науке и инновациям, Федеральное агентство по образованию, Федеральная служба по надзору в сфере образования и науки. Пепартамент образования г. Москвы

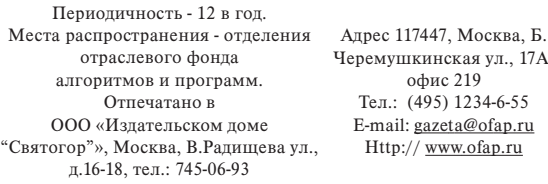

Подписано в печать 15.06.2006 г. Формат 60х90 1/8. Объем 5 усл.п. л. Бумага офсетная № 1. Печать офсетная. Гарнитура «KorinnaC». Тираж 10000 экз. Цена БЕСПЛАТНАЯ ГАЗЕТА